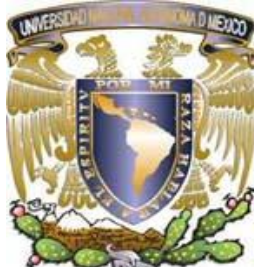

**Universidad Nacional Autónoma de México**

**Facultad de Estudios Superiores Cuautitlán "COMPROBANTES FISCALES: SU OPERACIÓN Y EMISIÓN EN MÉXICO" T E S I S Q U E P A R A O B T E N E R E L T Í T U L O D E:** LICENCIADA EN CONTADURIA **P R E S E N T A: R O J A S R A M I R E Z E R I K A N O E M I** ASESOR: MDAF. JUAN MANUEL CANO GUARNEROS

 **CUAUTITLÁN IZCALLI, EDO, DE MÉX. 2013**

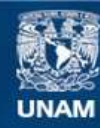

Universidad Nacional Autónoma de México

**UNAM – Dirección General de Bibliotecas Tesis Digitales Restricciones de uso**

#### **DERECHOS RESERVADOS © PROHIBIDA SU REPRODUCCIÓN TOTAL O PARCIAL**

Todo el material contenido en esta tesis esta protegido por la Ley Federal del Derecho de Autor (LFDA) de los Estados Unidos Mexicanos (México).

**Biblioteca Central** 

Dirección General de Bibliotecas de la UNAM

El uso de imágenes, fragmentos de videos, y demás material que sea objeto de protección de los derechos de autor, será exclusivamente para fines educativos e informativos y deberá citar la fuente donde la obtuvo mencionando el autor o autores. Cualquier uso distinto como el lucro, reproducción, edición o modificación, será perseguido y sancionado por el respectivo titular de los Derechos de Autor.

# **ÍNDICE**

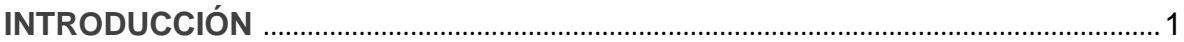

# **CAPÍTULO I**

# **MÉXICO Y SUS AVANCES EN LA APLICACIÓN DE TECNOLOGÍAS DE INFORMACIÓN Y EL EMPLEO A NIVEL INTERNACIONAL DE LOS MEDIOS ELECTRÓNICOS**

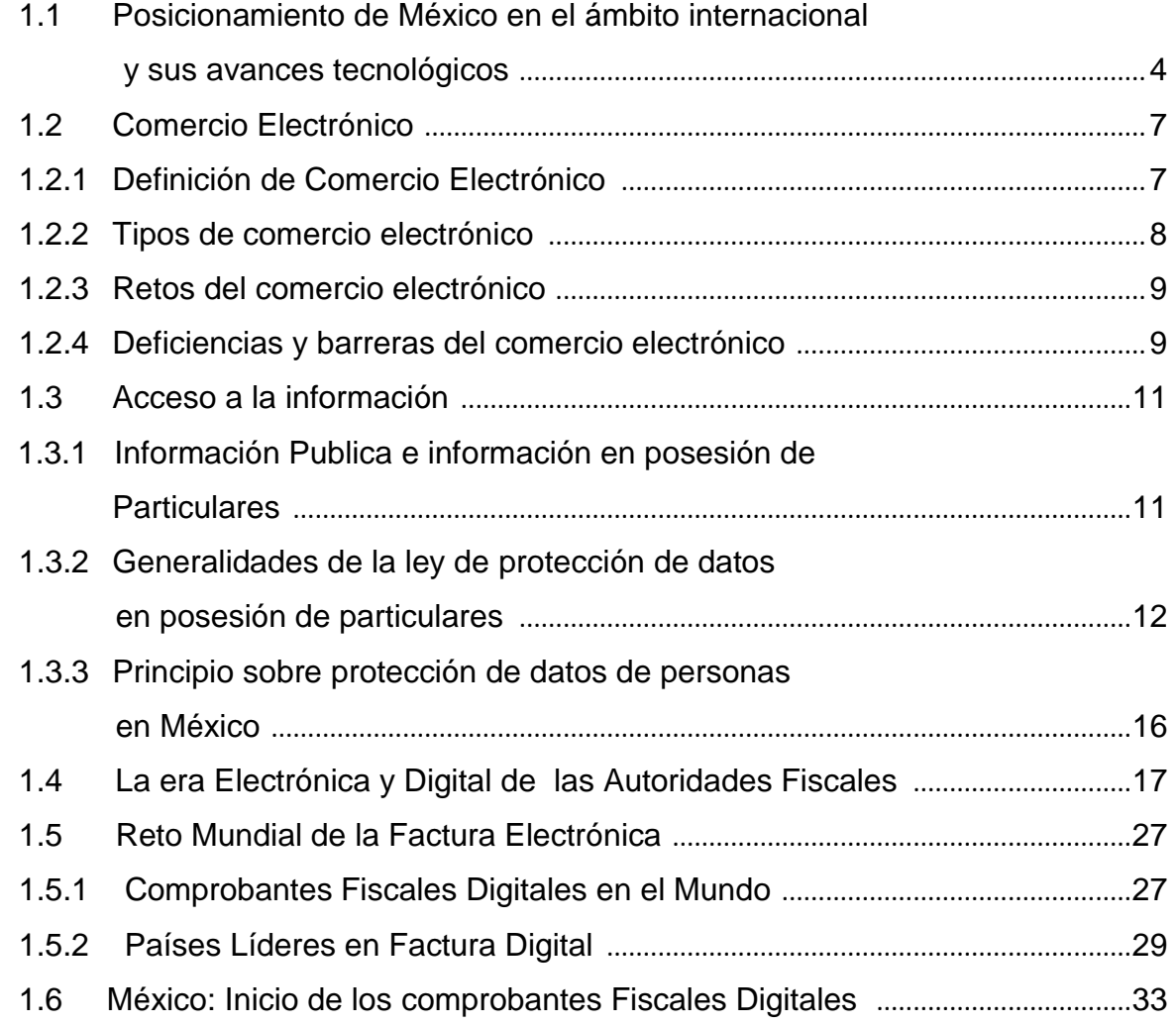

# **CAPITULO II.**

#### **ASPECTOS GENERALES**

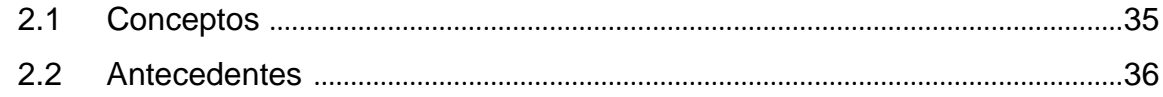

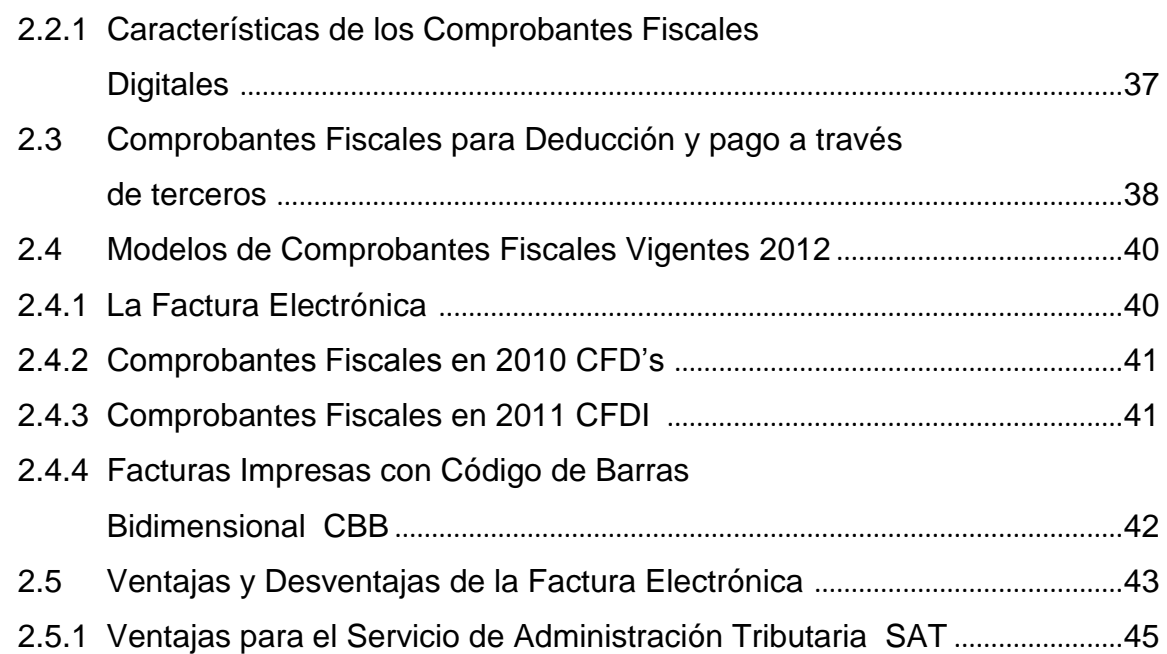

# **CAPÍTULO III.**

# **FUNDAMENTO LEGAL**

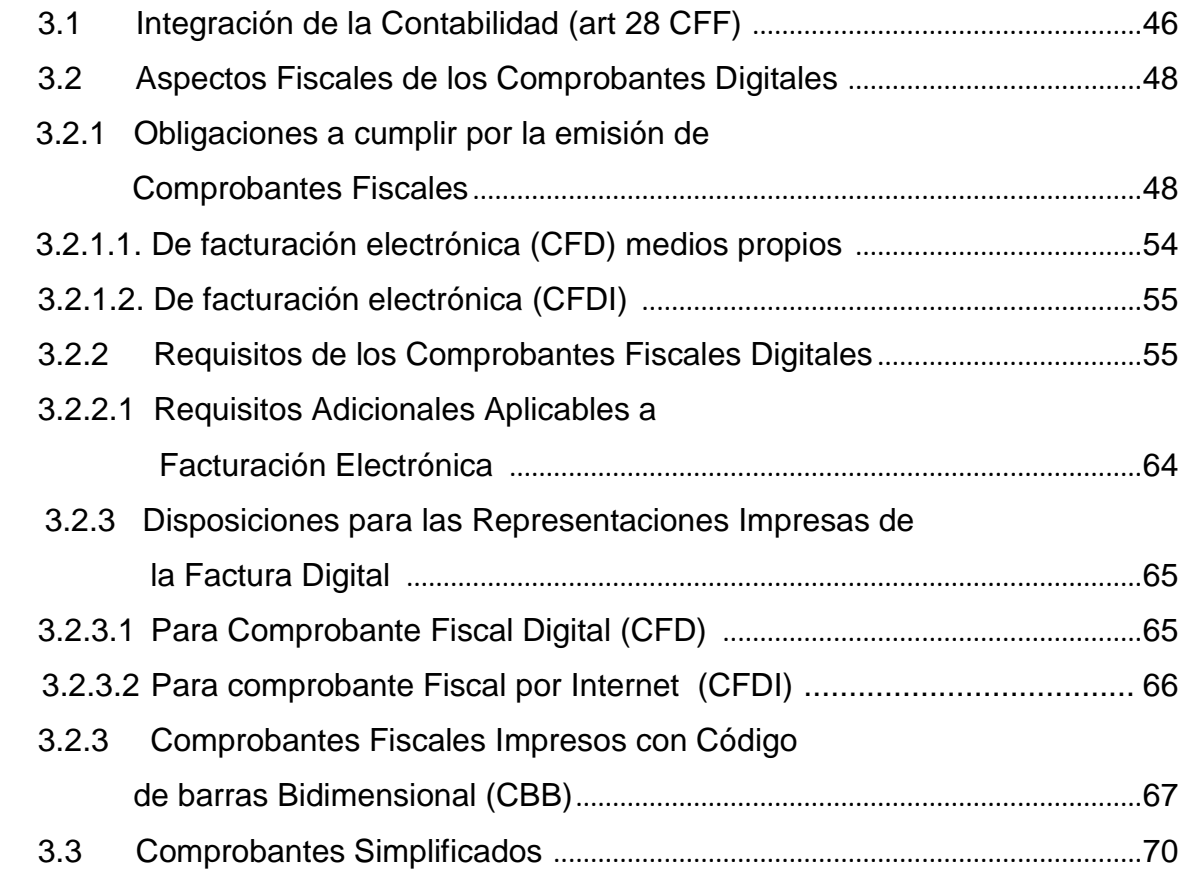

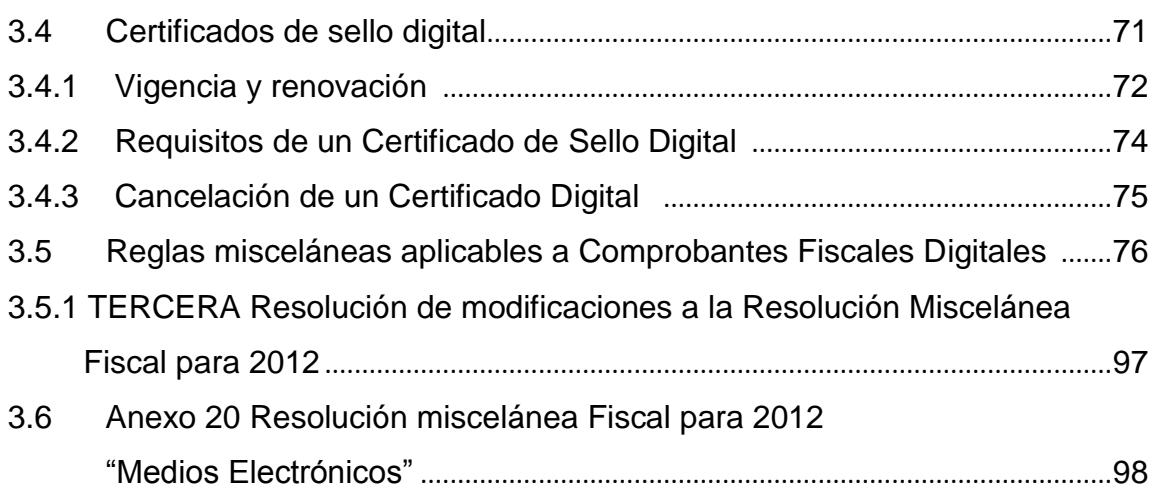

# **CAPÍTULO IV.**

# **REQUISITOS PARA EMITIR COMPROBANTES FISCALES DIGITALES**

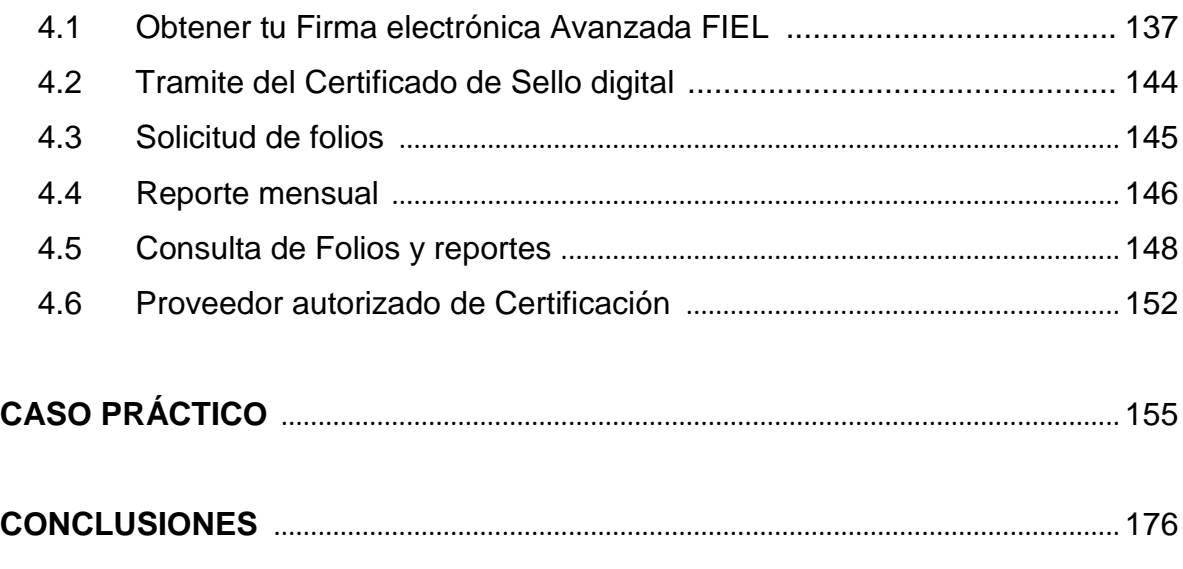

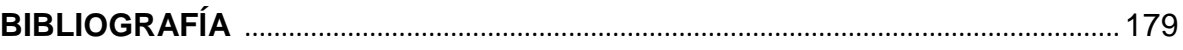

# **ANEXOS**

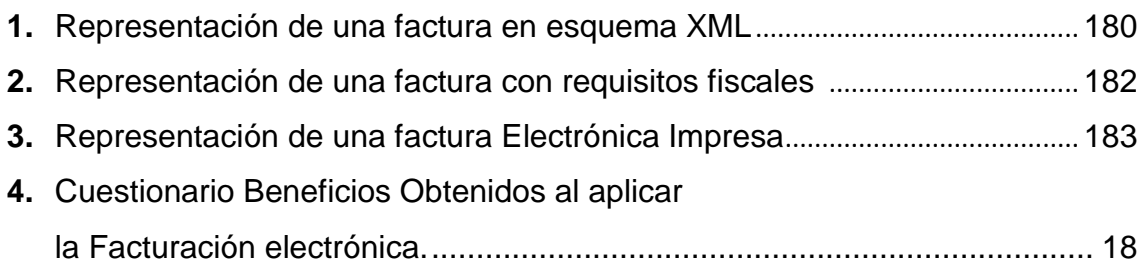

# **INTRODUCCIÓN**

Los avances tecnológicos y el empleo a nivel internacional de los medios electrónicos han logrado que nuestras actividades sean cada vez más dependientes del mundo de la informática, haciendo uso de la tecnología desde diferentes medios como lo es un equipo de computo y de internet que gracias a la diversificación que nos ofrece podemos realizar a través de él, simples actividades de la vida diaria como consultar información, novedades, noticias o hasta realizar otras con fines de negocios y así lograr estar en comunicación con todo el mundo de acuerdo a nuestras necesidades; sin embargo en esa misma medida en la que la tecnología nos brinda esas oportunidades de diversificar nuestras opciones de comunicación, también se requieren mayores niveles de seguridad en donde contemos con la certeza de que nuestros datos como lo son claves personales, confidenciales o documentos de carácter oficial estarán protegidos.

El área contable no es ajena de dichos cambios ya que hoy en día se tienen avances importantes en materia de tecnología y medios electrónicos a nivel internacional, que han inspirado a nuestro país a revisar su infraestructura de gobierno y así lograr incorporarse al nuevo esquema de emisión de comprobantes fiscales digitales, lo cual a implicado que el estado adecuara sus sistemas de operación, así como las disposiciones relativas que permita un mejor análisis de datos.

A partir del año 2000, es posible el uso de la firma electrónica en documentos digitales, por las reformas al código de comercio (CCom) y otros ordenamientos. Para el 2003, se establece en ese mismo cuerpo legal, de manera explicita, dos tipos de firma: electrónica y avanzada. En mayo de 2004 se publicó en la resolución miscelánea las reglas que marcaron el inicio a la utilización de comprobantes fiscales digitales como soporte de gastos e ingresos para efectos tributarios, Posteriormente, el Servicio de Administración Tributaria (SAT) realiza reformas al artículo 29 del Código Fiscal de la Federación, en donde indica que todos los comprobantes que se emitan deben ser digitales y especificando en artículos transitorios, que esta modalidad entrará en vigor en Enero de 2011. De ahí es que ahora los proyectos del Servicio de Administración tributaria (SAT), establezca una comunicación totalmente vía internet con los contribuyentes y el uso de la Firma Electrónica Avanzada (fiel) y la emisión de los documentos digitales jueguen un papel muy importante, ambos previstos en el código fiscal de la federación.

Con este cambio en la forma de operación tributaria se hace necesario incrementar y modernizar el uso de la tecnología informática para apoyo de las labores de las autoridades hacendarias y su vez facilitar el cumplimiento de las obligaciones fiscales y servicio a los contribuyentes.

Desde ese entonces hasta hoy a habido diversas modificaciones a las leyes y sistemas fiscales lo cual requiere diseños específicos que deberán desarrollarse en plataformas basadas en internet o mediante cualquier otro sistema, siempre y cuando estos garanticen la confiabilidad, autenticidad e integridad de la información.

Al ser la factura electrónica un deber en la manera de llevar a cabo las transacciones en la forma de comprobar ingresos y deducciones a partir del 2011, los contribuyentes tendrían que pasar por un periodo de aprendizaje, adaptación y familiarización con ella, lo que cierto es; que hoy en día es una realidad en donde los diseños electrónicos deben contar con cierta información mínima, así mismo que los contribuyentes deben cumplir requisitos indispensables establecidos por las leyes tributarias y aunque dicho ordenamiento se encuentra vigente, hasta hoy hay incertidumbre en los contribuyentes por el uso de la facturación electrónica, lo cual pone de manifiesto retos para las autoridades hacendarias y los contribuyentes la cual se detallará mas adelante en el presente trabajo de investigación.

En dicha tesis abordaremos el proceso que ha significado el haber modificado la forma de expedir comprobantes fiscales en México, los diferentes tipos de

comprobantes, los tramites para obtenerlos, sus características y conceptos, que si bien no es tema nuevo esto aún resulta confuso y desconocido para mucha gente, así mismo se hará un recuento de los cambios recientes a las leyes tributarias en cuanto a comprobantes fiscales digitales.

Así lograremos entender los beneficios y retos que atrajo su implementación que pasó de ser una opción voluntaria a ser hoy en la actualidad un deber y obligación para los contribuyentes que poco a poco toma forma y se ve como un avance más en los mecanismos de la comprobación fiscal.

# **CAPITULO I**

# **MÉXICO Y SUS AVANCES EN LA APLICACIÓN DE TECNOLOGIAS DE INFORMACIÓN Y EL EMPLEO A NIVEL INTERNACIONAL DE LOS MEDIOS ELECTRÓNICOS**

# **1.1 POSICIONAMIENTO DE MÉXICO EN EL AMBITO INTERNACIONAL Y SUS AVANCES TENCNOLOGICOS.**

El internet es uno de los inventos mas importantes de los últimos años del siglo XX, irrumpiendo como catalizador que promueve nuevas formas de transacciones pues su nacimiento ha facilitado la comunicación entre la gente, reuniendo personas de diferentes países del mundo, a ofrecido a la gente mucha información, diversión, enorme gama de sitios y paginas.

A través de internet podemos buscar cualquier tema, enviar cartas, mensajes o comprar cualquier producto que se ofrece, además permite establecer comunicación, compartir y acceder a información y hacer uso de diversos servicios.

La red de redes, internet o la World Wide Web (WWW) es un conjunto Enorme de Paginas WEB que junto con las tecnologías de la información han brindado al mundo una serie de posibilidades para entrar en comunicación.

La aplicación de tecnologías de información y comunicación en el mundo de los negocios han hecho posible el contacto entre personas no importando el punto en donde se este y en consecuencia con todos los clientes y proveedores que no tenían a su alcance, cambiando la visión que se tenía en la forma de comunicación y de hacer negocios, abriendo un parte aguas en la cultura actual, pues implicó un gran cambio en el comportamiento de las personas, en la sociedad y en el concepto del valor de las cosas.

El internet y el comercio electrónico propiciaron la transformación en los procesos y formas de hacer negocios, mediante el uso de las tecnologías propias del internet, eliminando drásticamente barreras y límites geográficos que se tenían al llevar a cabo transacciones o realizar negocios fuera del país.

Las tecnologías de información y comunicación (TIC) integran a los medios electrónicos que almacenan, procesan, recuperan y transmiten información en grandes cantidades y a gran velocidad, en México el empleo de las TIC cuya principal función es informar y comunicar, han trasformado e impactado en la forma en que hacemos las cosas, la manera en que nos comunicamos, en que buscamos información y en como desarrollamos nuestro trabajo y negocios. En un mundo en donde lo constante es el cambio y empleo de la tecnología, es conveniente que también nosotros como personas y como nación, evolucionemos y nos adaptemos a las exigencias y nuevas maneras de hacer las cosas, obligando a México a desarrollar las competencias que nos brinden la posibilidad de aprovechar las oportunidades que se nos presenten, además de logará altos desempeños en los diferente ámbitos: personal, educativo, social y laboral.

En los últimos años México se ha puesto al nivel de muchos países siguiendo ese proceso por lograr ser un país de primer mundo, dando como resultado:

- nuevas formas de comunicación a través de los servicios de internet (correo electrónico, conversación en línea, blogs, grupos de discusión, etc.)
- más opciones y modos de trabajo, organización y acceso a servicios interactivos en línea, como lo es en educación, entretenimiento, trabajo y mercado (compra y venta e intercambio de bienes y servicios)
- ha eliminado barreras geográficas para poder establecer comunicación, buscar información (consultar libros, revistas, periódicos) acceder a servicios como escuchar la radio, ver la TV, visitar museos virtuales, etc.

 se ha facilitado la colaboración a distancia entre personas en actividades de interés comercial, educativo, de investigación, políticoeconómico entre otros.

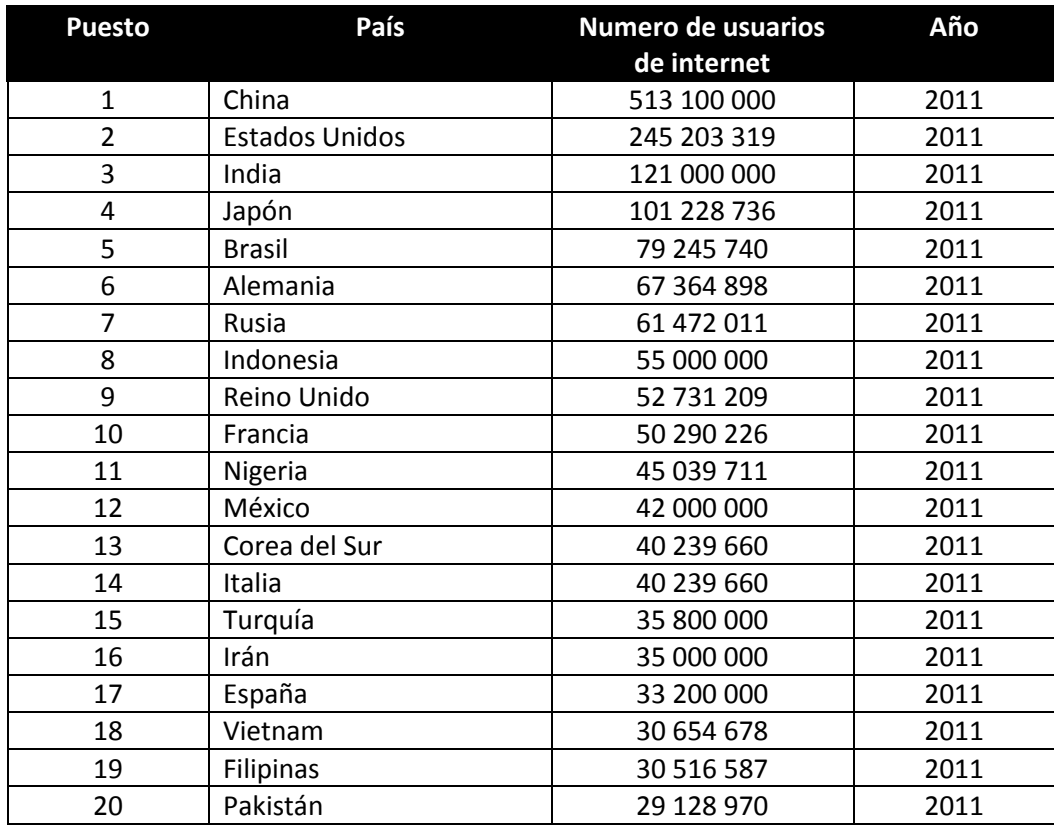

# **Figura 1. Países con mayor número de usuarios de internet<sup>1</sup>**

Así México ha logrado incrementar la productividad en muchos ámbitos y se ha mostrado como un país competente, colocándose al nivel de las exigencias que el mundo propone en materia de información y comunicación.

 1 Fuente: The CIA´s World Factbook.

## **1.2 COMERCIO ELECTRÓNICO**

l

#### **1.2.1 Definición de Comercio Electrónico**

"el comercio electrónico puede ser definido como la entrega de información, productos, servicios o pagos por teléfono, computadora u otros medios automatizados"<sup>2</sup>. El comercio electrónico se constituye cuando en los actos de comercio y en la formación de los mismos se emplean medios electrónicos, ópticos o de cualquier otra tecnología.

El negocio electrónico también llamado *e-Business,* ha ido ganando ya un lugar en las economías mundiales; en las naciones más desarrollas ocupa un sitio privilegiado y su desarrollo, por tanto, es más acelerado que en países como el nuestro.

El comercio electrónico, para ser posible, requiere de diversos elementos y dispositivos. En el caso del comercio por internet, los principales recursos se refieren a:

- la existencia de una pagina web, la cual es un conjunto de datos y software que interactúan con distintos protocolos computacionales de asociación, intercambio y enlace de información.
- El uso de servidores informáticos, propios o arrendados, como máquinas donde se alojan y ejecutan las instrucciones y procesos de los programas informáticos.
- La conexión a red, proporcionada muchas veces por un proveedor servicios de internet.
- El trabajo de equipos enrutadores, mismos que se encargan del manejo del tráfico de la información a través del internet.
- El trabajo de equipos de monitoreo de redes, los cuales corresponden as computadoras especializadas y sistemas de software para monitorear y

**<sup>2</sup>** *The Advisory Committee on Electronic Commerce of Canada, Electronic Commerce of Canada´s Tax Admnistration. A Report to the Minister of National Revenue, [http://www.rc.gc.ca/,](http://www.rc.gc.ca/) abril 1998. Pág. 13*

reportar el estatus operacional de los sitios Web y el trafico que pasa a través de ellos.

 Los procesos adicionales apartados por otros dispositivos auxiliares para garantizar la protección y el desempeño adecuado y permanente de los equipos de software Citados.

En México el comercio electrónico ha aumentado considerablemente, estimando que aportó 47,000 millones de pesos a la economía nacional durante el 2011, 28% más que el año pasado. Esta cifra representa alrededor de 0.4% del Producto Interno Bruto, aunque todavía se considera por debajo del promedio de Latinoamérica y mucho más bajo en comparación con 0.7% que representa para la economía chilena o casi 1% que alcanza en Brasil, el país con mayor comercio electrónico de la región.

Los e-shoppers o compradores en línea representan 12.5% de los internautas en el país, lo que significa que 4.4 millones de mexicanos utilizan este tipo de tecnología para la adquisición de bienes y servicios.

Entre las compras más importantes están: los boletos de avión representan 69%, destacando la importancia del e-commerce o comercio electrónico dentro del sector turismo. En segundo lugar, los equipos de cómputo abarcan 8%, que sumados con 4% que representa la compra de accesorios para celulares más 3% en el rubro de electrónica, audio y video, abarcan una importante proporción de las compras en línea, generando un círculo virtuoso alrededor de la nueva tecnología y los productos de vanguardia. $^3$ 

## **1.2.2 Tipos de Comercio Electrónico**

Durante la evolución de internet, se desarrollaron otros esquemas para realizar Transacciones, a fin de llevar bienes y servicios a cualquier ámbito a través de la red electrónica, con el uso de los servicios de Internet e Intranet debido a esto surgen modelos nuevos de negocios.

l 3 Ernesto Piedras, "Comercio Electrónico en México" *el economista p. 12*

Si se consideran los agentes involucrados en el comercio electrónico, es factible distinguir las operaciones realizadas entre empresas distintas (Business o B2B); empresas y consumidores (Business o C2B); empresas y Gobiernos (Business to Governments o B2G), y Usuarios en situación de Igualdad (Peer to Peer o P2P), por mencionar algunas de las posibilidades.

Cabe Señalar que, en la categoría de las operaciones B2C, los servicios relacionados con viajes, incluida la compra de boletos de avión, es la más importante; según datos proporcionados por la Organización para la Cooperación y el Desarrollo Económico (OECD), los viajes representan cerca de un tercio de las Operaciones B2C.

#### **1.2.3 Retos del comercio electrónico**

Los retos de incursionar en el mercado del comercio electrónico son:

- 1. Ajustarse a los nuevos modelos de negocio.
- 2. Encontrar y capacitar a los agentes que deberán guiar a las empresas sobre comercio electrónico los próximos años.
- 3. Detectar y sacar ventaja del entorno para integrase en una economía global.
- 4. Fomentar la cultura de la innovación.

El éxito de los negocios electrónicos no se basa únicamente en proyectos tecnológicos, sino en el enfoque a la creación de un sitio local que cubra las necesidades de un mercado especifico, concentrar la atención en servicios al consumidor, implementar pagos en línea, invertir en publicidad y mercadotecnia, así como realizar un análisis previo de los nichos a los cuales se quiere atender.

#### **1.2.4 Deficiencias y Barreras del Comercio electrónico**

Asimismo, los ejecutivos desde sus puestos, deben coadyuvar a solucionar los problemas a los que se enfrentan las empresas que ya incursionan en el mercado de comercio electrónico, y que les crean aspectos negativos en la comercialización de sus productos, tales como:

- 1. Falta de información de los productos comercializados. No se ofrece una respuesta pronta y cierta sobre los productos a los usuarios del servicio E-Business.
- 2. Falta de oferta en productos y servicios. Los sitios nos ofrecen una a amplia variedad de productos.
- 3. Dominan más la oferta de E-Business los sitios extranjeros que los que pueden ofrecer las empresas latinoamericanas.
- 4. Falta de automatización de sistemas. Las empresas no han precisado adecuadamente la sistematización de sus operaciones y ellos crea conflicto a los usuarios que demandan los productos.
- 5. Problemas de logística. Aun cuando deberían manejar inventarios en línea, en ocasiones esto no sucede con los consecuentes problemas de atraso en entrega para los clientes. Asimismo, falta integración entre las áreas comerciales, producción y entrega de mercancía, lo cual hace que la empresa quede mal con el consumidor.

#### **Barreras:**

- Desequilibrio y grandes brechas entre las sociedades informatizadas, formadas por personas que disponen de medios como computadoras, conexiones a internet para acceder a la información y las que no cuentan con los recursos necesarios para acceder.
- Respecto de los medios de pago. Desafortunadamente, el limitado acceso que tienen los mexicanos a servicios financieros es una de las limitantes más importantes para el desarrollo del comercio electrónico. En México, la penetración de servicios bancarios alcanza apenas 25%, muy por debajo de 35% que representa el promedio en Latinoamérica. Adicionalmente, sólo 23% de los mexicanos cuenta con una tarjeta de crédito y 60% de débito,

que generalmente no es aceptada en este tipo de transacciones, lo que dificulta aún más la difusión del e-commerce en el país.<sup>4</sup>

- Falta de interacción personal. Muchas personas tienden a comunicarse mas de manera remota, que de forma personal.
- Uso de información no confiable. Mucha de la información en internet no es evaluada y seleccionada, por lo que hay información no confiable; por esta razón es necesario a aprender a buscar, evaluar y seleccionar información. La falta de confianza del consumidor, que se refleja directamente en el hecho de que sólo 4% de los mexicanos realiza compras en línea. Esta situación puede atribuirse a diversos factores, entre los que se encuentra el miedo a compartir información personal, especialmente bancaria, a pesar de las nuevas regulaciones emitidas por el Banco de México durante el 2010 en pro de la protección al consumidor.
- Fraudes y delitos. Diversas personas cometen fraudes, delitos y acciones sin ética mediante el empleo de la tecnología, por lo que es necesario estar informado, ser crítico, analítico y permanecer alerta, a fin de no ser victima de ningún tipo de abuso.

# **1.3 ACCESO A LA INFORMACIÓN**

# **1.3.1 Información Pública e información en posesión de particulares.**

A partir del 2001 se presentan 9 iniciativas de ley en el congreso de la unión, sin que ninguna de estas propuestas se llevara a acabo de un modo satisfecho para cubrir las necesidades de todos los sectores involucrados.

Es hasta la publicación en el 2002 que surge la ley de transparencia y se reconoce por primera vez el derecho a la protección de datos personales; exigiendo a todos los entes públicos federales a cumplir con una serie de reglas básicas

 4 *Idem*

encaminadas a garantizar el debido tratamiento de la información personal que se posee para llevar a cabo sus actividades cotidianas.

Es hasta el año 2009 que dicha ley se distingue por la concreción relevante de 2 artículos principales de la constitución como son: el articulo 16 y 73; por lo que toca al artículo 16 constitucional se incorpora la protección de datos personales a la lista de garantías fundamentales del gobernado.

Por su parte el artículo 73 de la carta Magna otorga facultades al congreso de la Unión para legislar en materia de protección de datos personales en posesión de particulares.

# **1.3.2 Generalidades de la ley Federal de protección de datos Personales en posesión de particulares (LFPDPPP).**

Cuando se va a elaborar un comprobante como lo es la factura electrónica es necesario solicitar los datos del cliente como nombre, dirección, RFC, teléfono y hasta correo electrónico, y esta ley considera un derecho el que dichos datos se protejan, esto para evitar que los datos sean utilizados para una finalidad distinta para la cual fueron proporcionados, evitando con ello se afecten otros derechos y libertades, por ejemplo que se vendan bases de datos para venta de productos.

La LFPDPPP se constituye como el marco general que contempla reglas, requisitos, condiciones y obligaciones mínimas para garantizar un adecuado tratamiento de los datos personales entre particulares; sin obstaculizar el flujo de los mismos, evitando que se traduzca en la imposición de barreras sobre la información.

## *Objeto y ámbito de la aplicación de la (LFPDPPP).*

La ley publicada el 5 de julio de 2010, es de orden público y de observancia general en toda la republica y tiene por objeto la protección de datos personales en posesión de los particulares, con la finalidad de regular su tratamiento legitimo,

controlado e informado a efecto de garantizar la privacidad y el derecho a la autodeterminación informativa de las personas.

#### *Sujetos regulados*

Los sujetos obligados de esta ley son todas aquellas personas físicas o morales de carácter privado que lleven a cabo tratamiento de datos personales para el desarrollo de sus actividades cotidianas, eximiendo de esta regulación a las sociedades de información crediticia y a las personas que posean datos para su uso personal.

#### **Principios para la protección de datos personales**

Esta ley contempla los principios de protección de datos reconocidos en el documento denominado "estándares internacionales sobre protección de datos personales y de privacidad" estos principios son:

Licitud, Consentimiento, Finalidad, Proporcionalidad, Responsabilidad e Información.

De manera general estos principios garantizan que los datos recabados serán tratados para las finalidades previstas al caso concreto, con pleno conocimiento de sus titulares.

#### **Aviso de privacidad y obligaciones de los contribuyentes**

Cualquier empresa o ente privado que solicite datos personales deberá elaborar un Aviso de Privacidad, a través del cual se podrá conocer la única finalidad que tendrá la información solicitada, dicho aviso deberá proporcionar además, información que permita identificar a la empresa que recaba los datos y deberá precisar la forma de hacer efectivos los derechos de acceso, rectificación, cancelación y oposición.

En el aviso de privacidad la empresa deberá consultar a los clientes en este caso, si autorizan que se transfiera su información a tercero. La empresa deberá notificar de cualquier cambio que realice al aviso de privacidad y pedir consentimiento para el nuevo uso que quiera dar a los datos.

El aviso de privacidad podrá ponerse a su disposición a través de medios físicos, digitales, visuales, sonoros o de cualquier otra tecnología.

Además el contribuyente deberá:

- Nombrar a un responsable que administre y resguarde los datos proporcionados.
- Contar con las medidas de seguridad necesarias para garantizar los datos contra uso indebido o ilícito, un acceso no autorizado, o contra la perdida, alteración, robo o modificación de información personal.
- Capacitar a su personal
- Informar a todas las personas de las que obtiene datos, el uso que dará a la información.

## *Régimen especial para datos sensibles*

Son para aquellos datos personales que afectan a la esfera mas intima de su titular o cuya utilización indebida pueden dar origen a discriminación o conlleve un riesgo grave para este.

En particular se consideran sensibles aquellos que puedan revelar aspectos como origen racial o étnico, estado de salud presente y futura, información genética, creencias religiosas, filosóficas y morales, afiliación sindical, opiniones políticas, preferencia sexual.

Este régimen se fundamenta en que la causa legitimadora del tratamiento de datos personales se da el consentimiento expreso y escrito del titular de tal manera que las bases de datos con este tipo de información de ninguna manera podrán crearse sin que existan finalidades legitimas que sean concretas y acordes con las actividades y fines explícitos que persigue el sujeto regulador.

## **El IFAI como autoridad garante y sus atribuciones**

Una de las bondades de esta ley es que nombra como autoridad protectora de este nuevo derecho de tercera generación, a El Instituto Federal de Acceso a la Información y Protección de datos (IFAI), es la autoridad responsable en materia de protección de datos, el cual tiene facultades informativas, normativas de verificación, resolutorias y sancionadoras, que en su conjunto garantizan la plena vigilancia y verificación en el cumplimiento de esta ley.

#### **Delitos en materia de tratamiento indebido de datos personales**

El código federal penal establece varios tipos de sanciones penales, uno de ellos es el que puede sancionar hasta con 5 años de prisión a los responsables que bajo ciertas circunstancias hagan uso ilícito de la información personal que tratan, por considerarse de interés general en función de los daños y perjuicios causados y que en ocasiones pueden ser de imposible Reparación.

#### **Régimen transitorio de la protección de datos personales.**

Es importante destacar que en dicha ley se establece una serie de plazos racionales para que el IFAI cumpla con una eficiencia apropiada y también realice sus facultades y atribuciones a fin de estar en condiciones y contar con la capacidad, recursos humanos, técnicos y presupuestales necesarios para su labor, lo cual representa un gran reto. Esta misma situación beneficia a los sujetos regulados, a fin de que también realicen todas las gestiones necesarias tendientes a dar cumplimiento a las disposiciones de la ley.

En conclusión esta ley representa en los hechos la herramienta necesaria para proveer de sustento y contenido jurídico a la garantía constitucional de la protección de datos personales, en relación con los principios y derechos internacionalmente reconocidos, otorgando a las personas el derecho a la autodeterminación informativa.

# **Principios Sobre Protección de Datos Personales Reconocidos Internacionalmente por la ONU**

- 1. Principio de especificación de propósito
- 2. Principio de limitación de uso
- 3. Principio de salvaguardia de seguridad
- 4. Principio de apertura
- 5. Principio de transparencia
- 6. Principio de participación individual
- 7. Principio de responsabilidad

#### **1.3.3 Principio sobre protección de datos personales en México**

*Licitud,* se prohíbe la obtención de datos personales por medios ilícitos, engaño o fraudulentos; y se considera ilícito el tratamiento de estos datos cuando el titular de los mismos no haya otorgado su consentimiento y el objeto de la base de datos sea contaría a la ley.

*Consentimiento*; este principio es considerado como el eje central en la protección de datos personales y se establece la obligación en que todo tratamiento de datos personales requiere exclusivamente del consentimiento de su titular y principalmente a sus datos sensibles, por lo que se prevé que ninguna persona esta obligada a proporcionar sus datos personales sensibles, únicamente cuando medie un consentimiento expreso, informado y entendible de titular de los mismos. *Información:* en este principio se establece la obligación a cargo de los particulares que posean base de datos personales, de proporcionar obligatoriamente del aviso de privacidad, en el que de forma clara y entendible hará del conocimiento de los titulares de los datos personales, sus prácticas y políticas en lo que respecto a dichos datos.

*Calidad;* en el cual se refiere a que los datos que se recaben deben ser pertinentes, adecuados, y no excesivos para el fin que se pretenda en su tratamiento; ya que deben ser exactos y actualizados, pues aquellos que sean inexactos o incompletos deberán ser suprimidos, sustituidos o bien completados por el responsable de la base de datos.

*Derecho al olvido;* este principio establece obligar a los responsables de la base de datos a eliminar los datos personales contenidos en dichas bases, una vez que se haya cumplido el fin para el que fue creada.

*Seguridad;* en este principio se prevé que la autoridad en la materia establecerá disposiciones generales, las medidas y procedimientos que deberán observar los particulares para garantizar la protección de datos personales.

Los derechos de los titulares de datos personales, proveen que todo titular, tenga derecho a conocer si sus datos personales se encuentran almacenados en alguna base de datos y solicitar su rectificación y cancelación (respecto de los obtenidos sin su consentimiento) en forma gratuita y en consultas no menores a 6 meses. Además se prevé con estos derechos que los titulares puedan oponerse a proporcionar sus datos personales, excepto que exista obligación por una disposición legal de una relación contractual o por resolución de la autoridad

#### **1.4 LA ERA ELECTRONICA Y DIGITAL DE LAS AUTORIDADES FISCALES.**

El desarrollo y la evolución de la informática están aportando grandes beneficios a la sociedad y dentro de este proceso de modernización el servicio de administración tributaria (SAT), tiene la iniciativa estratégica de ampliar sus servicios digitales.

A continuación veremos los diferentes servicios que se han venido brindando a los contribuyentes, que se encuentran clasificados de acuerdo con el proceso con el que se vinculan al interior del SAT y por ellos se ubican apartados como los Medios de registro y Medios de pago.

#### **INTERNET**

competente.

La página del SAT surge en 1965, como una pagina de consulta en donde únicamente se colocaba información fiscal en grupos con temas generales y lejanos a las necesidades reales de los contribuyentes, por lo tanto, limitada en su estructura y practicidad. Se habilitan dos direcciones personales de correo electrónico para brindar asesoría y orientación fiscal por este medio. La página se mantiene funcionando de manera regular y creciendo conforme a la demanda de información.

Es hasta 2002 cuando se genera un concepto orientado a los usuarios finales y se segmenta en dos niveles: básico y especializado; es decir para contribuyentes sin conocimientos en la materia requieren un lenguaje sencillo y claro y, por otra parte, para el usuario especializado (contadores y abogados fiscalistas) que conocen el lenguaje fiscal, utilizan la información e interpretan la ley de manera natural. Se incrementa el uso de correo electrónico, con una mejor estructura de atención y respuesta en un plazo máximo de 24 horas.

Actualmente, el servicio de asistencia al contribuyente a través de la pagina de internet incorpora secciones especializadas para el programa de civismo fiscal para contribuyentes extranjeros, así como el descargo de ayudas y archivos, novedades, noticias, publicaciones del diario oficial de a federación y la posibilidad de interacción lógica en las gestiones, obligaciones y necesidades de los usuarios, convirtiéndose en el portal de información del SAT en el que confluyen servicios electrónicos, chat y foros virtuales.

#### **EL SICOFI**

Entre los mecanismos de control implementados por el SAT para vigilar el correcto y oportuno cumplimiento de las obligaciones fiscales por parte de los contribuyentes, se encuentra el referido a los comprobantes fiscales que a partir de que se establece como obligación se genera una cargar administrativa elevada para las personas autorizadas para expedir dichos comprobantes.

Con el objeto de llevar un control mas estricto de los comprobantes fiscales y poder explotar la información de manera inmediata para programar sus actos de fiscalización, no olvidando considerar la importancia de la simplificación en cumplimiento de las obligaciones para los contribuyentes y proveedores autorizados, el SAT desarrolla el Sistema Integral de Comprobantes Fiscales (SICOFI). A través de esta aplicación la operación, control y obligaciones en materia de comprobantes fiscales se regulan. Asimismo, se brinda una serie de servicios adicionales al contribuyente en general, basados en la información que el impresor y proveedor autorizado reporta.

Con el SICOFI se brinda certeza jurídica en virtud de que confirma que las personas que pretendan imprimir comprobantes cuentan con una situación valida ante el fisco para imprimir comprobantes fiscales.

El Módulo del Emisor de Comprobantes Fiscales Digitales (CFD) del Sistema Integral de Comprobantes Fiscales (SICOFI), cuenta con las siguientes funcionalidades:

- 1. Acceso restringido a usuarios a través de su Firma Electrónica Avanzada. Utilizando la clave privada, certificado y contraseña de Firma Electrónica Avanzada.
- 2. Solicitud de aprobación para la asignación de múltiples rangos de folios y series de comprobantes fiscales digitales (CFD).
- 3. Firmado de Reportes: Firmado de Reportes mensuales de los Comprobantes Fiscales Digitales, emitidos por Impresores Autorizados o Auto Impresores, Firmado de Reportes Complementarios y aviso de no expedición de comprobantes fiscales digitales.
- 4. Envío de solicitud de asignación de folios de CFD al SAT para su aprobación o rechazo y reportes firmados.
- 5. Consulta de folios de CFD otorgados al contribuyente.
- 6. Consulta de Reportes, consulta del estatus de los reportes enviados al SAT
- 7. Consulta de Reportes Complementarios, consulta del estatus de los reportes enviados al SAT
- 8. Consulta de Avisos de no expedición de comprobantes fiscales digitales.
- 9. Prestadores de Servicios.
- 10.Terminar sesión del Modulo del Emisor de Comprobantes Fiscales Digitales.

La ruta de acceso al sistema es:

https://www.consulta.sat.gob.mx/SICOFI\_WEB/ModuloECFD\_Plus/Acceso.asp

Para acceder a este modulo es necesario contar con clave privada, certificado y contraseña de Firma Electrónica Avanzada. La Firma debe corresponder al mismo contribuyente para el cual se requiera la asignación de folios y con la clave privada y certificado de Firma Electrónica Avanzada con el que se firme la solicitud, de lo contrario no podrá solicitar la asignación de folios para CFD's o le será rechazada. Es decir, el RFC para FIRMA ELECTRÓNICA AVANZADA, y los archivos de clave privada y certificado de Firma Electrónica Avanzada debe ser del mismo contribuyente.

Al ingresar a la aplicación aparecerá una ventana como de la Siguiente, donde deberá ingresar el usuario y contraseña respectivamente.

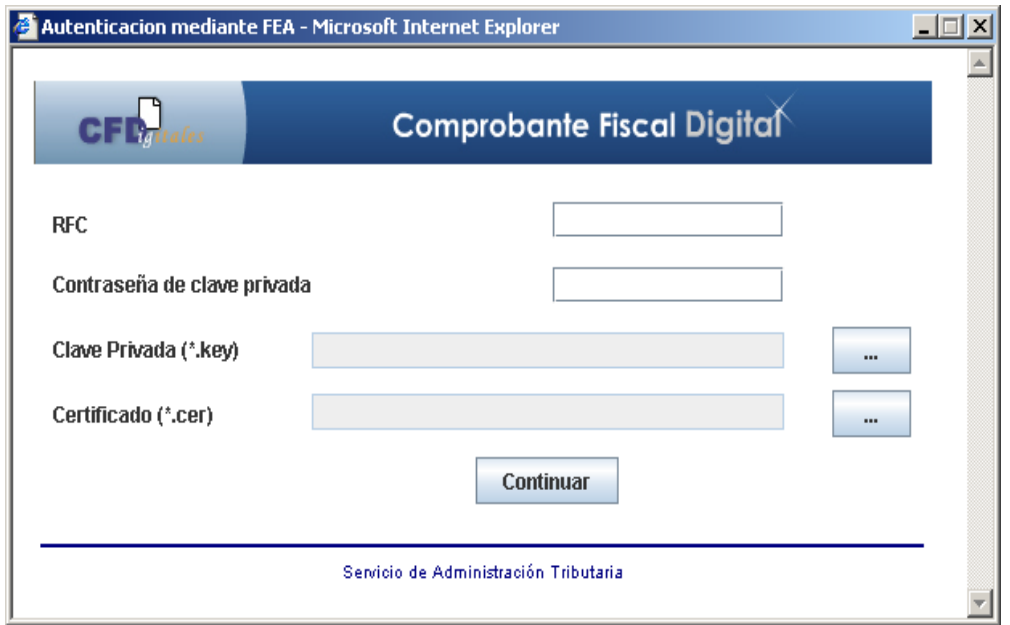

Al ingresar a la aplicación aparecerá la siguiente pantalla, donde encontrará las opciones del sistema.

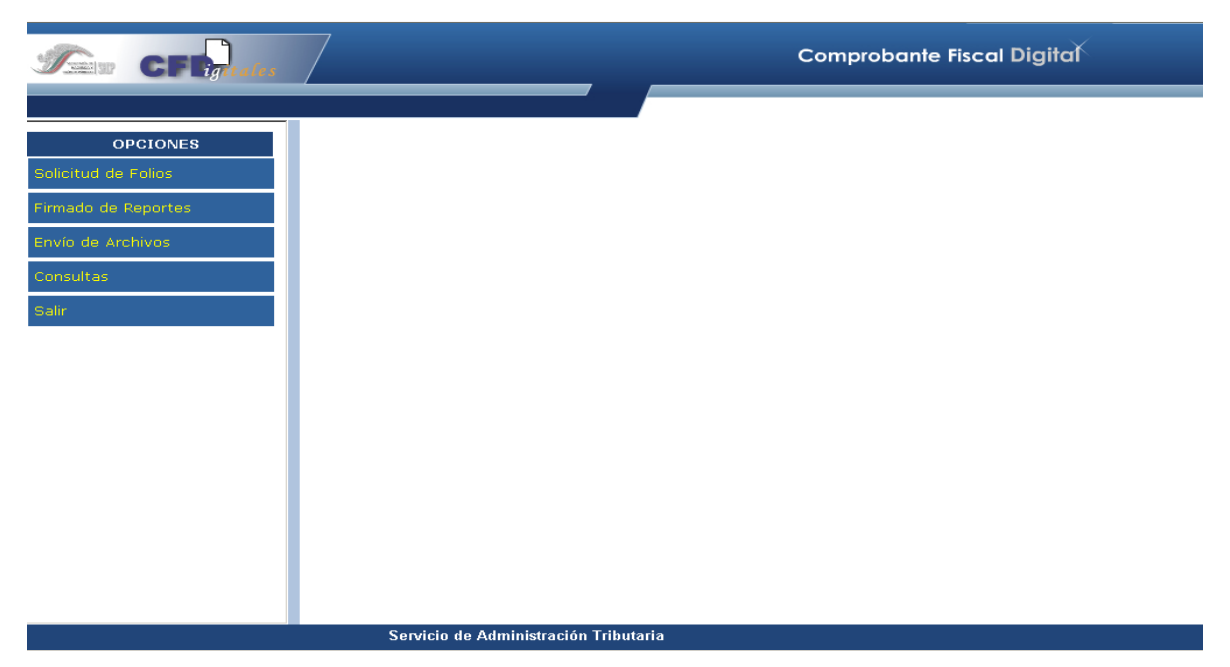

Desde esta ventana se puede realizar las siguientes acciones:

 **Solicitud de Folios**: Con está opción podrá generar un archivo con el rango de folios que requiere sean validados por el SAT.

El archivo generado deberá enviarlo mediante la opción "Envío de Archivos".

 **Firma de Reportes:** Con esta opción tendrá la posibilidad de firmar sus reportes mensuales de folios utilizados o complementarios y el reporte de no emisión de comprobantes.

Una vez firmados los reportes deberá enviarlos mediante la opción "Envío de Archivos"

 **Envío de Archivos:** Con esta opción usted podrá enviar el archivo de solicitud de folios, de reportes mensuales, de reportes complementarios y reporte de no emisión de comprobantes.

Para el caso de la solicitud de folios es necesario contar con al menos un Certificado de Sello Digital *"Activo".* 

 **Consultas:** Con esta opción tendrá la posibilidad de consultar los rangos de folios autorizados por el SAT y reimprimir el acuse correspondiente, consultar el estatus de sus reportes enviados al SAT e imprimir el acuse de aquellos reportes normales o complementarios que se hayan procesado correctamente, y consultar el reporte de no emisión de comprobantes así como reimprimir el acuse.

**Salir:** Para poder salir de la página deberá presionar este botón.

#### **SOLICITUD DE FOLIOS**

Haga clic en la opción "Solicitud de Folios" y el sistema mostrará una pantalla como la siguiente:

1. Pantalla de Aprobación de Series y Folios.

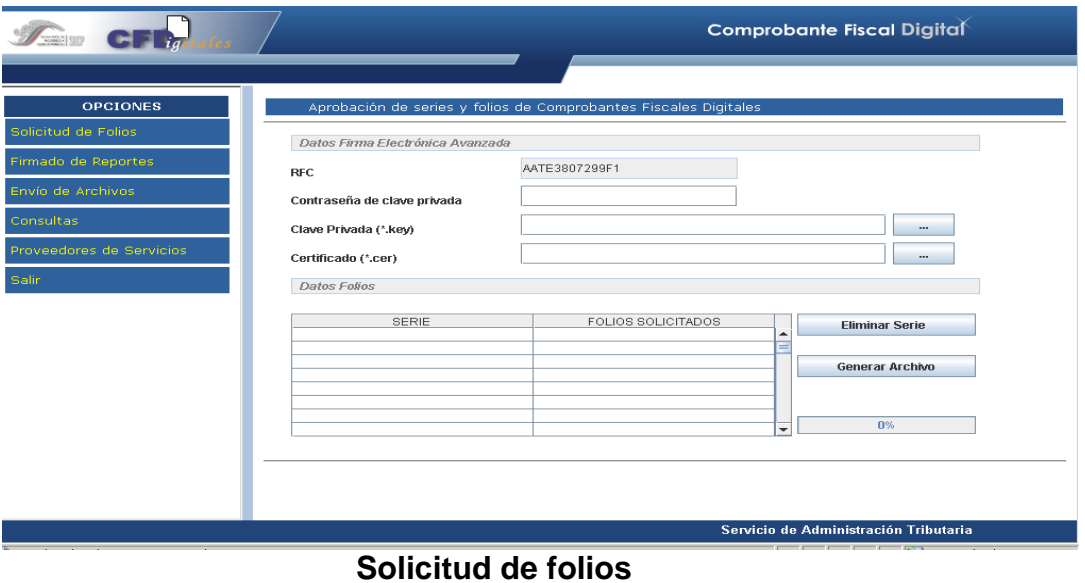

- 2. Para el firmado de la solicitud de folios, el sistema mostrara el RFC del impresor emisor de comprobantes Fiscales autenticado en el sistema y solicitará los datos de la firma Electrónica Avanzada el cual deberá teclear su contraseña de clave privada y buscara el archivo de la llave (\*.key) y el certificado (\*.cer) por medio de los botones haciendo clic sobre ellos.
- 3. Para capturar las series y folios haga clic en la parte de Datos de Folios y en la cuadrícula llamada series, así como para los folios en la cuadrícula denominada folios solicitados. Una vez ingresados estos datos haga clic en

el botón "Generar Archivo", el cuál le mostrará una ventana como la siguiente figura.

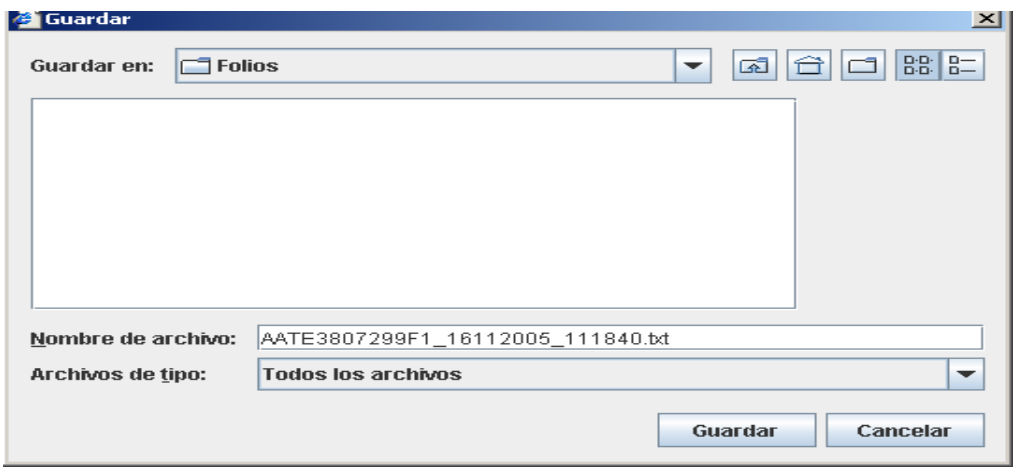

**Nota:** Es importante mencionar que en caso de cambiarse el nombre por default que el sistema asigna al archivo, el sistema ignorará el nuevo nombre y guardará el archivo con el nombre asignado por default.

- 4. En esta ventana deberá seleccionar la ruta donde quiera se guarde el archivo de los folios solicitados. Es muy importante que no modifique el nombre del archivo, solo seleccione el fólder donde desee depositarlo.
- 5. Una vez capturados sus folios y rangos deberá posicionarse en el renglón siguiente para generar el archivo de lo contrario el sistema le mostrará el mensaje siguiente:

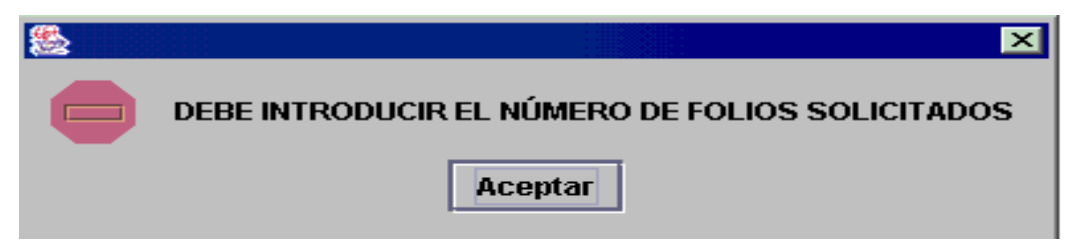

## **Mensaje de folios**

**6.** Si se genera el archivo correctamente el sistema le mostrará un mensaje como el siguientes indicando la ruta donde fue depositado.

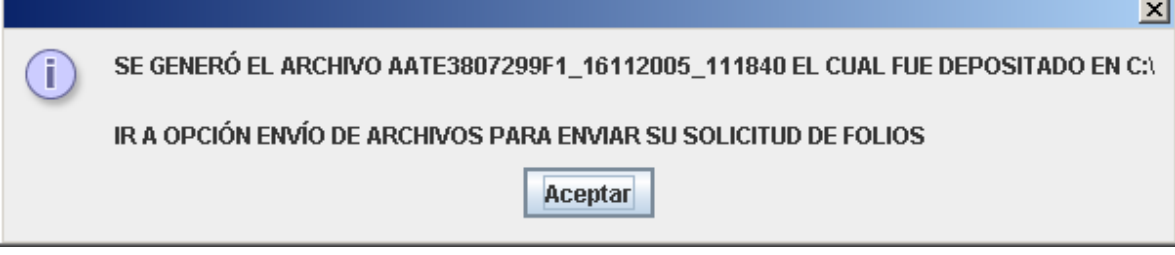

# **Generación de archivo**

# **FIRMADO DE REPORTES**

## **FIRMADO DE REPORTE MENSUAL NORMAL**

En esta opción existen dos opciones que podrá firmar:

- Reportes Normales de:
	- o Comprobantes Fiscales
	- o Comprobantes impresos por establecimientos autorizados
	- o Comprobantes impresos por el propio contribuyente.
- Reportes Complementarios de:
	- o Comprobantes Fiscales
	- o Comprobantes impresos por establecimientos autorizados
	- o Comprobantes impresos por el propio contribuyente.

Para ingresar a esta opción haga clic en "Firmado de Reporte Mensual" y el sistema mostrará una pantalla como la siguiente:

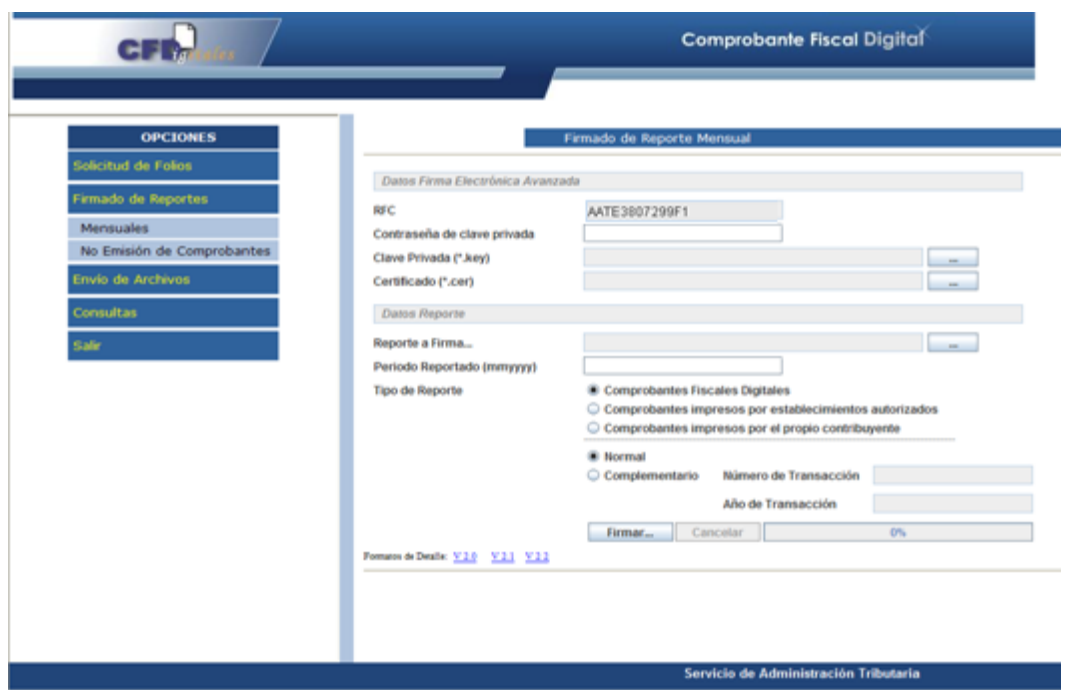

**Firma de Reportes Mensuales**

## **Para los reportes Normales:**

- Seleccione que se trata de un reporte "normal".
- Enseguida digite el período reportado.
- Seleccione el tipo de reporte a firmar
	- o Comprobantes Fiscales
	- o Comprobantes impresos por establecimientos autorizados
	- o Comprobantes impresos por el propio contribuyente.

#### **Para los Reportes Complementarios:**

- Seleccione que se trata de un reporte "Complementario".
- Enseguida digite el Número de Transacción del reporte Normal.
- Digite el Año de Transacción del reporte Normal
- Seleccione el Tipo de Reporte Complementario
	- o Comprobantes Fiscales
	- o Comprobantes impresos por establecimientos autorizados
	- o Comprobantes impresos por el propio contribuyente.

# **ENVÍO DE ARCHIVO**

Para él envió del archivo haga clic en la opción "Envío De Archivo" y el sistema le mostrara una pantalla como la de la siguiente:

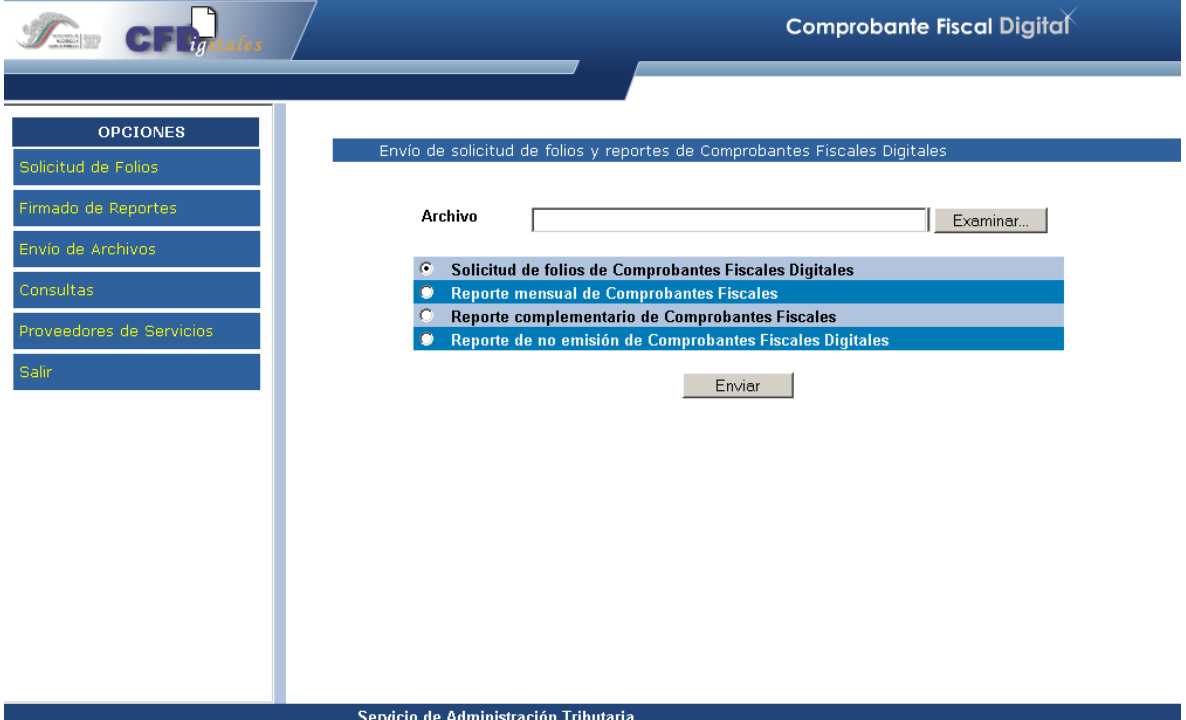

En esta pantalla podrá hacer 3 tipos de envíos y son:

- Solicitud de Comprobantes Fiscales Digitales
- Reporte de Comprobantes Fiscales
- Reporte Complementario de Comprobantes Fiscales.
- Reporte de no emisión de Comprobantes Fiscales Digitales.

Las estrategias de servicio asociadas a internet, constituyen el marco de referencia al que se encaminan los esfuerzos del SAT, procesos de evolución que aún no culmina y el Servicio de Administración Tributaria ha determinado algunas metas en la mejora de los servicios, Optimización de recursos, reducción en los tiempos de respuestas y simplificación administrativa en áreas de beneficiar ante todo a os contribuyentes.

Los servicios que existen en el SAT son para el cumplimiento voluntario y oportuno de las obligaciones fiscales que se vinculan con las ventajas del uso de internet.

#### **1.5 RETO MUNDIAL DE LA FACTURA DIGITAL**

#### **1.5.1 Comprobantes fiscales digitales en el mundo**

La homologación de modelos para la certificación mediante firmas electrónicas a nivel internacional es posible y viable ya que México adoptó la ley modelo de la UNCITRAL, por sus siglas en ingles *United Nations Commission for the Unification of International Trade Law,* que es un modelo de la comisión de las Naciones Unidas para Derecho Mercantil Internacional –CNUDMI-, y al estar totalmente apegado a él, el reconocimiento de las firmas es completamente permisible mediante los modelos legales que los diferentes países están implementando, acercándonos más a que la expresión de la voluntad de los individuos pueda ser a través de estos elementos.

México cuenta con un modelo de firmado electrónico y uno de sellado de facturas digitales, cuestión que Europa aun no se ha consolidado como un proceso completo, es decir, en nuestro país el ciudadano expresa su voluntad a través de su fiel, adicionalmente se esta garantizando la seguridad de las transacciones a través de los certificados de sellos digitales proporcionados por el SAT a los contribuyentes.

A nivel internacional hay dos vertientes identificadas como preocupaciones de homologación, una vinculada con los estándares de los contenidos de los mensajes de datos, que se contempla complejo homologar, sin embrago se vislumbran posibilidades centrándolo en los esquemas de comunicación e interacción entre empresas o países, y el otro relacionado con el reconocimiento legal al interior de los países de la facturación electrónica, ambos en nuestro país contemplados.

#### **Tendencia a nivel mundial de continuar con comprobantes digitales.**

El enfoque mundial es concretizar la estandarización de la factura electrónica, o establecer los requisitos legales para dar el reconocimiento a través del comercio electrónico.

En la cumbre de mérito se comento que el gobierno los Estados Unidos de Norteamérica a partir de julio tomo la decisión, a través del Tesoro Norteamericano, de implementar una plataforma de factura electrónica.

La tendencia mundial, aunque paulatina, es contar con esquemas 100% digitales, entendiéndola como una transacción completamente electrónica por el ahorro que representa para sus usuarios y la velocidad en las operaciones.

La facturación electrónica llego para quedarse y afortunadamente México es pionero y referente, por ello, será observado muy de cerca respecto a su evolución en ese tópico, al ser obligatorio ese esquema de comprobación.

#### *Su obligatoriedad.*

La obligatoriedad de implementar en México la factura digital ha presentado una ventaja respecto de los países que todavía no cuentan con este esquema de forma obligatoria, pues se gana en ahorro, tiempo, velocidad en las transacciones, y en su seguridad, visto de manera conjunta.

A diferencia de lo que sucede es España donde actualmente elaboran comprobantes digitalizados, o sea, un proceso que va del papel a ser escaneado y finalmente validado, no propiamente una operación digital, esto es, que nazca de un proceso informático y concluya en uno 100% electrónico.

No obstante que España ha sido pionero en el Derecho Electrónico, debido a que el esquema de factura digital es opcional, se ha visto rezagado, pues incluso aun se plantean la viabilidad de hacerlo obligatorio .

Indudablemente son evidentes los beneficios para las empresas que ahora llevan a cabo la facturación electrónica, incluso hay países en Europa que están trabajando con sellos digitales emitidos en México, tratándose de operaciones con nuestro país.

# **Posición de México frente a los países de la unión europea en materia de factura digital.**

La experiencia de México compartida a los europeos fue que aquí se implemento el modelo legal con el cual se reconoce a ese esquema. El sistema tributario de México toma a la factura electrónica como un elemento fundamental para la comprobación de ingresos, gastos y el traslado de mercancías, es decir, hay una definición muy clara al respecto.

En nuestro país se ha determinado bases legales y tecnológicas en las cuales se basan todas las operaciones que se están haciendo por parte de los contribuyentes, esto despertó un gran interés, pues a partir de una estructura estandarizada a través del lenguaje conocido como XML y el estándar (anexo 20 de la Resolución Miscelánea Fiscal), y sobre todo tener en este modelo una consideración asociada a la denominada *adenda* para usos comerciales o cualquier necesidad de los causantes.

#### **1.5.2 Países líderes en factura digital**

México junto con Brasil y Chile, han tenido un desempeño sobresaliente en la adopción de facturación electrónica con base en la Tasa Compuesta de Crecimiento Anual (CAGR). En el país, entre el 2005 y febrero de 2012 se emitieron 3 mil 180 millones de comprobantes digitalizados, de un total de 16 mil 800 millones generados en ese mismo periodo; es decir, 19% del todas las facturas en México, son electrónicas.

Por otra parte, Chile logró que 40% de sus recibos sean digitales. No obstante, la facturación de aquella nación es casi 8 veces menor a la nuestra, ya que ese país emite anualmente un promedio de 273 millones de facturas, mientras que México genera cada año alrededor de dos mil millones, según estudios realizados por [Ekomercio.](http://www.ekomercio.com.mx/)

En nuestro país existen dos tipos de comprobantes fiscales electrónicos, los llamados CFD (Comprobante Fiscal Digital) y los CFDI (Comprobante Fiscal Digital por Internet), cuya diferencia radica en que los primeros son emitidos por las propias personas físicas o morales y los segundos lo son a través de un PAC (Proveedor Autorizado de Certificación).

En total, son ya 533 mil 800 los emisores de facturación electrónica en sus 2 modalidades, siendo los CFDI los más seguros y confiables.<sup>5</sup>

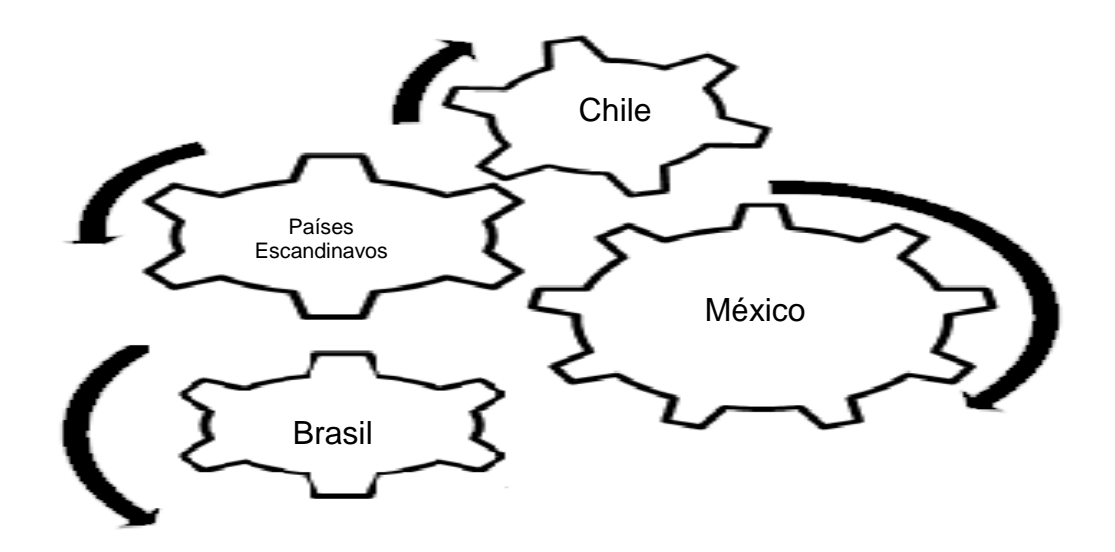

**Figura 2.- Lideres vanguardistas en factura digita<sup>6</sup> l**

# **FACTURACIÓN ELECTRÓNICA EN LA UNIÓN EUROPEA**

España es uno de los países pioneros en el impulso a la utilización de la factura electrónica, gracias a la normatividad sobre la materia

La Comisión Europea ha presentado una propuesta tendiente a promover el uso de la facturación y conservación electrónica de facturas, como una medida tendiente a la armonización y simplificación de las normas europeas en materia del impuesto al valor agregado (IVA), con el objeto de reducir hasta un 25% las

l

<sup>5</sup> http://www.elempresario.com.mx/actualidad/mexico-los-3-paises-lideres-factura-al

<sup>6</sup> Revista idc pag. 4 31 enero 2012

cargas administrativas de las empresas en el ámbito de sus procesos de facturación en el 2012.

España es uno de los países pioneros en el impulso a la utilización de la factura electrónica, gracias a la normatividad sobre la materia (Orden EHA/962/2007, por la que se desarrollan determinadas disposiciones sobre facturación telemática y conservación electrónica de facturas, Real Decreto 1496/2003, reglamento que regula las obligaciones de facturación y la Directiva 2006/112/CE, relativa al sistema común del impuesto sobre el valor añadido).

Destaca de esta normatividad, entre otros aspectos, los siguientes:

- es necesario el consentimiento expreso del destinatario por cualquier medio, verbal o escrito. En cualquier momento el destinatario de las facturas o documentos sustitutivos electrónicos podrá comunicar al proveedor su deseo de recibirlos en papel. En ese caso, el proveedor respetará el derecho de su cliente, y éste debe estar de acuerdo con los formatos en los que se va a facturar electrónicamente.
- el destinatario cuenta con la obligación de verificar la validez de la firma y por tanto el certificado firmante.
- el destinatario tiene que conservar de forma ordenada las facturas y permitir el acceso completo, para verificar su registro para efectos del IVA, se puedan realizar copias o descargas en línea y se puedan imprimir en papel cuando sea necesario.
- el destinatario debe conservar las facturas en el mismo formato y soporte original en el que éstas fueron remitidas, salvo los casos opcionales autorizados
- en el caso de que la factura electrónica sea expedida por una empresa extranjera que ofrece su servicio o producto a un cliente español, de conformidad con el artículo 4 de la Orden EHA/962/2007, se deben cumplir las mismas condiciones que tienen las facturas expedidas y remitidas en España, y en su caso, el cliente residente en este país es el que se
cerciorará de que contiene una firma electrónica reconocida. Esto se cumple, tratándose de la Unión Europea (UE) cuando se satisface alguno de los siguientes requisitos, el certificado

- o indica en su propio contenido que es un certificado reconocido y la Autoridad de Certificación tiene públicamente accesibles sus políticas de certificación donde indica que cumple con lo establecido en la Directiva europea de firma electrónica 1999/93/CE
- o es acreditado por una entidad establecida en la UE conforme a un Esquema Voluntario de Acreditación de acuerdo con lo recogido en la Directiva 1999/93/CE.
- $\circ$  está inscrito en algún registro público de autoridad competente en materia de firma o fiscal cuestiones relativas a su conservación en el extranjero.

Derivado de los criterios españoles, la iniciativa de la Comisión Europea pretende unificar los aspectos normativos en las regulaciones nacionales materia de facturación electrónica, eliminado ciertas prácticas como el consentimiento previo del futuro receptor de la factura electrónica, y armonizando ciertos puntos como el período de conservación de las facturas. En la actualidad existen países donde la factura completa es obligatoria, mientras que en otros como España se permite la expedición de tickets en determinados sectores y actividades. Pero aún más, entre los países que permiten la expedición de tickets, existen otras muchas diferencias, así en Italia, por ejemplo, no se exige la consignación expresa el tipo impositivo mientras que en España sí.

Por lo tanto, y a pesar del desarrollo legislativo, la utilización de la factura electrónica no está tan extendida como se desea, de ahí que la iniciativa de la Comisión Europea, pretenda armonizar las normas europeas, a fin de unificar los criterios regulatorios en esta materia.<sup>7</sup>

l <sup>7</sup> http://www.idconline.com.mx/

#### **1.6 MEXICO: INICIO DE LOS COMPROBANTES FISCALES DIGITALES.**

La facturación electrónica en México es un mecanismo alternativo a la comprobación de ingresos y egresos en el ámbito fiscal, que se caracteriza por la utilización de documentos electrónicos en sustitución del documento impreso, para la generación, procesamiento, transmisión y guarda de estos documentos, se utilizan estándares técnicos de seguridad internacionalmente reconocidos, que garantizan la integridad, confidencialidad, autenticidad y no repudio del documento.

Dicho mecanismo de comprobación se esta implementando para estimular el ahorro de recursos económicos, de materiales y de tiempo, fomentando la productividad y mejorando la operación en las empresas.

El contribuyente que opte por facturar electrónicamente debe contar con su firma electrónica avanzada; llevar su contabilidad en medios electrónico; contar con certificados de cello digital, y solicitar al SAT a través del SICOFI la asignación de folios de los comprobantes fiscales digitales.

La facturación electrónica es un mecanismo de comprobación fiscal que se basa en el aprovechamiento de medios electrónicos para la generación, procesamiento, transmisión y resguardo de los documentos fiscales de manera digital; con la reforma al artículo 29 del Código Fiscal de la Federación, se dispone que a partir del 1 de enero de 2011, inicie de manera paulatina su uso generalizado, con ello, los contribuyentes deberán expedir documentos digitales como comprobantes por las actividades que realicen.

La factura electrónica cumple con los requisitos legales de los comprobantes tradicionales y garantiza, entre otras cosas, la autenticidad de su origen y la integridad de su contenido, lo que genera una mayor seguridad jurídica, y disminuye los riesgos de fraude y de evasión fiscal ocasionados por la generación de comprobantes apócrifos que afectan a la economía formal.

33

Los contribuyentes que utilizan la facturación electrónica han visto sus beneficios en materia de seguridad, disminución de costos, optimización de controles internos, impulso de mejores procesos tecnológicos y cambio de prácticas, por lo que han ido incrementando paulatinamente su uso, disminuyendo o eliminando la emisión de comprobantes impresos.

# **CAPITULO II. ASPECTOS GENERALES**

# **2.1 CONCEPTOS**

**Comprobantes fiscales.** Es el documento que se recibe al adquirir un bien, un servicio o usar temporalmente bienes inmuebles (arrendamiento). Existen dos grupos de comprobantes: los que cumplen con todos los requisitos fiscales (comprobantes para efectos fiscales) y los simplificados.

Los comprobantes para efectos fiscales se entregan o se reciben a través de las distintas operaciones mercantiles, o de cualquier otra naturaleza, que realizan los contribuyentes, y se trata de comprobantes que deben reunir los requisitos que establecen los artículos 29 y 29-A del Código Fiscal de la Federación, así como los establecidos en otras disposiciones fiscales y la Resolución Miscelánea Fiscal vigente.<sup>8</sup>

**Documento digital.** Son documentos digitales aquellos en los cuales la información está registrada en formato electrónico, sobre un soporte electrónico, y que requiere de dispositivos informáticos para la consulta.

## *Características*

- Electrónicos: binarios.
- Procesables: creados y editados con aplicaciones informáticas.
- Grabables: registrables en soportes ópticos y magnéticos.
- Reutilizables: consultados desde cualquier ordenador.
- Exportables: enviados por la red.
- Actualizables: modificables.
- Duplicables: copiables.

l <sup>8</sup>http://www.sat.gob.mx/

**Persona física**. Es un individuo con capacidad para contraer obligaciones y ejercer derechos; pueden prestar servicios, realizar actividades comerciales, arrendar bienes inmuebles y trabajar por salarios.

**Persona moral.** Es una agrupación de personas que se unen con un fin determinado, por ejemplo, una sociedad mercantil, una asociación civil. De acuerdo con su objeto social, una persona moral puede tributar en regímenes específicos como:

- [Personas morales del régimen general](http://www.sat.gob.mx/sitio_internet/6_406.html)
- [Personas morales con fines no lucrativos](http://www.sat.gob.mx/sitio_internet/6_404.html)
- [Asociaciones Religiosas](http://www.sat.gob.mx/sitio_internet/asistencia_contribuyente/principiantes/act_permonl/68_1813.html)
- [Personas morales del régimen simplificado](http://www.sat.gob.mx/sitio_internet/6_405.html)

## **2.2. ANTECEDENTES DE LOS COMPROBANTES FISCALES DIGITALES**

Toda persona (física o moral), debe solicitar un comprobante al adquirir un bien, recibir un servicio o usar o gozar temporalmente bienes inmuebles, y expedirlo al realizar cualquiera de las actividades anteriores, con la finalidad de comprobar esta operación; este comprobante permite la disminución de un gasto sobre ingresos (deducción) y/o la disminución de un impuesto contra el que se tiene a cargo (acreditamiento) y a la vez permite comprobar un ingreso, por lo que en estos casos se dice que es un comprobante para efectos fiscales.

Sin embargo, para que se les pueda denominar con este término debe reunir una serie de requisitos y características que nos marca la legislación fiscal vigente. Los comprobantes para efectos fiscales se entregan o se reciben a través de las distintas operaciones mercantiles, o de cualquier otra naturaleza, que realizan cotidianamente las personas físicas y las personas morales.

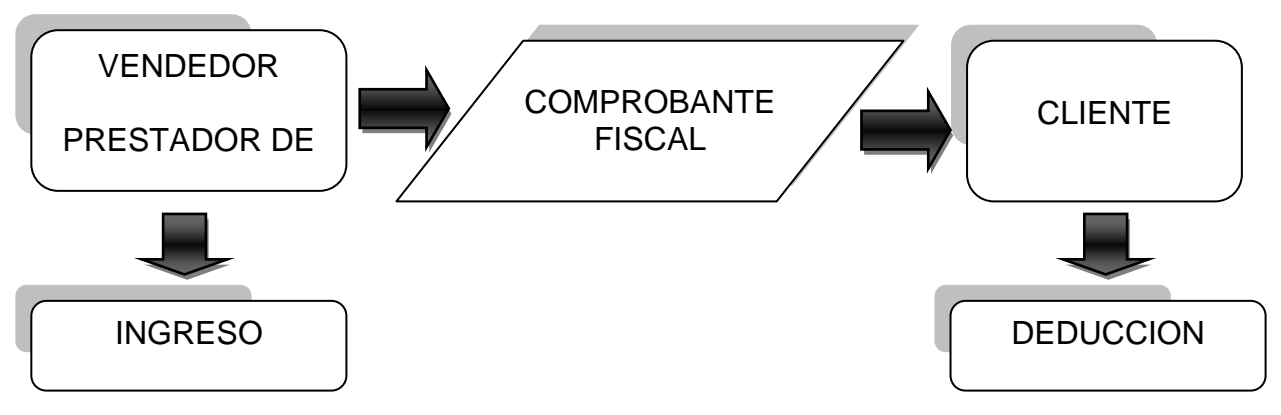

**Figura 3.- Proceso de operación mercantil**

Fuente:ftp://ftp2.sat.gob.mx/asistencia\_servicio\_ftp/publicaciones/ComproFiscales1103.pdf

#### **2.2.1 Características de los comprobantes fiscales digitales**

**Integridad.** Garantiza que la información contenida en el mensaje y queda protegida, no puede ser manipulada o modificada, lo que asegura la no alteración de datos de origen.

**Autenticidad:** permite verificar la identidad de quien envía y quien recibe el comprobante fiscal.

**No repudio:** quien envía va a sellar digitalmente en su comprobante fiscal digital y no podrá negar la generación del mismo.

**Unicidad:** garantiza no ser violado, falsificado o repetido al verificar el folio, numero de aprobación y vigencia del certificado de sello digital con el que fue sellado el comprobante.<sup>9</sup>

l

<sup>9</sup> David Calderón Medina. Comercio Electrónico una perspectiva Tributaria Mexicana, Instituto Mexicano de Contadores Públicos, primera edición marzo 2010. Pág. 207-217

Desde su aparición la factura electrónica es el documento culminante en las operaciones comerciales, se utiliza para comprobar la transferencia legal de bienes y servicios adquiridos en un periodo con la finalidad de avalar su tenencia y el pago de impuestos a las autoridades, por lo que se le considera un requisito fiscal para toda persona, física o moral.

Los avances en la tecnología de información como hemos visto ahora facilitan los procesos administrativos de las empresas, permitiendo el manejo eficiente y seguro de documentos generados por el intercambio de transacciones comerciales en unidades electromagnéticas. Este intercambio se lleva a cambio en un ambiente electrónico, automatizado y confiable.

# **2.3. COMPROBANTES FISCALES PARA DEDUCCIÓN Y PAGO A TRAVÉS DE TERCEROS**

Según la resolución miscelánea fiscal para 2012, en su regla actual I.2.8.3.1.1 (anterior I.2.8.1.2), los documentos validos como comprobantes fiscales son:

- 1. Formas o recibos oficiales para el pago de contribuciones federales, estatales, o municipales, siempre que en las mismas conste la impresión de la máquina registradora o el sello de la oficina receptora.
- 2. Formas o recibos oficiales para el pago de productos o aprovechamientos, siempre que en los mismos conste la impresión de la máquina registradora o el sello de la oficina receptora y reúnan como mínimo los requisitos señalados en la misma.
- 3. Escritura pública o póliza, en las operaciones que se celebren ante fedatario público y se hagan constar en ellas, sin que queden comprendidos ni los honorarios, ni los gastos derivados de la escrituración.
- 4. Las copias de boletos de pasajero, los comprobantes electrónicos denominados boletos electrónicos o "E-Tickets" que amparen los boletos de pasajeros, las guías aéreas de carga, las ordenes de cargos

misceláneos y los comprobantes de cargo por exceso de equipaje y por los otros servicios asociados al viaje, expedidos por las líneas aéreas en formatos aprobados por la Secretaria de Comunicaciones y Transportes o por la International Air Transport Association "IATA".

- 5. Las notas de cargo a agencias de viaje o a otras líneas aéreas.
- 6. Las copias de boletos de pasajero expedidos por las líneas de transporte terrestre de pasajeros en formatos aprobados por la Secretaria de Comunicaciones y Transportes o por la International Air Transport Association "IATA".

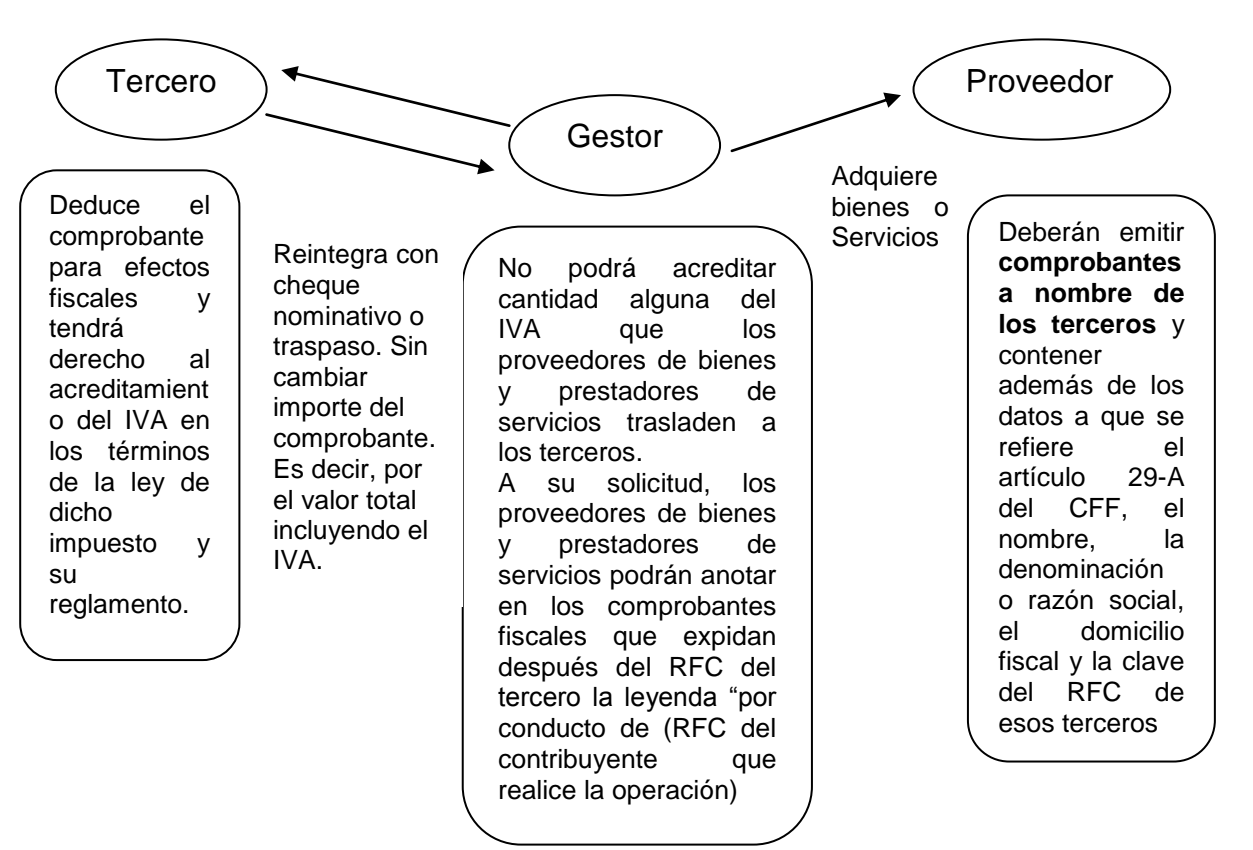

**Figura 4. Regla I.2.8.3.1.3 RMISC 2012**

Además de lo anterior también podemos considerar comprobantes fiscales

- 1. Facturas
- 2. Recibos de Honorarios
- 3. Recibos de Arrendamiento
- 4. Recibo de Pago
- 5. Recibo de Donativos
- 6. Notas de Cargo
- 7. Notas de Crédito
- 8. Carta de Porte

#### **2.4. MODELOS DE COMPROBANTES FISCALES VIGENTES 2012**

#### **2.4.1 La factura electrónica**

"llamaremos factura electrónica al documento tributario generado por medios informáticos en formato electrónico, que reemplaza al documento físico en papel, pero que conserva su mismo valor legal con unas condiciones de seguridad no observadas en la factura en papel"<sup>10</sup>

Cada vez se escucha hablar mas de la factura electrónica, que desde mayo del 2004 fue aprobada por el servicio de administración tributaria (SAT) es un órgano desconcentrado de la Secretaría de Hacienda y Crédito Público, que tiene la responsabilidad de aplicar la legislación fiscal aduanera, con el fin de que las personas físicas y morales contribuyan proporcional y equitativamente al gasto público" <sup>11</sup>

La factura electrónica tiene la misma validez que la impresa: ambas sirven para comprobar la realización de una transacción comercial entre un comprador y un vendedor, comprometer la entrega de un bien o servicio y obligar a realizar el pago correspondiente, de acuerdo con lo establecido en el propio documento. Es utilizada por el comprador y el vendedor como comprobante ante las autoridades y en las autoridades internas. La factura electrónica puede ser enviada, archivada y trasmitida por medios electrónicos, pero también es posible imprimirla bajo las especificaciones del SAT, en caso de que así se requiera.

l

<sup>&</sup>lt;sup>10</sup> Pérez Villeda Mario. Factura Electrónica Pág. 24

<sup>11</sup> http://www.sat.gob.mx

Igual que en el proceso tradicional, la ley obliga a todos los contribuyentes a conservar las facturas electrónicas por un periodo mínimo de cinco años en el formato original (XML). Sin embargo, la factura electrónica no es solo para las grandes empresas, también está al alcance de las pequeñas y medianas empresas (PYMES) y de personas físicas. Sus beneficios son indudables, por lo que se prevé que poco a poco se extienda su uso.

# **2.4.2 Comprobantes fiscales en 2010 CFD´S**

Los contribuyentes que durante el ejercicio fiscal de 2010 y anteriores optaron por expedir Facturas Electrónicas al amparo de lo dispuesto por el artículo 29 del CFF, vigente hasta el 31 de diciembre de 2010 y las hayan emitido efectivamente, podrán optar por continuar generando y emitiendo directamente Facturas Electrónicas, sin necesidad de remitirlos a un proveedor de certificación de CFDI para la validación de requisitos, asignación de folio e incorporación del sello digital del Servicio de Administración Tributaria.

# **2.4.3 Comprobantes fiscales en 2011 CFDI**

A partir del 1 de enero de 2011 los contribuyentes deben de expedir documentos digitales como comprobantes por las actividades que realicen, es decir los contribuyentes que inicien operaciones con la facturación electrónica a partir de 2011 deberán hacerlo a través de un proveedor autorizado de certificación, quien se encargará de validarlas y asignar el folio y sello electrónico del SAT.

**Proveedor autorizado de certificación (PAC)** Un Proveedor Autorizado de Certificación de CFDI (PAC), es aquella persona moral que cuenta con autorización del Servicio de Administración Tributaria para validar los CFDI generados por los contribuyentes, asignarles el folio e incorporarles el sello digital del Servicio de Administración Tributaria. Asimismo, tienen como obligación, enviar al SAT copia de los CFDI que validen de sus clientes $^{12}$ .

l  $12$  IDEM

Según el SAT estadísticas del 5 de enero de 2005 al 30 de junio de 2012 **222,553** Contribuyentes han optado por emitir comprobantes en el esquema de CFD.

- **82,250** son Personas Físicas
- **140,328** son Personas Morales.

Con un total de **4, 348, 293,794** Comprobantes Fiscales Digitales emitidos en el país.

Y de enero de 2011 al 30 de junio de 2012 **431,678** Contribuyentes han emitido comprobantes en el esquema de CFDI.

- **314,710** son Personas Físicas
- **116,968** son Personas Morales.

Con un total de **277, 774 ,221** Comprobantes Fiscales Digitales por Internet emitidos en el país.<sup>13</sup>

La cifra aumentó de forma constante, en parte porque las compañías pioneras son promotoras de cambio en las empresas con las que tienen relaciones comerciales.

#### **2.4.4 Facturas impresas con código de barras bidimensional (CBB)**

En el esquema de facturación electrónica se incluye, para los contribuyentes con ingresos **iguales o menores a 4 millones de pesos** al año, la opción de expedir comprobantes fiscales impresos con código de barras bidimensional desde su casa, negocio o café internet.

Si durante 2012 el contribuyente requiere emitir facturas y no cuenta con ellas, podrá utilizar el nuevo esquema de facturas que incluyen dispositivo de seguridad.

Las facturas en papel incluirán el nuevo dispositivo de seguridad que es un código de barras bidimensional proporcionado por el SAT. Este código incorpora los datos de la persona que emite la factura y el número de aprobación del SAT.

l

<sup>&</sup>lt;sup>13</sup> http://www.sat.gob.mx/sitio\_internet/e\_sat/comprobantes\_fiscales/15\_6562.html

Las facturas podrán ser impresas por los contribuyentes con sus propios recursos (computadora e impresora) o a través de una imprenta.

Este esquema lo pueden utilizar todas aquellas personas físicas y morales que:

- Durante el año 2010 hubieran tenido ingresos menores a 4 millones de pesos.
- Quienes inicien sus operaciones en 2011 y calculen que durante el año, sus ingresos no superarán los 4 millones de pesos. Pero si durante el año 2011 sucede que el contribuyente acumula más de 4 millones de pesos sólo podrá usar factura en papel hasta el mes en que ocurra esto y deberá utilizar factura electrónica a partir del mes siguiente.

# **2.5. VENTAJAS Y DESVENTAJAS DE LA FACTURACIÓN ELECTRONICA**

## **Para el contribuyente:**

Desde su página el SAT anuncia a los contribuyentes los beneficios de la factura electrónica, resumiéndolos en los siguientes puntos:

- Reducción del costo por facturación hasta en un 85%.
- Seguridad y rapidez en la emisión de los comprobantes.
- Simplificación de los procedimientos administrativos.
- Disminución del uso de papel, lo que contribuye a la preservación del medio ambiente.
- Mejora el servicio al cliente.
- Reduce costos y errores en el proceso de generación, captura, entrega y almacenamiento.
- Mayor control documental.

Estas ventajas son incuestionables, que inclusive podrían agregarse las siguientes:

- Simplificación en el rastreo de operaciones
- Agilización en el proceso de cobranza
- Oportuno registro de las operaciones

Sin embargo, en los primeros meses de uso de los CFDI´s, los beneficios antes descritos, en muchos casos no se habían logrado, pues al contrario varios contribuyentes enfrentaban problemáticas de muy diferente índole, como pueden ser:

- Al 1 de enero de 2011, solo existían cuatros PAC´s autorizados, cuestión que ahora existen cerca de 50 autorizados por el SAT
- Lento proceso de adaptación y renuencia de sus clientes a aceptar los CFDI´s
- Costo de implementación elevados, sobre todo para pequeñas y medianas empresas
- Dificultad para llevar a cabo cancelaciones
- Problemas para llevar a cabo la cobranza, pues los clientes quieren ver "la factura original"
- La sensación de estar directamente fiscalizados por el SAT, ya que el PAC tiene la obligación de remitir a la autoridad una copia del CFDI inmediatamente a su certificación
- Confusión de este esquema con el de CFD´s

Con la facturación electrónica se genera una mayor seguridad jurídica, ayudando a disminuir la generación de comprobantes apócrifos que afectan a la economía formal, por lo que su uso disminuye los riesgos de fraude y de evasión fiscal.

**Fraude**: es toda conducta ilícita que derive en una disminución de lo que realmente se paga frente a lo que se debería pagar. La conducta defraudadora puede constituir, por tanto, en ocultar ingresos, inventar gastos, falsificar facturas, etc.<sup>14</sup>

La **evasión fiscal** es la disminución de un impuesto, obtenida mediante una determinada conducta.

Los contribuyentes que utilizan la facturación electrónica han visto sus beneficios en la disminución de costos, optimización de controles internos, impulsando procesos tecnológicos y cambio de prácticas, por lo que han ido incrementando paulatinamente su uso, disminuyendo o eliminando la emisión de comprobantes tradicionales impresos.<sup>15</sup>

## **2.5.1. Ventajas para el Servicio de Administración Tributaria (SAT)**

- 1. El modelo es una herramienta de control de la actividad de los contribuyentes que lo utilicen, así como de aquellos que se relacionan con los mismos.
- 2. Se implementan reportes mensuales con el detalle de las transacciones, lo que ayudará a realizar acciones de control.
- 3. Se almacena información de calidad; se lleva el control de los folios del contribuyente y todos los movimientos que realiza quedan registrados.
- 4. La información fiscal del contribuyente se valida para evitar actos de evasión y elusión fiscal. Se obliga al contribuyente a corregir su situación fiscal para poder operar.
- 5. Se tendrán padrones actualizados en línea de contribuyentes que operan bajo el esquema.
- 6. Los servicios prestados al contribuyente coadyuvan a denunciar actos o actividades de evasión (contra ley) y elusión fiscal (utilizar la ley a favor).

l

<sup>&</sup>lt;sup>14</sup> http://www.fraudefiscal.es/leyes-y-doctrina/fraude-fiscal-elusion-evasion-fiscal -aclaremos conceptos/

<sup>&</sup>lt;sup>15</sup>http://www.sat.gob.mx/sitio\_internet/asistencia\_contribuyente/principiantes/comprobantes\_fiscales /66\_19217.html

# **CAPITULO III.**

## **FUNDAMENTO LEGAL**

Derivado de la reforma al Código Fiscal de la Federación el esquema de factura electrónica y en papel sufre modificaciones significativas.

El pasado 12 de diciembre de 2011 el Servicio de Administración Tributaria (SAT) publico en el Diario Oficial de la Federación (DOF), la Resolución Miscelánea (RMISC) 2012, cuya modificación consistió de manera general en la forma de expedir comprobantes fiscales, dándose una reestructura en la numerología de ciertas reglas, al eliminarse algunas cuyo contenido se incluyó en el Código Fiscal de la Federación (CFF), a bien al no estar vigentes como en el caso de la eliminación del impuesto sobre tenencia o uso de vehículos a nivel federal a partir del 1º de enero de 2012 y las fechas de presentación del dictamen de estados financieros.

Por ellos es conveniente puntualizar el contenido de la reforma en cuanto a comprobantes fiscales debido al impacto que tendrá para los contribuyentes.

#### **3.1 INTEGRACION DE LA CONTABILIDAD**

Se reforma el último párrafo del Articulo 28 CFF, para establecer que, también,

#### *los comprobantes fiscales integran la contabilidad del contribuyente.*

Así mismo, se precisa que la documentación comprobatoria, a que se refiere el párrafo en comento, *es la relativa a ingresos y deducciones.*

*A*demás, se establece que cuando en ella se plasmen datos en idioma distinto al español o los valores se consignen en moneda extranjera, las autoridades fiscales podrán solicitar su traducción y que se proporcione el tipo de cambio utilizado, según corresponda.

# **COMPARATIVO DE COMO SE INTEGRA LA CONTABILIDAD (ART. 28 ÚLTIMO PÁRRAFO CFF)**

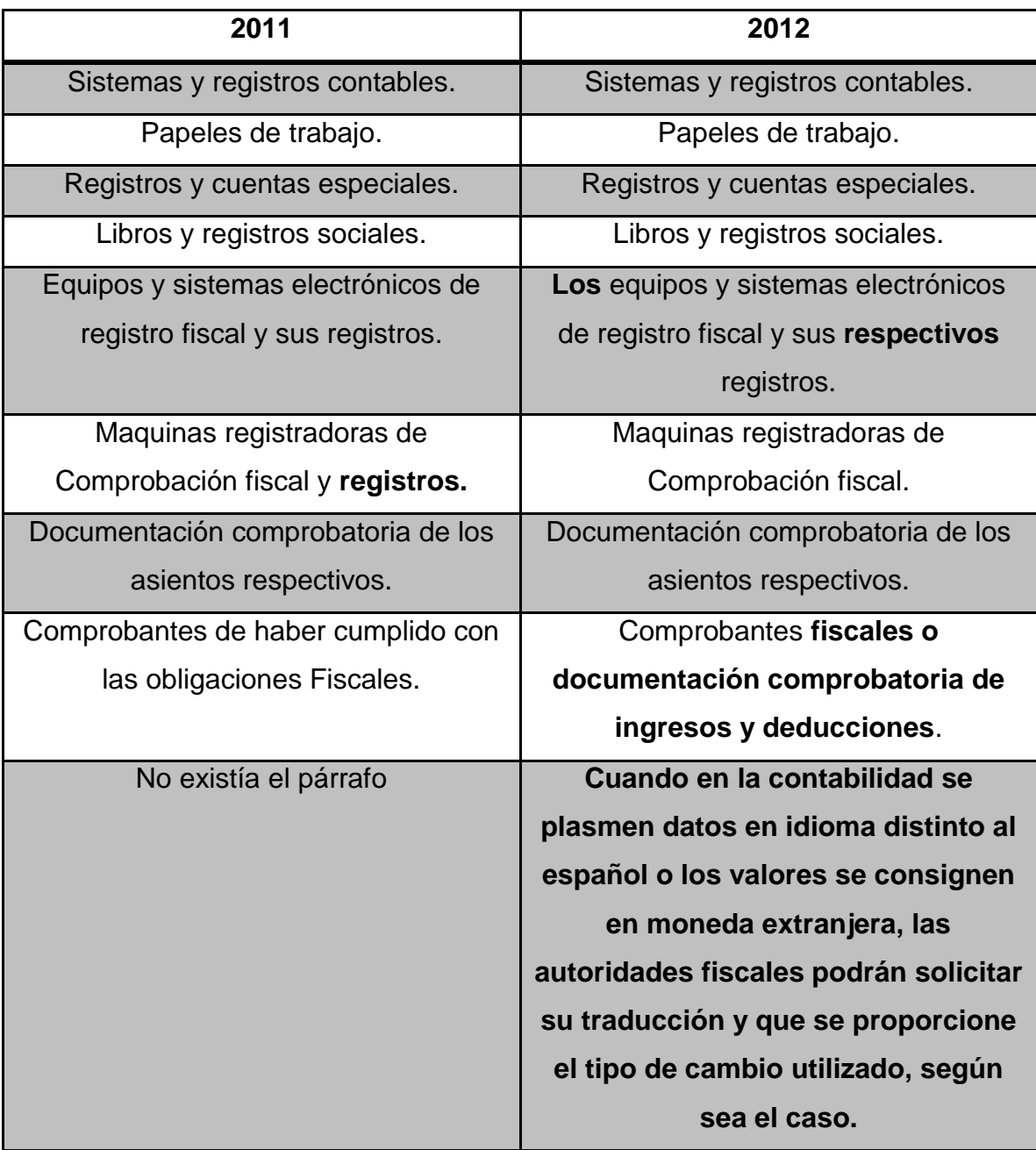

#### **3.2. ASPECTOS FISCALES DE LOS COMPROBANTES DIGITALES**

A partir de 2012 es forzoso emitir la documentación comprobatoria por las actividades realizadas de conformidad con la legislación vigente.

No obstante, los contribuyentes **podrán emitir hasta el 30 de junio 2012,**  comprobantes fiscales en términos de los capítulos I.2.7., I.2.8., I.2.9., II.2.5., II.2.6., Y II.2.7. de la RMISC 2011, así como sus respectivos Anexos. Relativas a la expedición de comprobantes por las: administradoras de fondos para el retiro, instituciones de seguro, de crédito en operaciones de ventanilla, así como estados de cuenta, fichas o avisos de liquidación bancarios como constancia de retención de ISR por pago de intereses; estados de cuenta emitidos por las instituciones de crédito, seguros o fianzas, y la emisión de estados de cuenta como comprobantes fiscales digitales, (CFD´s), respectivamente.

Quienes se acojan al beneficio descrito observarán las especificaciones técnicas previstas en el Anexo 20 de la RMISC publicado en le DOF del 23 de Septiembre de 2010, estableciendo en los campos relativos al nombre, denominación o razón social, domicilio fiscal del emisor y la aduana por la cual se realizo la importación, la expresión **"No Aplica"** 

# **3.2.1 Obligaciones a cumplir por la emisión de Comprobantes Fiscales. MODIFICACIONES AL ARTÍCULO 29 CFF**

En este apartado conoceremos las modificaciones que se hicieron al Código Fiscal de la Federación referente a los comprobantes fiscales digitales, así mismo haremos referencia a la legislación aplicable en cuanto a resolución miscelánea se trata y a su vez comprender las modificaciones aplicables a 2012 por lo que para este efecto dividiremos al artículo 29 del CFF en 5 apartados.

## **1.- Adecuación a la redacción del primer párrafo:**

# **Su obligatoriedad**

2011 Obligados a expedir comprobantes por las actividades realizadas.

2012 Obligados a expedir comprobantes por los **actos,** actividades o por los **ingresos** que se perciban.

"cuando las leyes fiscales establezcan la obligación de expedir comprobantes fiscales por los actos o actividades que realicen o por los ingresos que se perciban, los contribuyentes deberán emitirlos mediante documentos digitales a través de la pagina de internet del Servicio de Administración Tributaria. Las personas que adquieren bienes, servicios, deberán solicitar el comprobante fiscal digital respectivo"<sup>16</sup>

Para poder emitir comprobantes fiscales mediante documentos digitales se deben de observar una serie de obligaciones que se adquieren al optar por cualquiera de los modelos anteriormente mencionados.

**En el artículo 29 del CFF** señala que los contribuyentes que estén obligados a emitir comprobantes fiscales digitales deberán cumplir con las obligaciones siguientes:

- **I.** Contar con un certificado de firma electrónica avanzada
- **II.** Tramitar ante el Servicio de Administración Tributaria el Certificado para el uso de los sellos digitales.

Los contribuyentes podrán optar por el uso de uno o mas certificados de sellos digitales que se utilizaran exclusivamente para la expedición de los comprobantes fiscales mediante documentos digitales. El sello digital permitirá acreditar la autoría de los comprobantes fiscales digitales que

l <sup>16</sup> Código Fiscal de la Federación

expidan las personas físicas y morales, el cual queda sujeto a la regulación aplicable al uso de la firma electrónica avanzada.

**2.-** Acorde con la eliminación de la referencia al dispositivo de seguridad establecida, hasta 2011, en la fracción VIII del artículo 29-A del CFF, **se reforma la fracción III,** de este artículo 29, para establecer que los comprobantes cumplan los requisitos del artículo 29-A del CFF ya sin exceptuar la referencia a la fracción VIII que fue eliminada de este artículo para 2012, e incorporada en el nuevo artículo 29-B.

- **III.** Cumplir los requisitos establecidos en el artículo 29-A de este código.
- **IV.** Remitir al Servicio de Administración Tributaria **antes de su expedición, el comprobante fiscal digital** respectivo a través de los mecanismos digitales que para tal efecto determine dicho órgano desconcentrado mediante reglas de carácter general, con el objeto de que este proceda a:
	- **a)** Validar el cumplimiento de los requisitos establecidos en el artículo **29-A** de este código.
	- **b)** Asignar el folio del comprobante fiscal digital.
	- **c)** Incorporar el sello digital del servicio de Administración Tributaria.

El servicio de Administración Tributaria podrá autorizar a proveedores de certificación de comprobantes fiscales digitales para que efectúen la validación, asignación de folio e incorporación del sello a que se refiere esta fracción.

Los proveedores de certificación de comprobantes fiscales digitales a que se refiere el párrafo anterior deberán estar previamente autorizados por el SAT y cumplir los requisitos que al efecto establezca dicho órgano desconcentrado mediante reglas de carácter general.

El Servicio de Administración Tributaria podrá revocar las autorizaciones emitidas a los proveedores a que se refiere esta fracción , cuando incumplan con alguna de las obligaciones establecidas en este articulo o en las reglas de carácter general que les sean aplicables.

Para los efectos del segundo párrafo de esta fracción, el Servicio de Administración Tributaria podrá proporcionar la información necesaria a los proveedores autorizados de certificación de comprobantes fiscales digitales.

#### **3.- Se modifica la fracción V y su primer párrafo.**

 Obligaba a proporcionar a los clientes la **impresión** del comprobante fiscal digital, cuando así le fuera solicitado.

#### **A partir de 2012:**

- Obliga a quien expida el comprobante a **entregar o enviar a sus clientes**  el comprobante fiscal digital a mas tardar **dentro de los tres días siguientes a aquél en que se realice la operación** y en su caso, proporcionarles una **representación impresa del comprobante fiscal digital cuando les sea solicitado.**
- Se eliminan los últimos tres párrafos de esta sección **,** referentes a la obligación de conservar, registrar y archivar los comprobantes digitales, por haberse incorporado en la reforma a lo que debe entenderse como contabilidad (Art. 28)
- **V. Entregar o enviar** a sus clientes el comprobante fiscal digital a mas tardar **dentro de los tres días siguientes a aquel en que se realice la operación** y en su caso, proporcionarles una representación impresas del comprobante fiscal digital cuando le sea solicitado el servicio de Administración Tributaria determinara, mediante reglas de carácter general, las especificaciones que deberá reunir la representación impresa de los comprobantes fiscales digitales.

**Nota: los tres últimos párrafos del texto anterior, fueron implícitamente incorporados en la reforma del artículo 28 del CFF.**

#### **Plazo para entregar o enviar al cliente el CFDI**

Por *operación se entiende el acto o actividad de cuya realización deriva la obligación de expedir el CFDI,* incluyendo la remisión del mismo para la asignación de folio del comprobante fiscal digital y la incorporación del sello digital del SAT.

Por su parte, las entidades referidas en la regla II.2.6.2.7. podrán entregar o enviar a sus usuarios el estado de cuenta correspondiente, que cumpla con los requisitos para ser considerado CFDI, dentro de los tres días inmediatos siguientes a la fecha de corte que corresponda y también podrán entregar o enviar los estados de cuenta mencionados en el plazo que establezca la normatividad financiera que les resulte aplicable, cuando dicho plazo sea distinto al referido en el párrafo anterior.<sup>17</sup>

**4.- Se elimina la fracción VI**. Referente al cumplimiento de la obligación de los requisitos en materia de control de pagos, ya que se incorporan en el articulo 29-A de este código. A partir del 2012 la facción VI, cumplir con las especificaciones que en materia de informática determine el Servicio de Administración Tributaria mediante reglas de carácter general, regula lo que, hasta 2011 regulaba la fracción VII.

Se modifica el tercer párrafo de este artículo 29 para precisar:

- **a)** Que los contribuyentes **podrán,** y no deberán hasta 2011, comprobar la autenticidad del comprobante fiscal digital y , además de consultar si le numero de folio fue autorizado por el emisor,
- **b)** Verificar, **si al momento de la emisión del comprobante fiscal digital** el certificado que ampare el sello digital se encontraba vigente y registrado en dicho órgano desconcentrado y no como hasta 2011, si el certificado que

l <sup>17</sup> Regla I.2.7.1.13. SEGUNDA RESOLUCION DE MODIFICACIONES A LA RMISC PARA 2012

ampare el sello digital se **encontraba registrado** en dicho órgano desconcentrado **y no había sido cancelado.**

**Fracción VI. Art. 29 CFF.-** Cumplir con las especificaciones que en materia de informática determine el Servicio de Administración Tributaria mediante reglas de carácter general.

Los contribuyentes que deduzcan o acrediten fiscalmente con base en los comprobantes fiscales digitales, incluso cuando estos consten en representación impresa, podrán comprobar su autenticidad consultando la página de internet del Servicio de Administración Tributaria si el número de folio que ampara el comprobante fiscal digital fue autorizado al emisor y **si al momento de la emisión del comprobante fiscal digital el certificado que ampare el sello digital se encontraba vigente y registrado en dicho órgano desconcentrado**.

El servicio de Administración Tributaria mediante reglas de carácter general **podrá establecer facilidades administrativas** para que los contribuyentes emitan sus comprobantes fiscales digitales por medios propios o a través de proveedores de servicios.

**5.- Se eliminan** del párrafo quinto al decimo cuarto, de este artículo y se incorporan en los artículos 29-B y 29-C vigentes a partir de 2012.

- Los párrafos quinto al noveno establecían las reglas del comprobante impreso con dispositivo de seguridad (CBB), las cuales se reincorporan a partir de 2012 al nuevo articulo 29-B y se elimina la referencia a los proveedores de dichos dispositivos ya que el único que los puede proporcionar es el SAT.
- El párrafo decimo establecía la obligación de expedir comprobantes, para las operaciones con el publico en general de conformidad con el CFF su reglamento y las reglas misceláneas. A partir de 2012 esta obligación se regulan en el nuevo artículo 29-C.

 De los párrafos decimo primero a decimo cuarto relativos al control de pagos y de la expedición de comprobantes en parcialidades. Se incorporan a partir de 2012 al reformado artículo 29-A.

## **3.2.1.1 De facturación electrónica (CFD) medios propios**

#### **De quienes emiten facturas electrónicas (CFD)**

- 1. [Reportar mensualmente](http://www.sat.gob.mx/sitio_internet/e_sat/comprobantes_fiscales/15_6549.html) las facturas electrónicas emitidas.
- 2. Conservar en medios electrónicos actualizados las facturas electrónicas y tenerlas a disposición de las autoridades fiscales.
- 3. Proveer a la autoridad de una herramienta de consulta de la información de las facturas electrónicas.
- 4. Expedir facturas electrónicas globales que amparen las operaciones efectuadas con el público en general (a través del RFC genérico XAXX010101000).
- 5. Expedir facturas electrónicas para extranjeros (a través del RFC genérico XEXX010101000).

#### **De quienes reciben facturas electrónicas (CFD)**

- 1. Conservar las facturas electrónicas recibidas en medios electrónicos actualizados.
- 2. Proveer a la autoridad de una herramienta de consulta de la información de las facturas electrónicas.
- 3. [Verificar](https://tramitesdigitales.sat.gob.mx/Sicofi.ValidacionCFD/Default.aspx) que el folio que ampara la factura electrónica fue autorizado al emisor y si el certificado que ampara el sello digital se encuentra registrado y no ha sido cancelado.

# **3.2.1.2 De facturación electrónica (CFDI)**

- **De quienes emiten facturas electrónicas por internet (CFDI)**
	- 1. Enviar al Proveedor de Certificación Autorizado (PAC), las facturas electrónicas generadas, para su validación, asignación del folio e incorporación del sello digital del SAT.
	- 2. Conservar en medios electrónicos actualizados las facturas electrónicas y tenerlas a disposición de las autoridades fiscales.
	- 3. Expedir facturas electrónicas que amparen las operaciones efectuadas con el público en general (a través del RFC genérico XAXX010101000).
	- 4. Expedir facturas electrónicas para extranjeros (a través del RFC genérico XEXX010101000).
- **De quienes emiten facturas electrónicas por internet (CFDI)**
	- 1. Conservar las facturas electrónicas recibidas, en medios electrónicos actualizados.
	- 2. [Validar](https://verificacfdi.facturaelectronica.sat.gob.mx/) las facturas electrónicas (CFDI) recibidas, para efectos de deducción o acreditamiento de impuestos.

# **3.2.2 Requisitos de los Comprobantes Fiscales Digitales**

# **Modificaciones al artículo 29-a CFF**

En esta parte analizaremos las modificaciones que se hicieron al artículo 29-A del CFF y para tal efecto señalaremos 7 puntos principales

## **1. Se eliminan los siguientes requisitos de la fracción I:**

**a)** Contener impreso el **nombre, denominación y razón social** de quien los expide.

**b)** Contener impreso **el domicilio** de quien los expide.

# **2. Se adiciona el siguiente requisito en la fracción I:**

**a)** El régimen fiscal en que tributen conforme a la ley de impuesto sobre la Renta.

## **Régimen fiscal a utilizar en la emisión de comprobantes fiscales**

Para los efectos del artículo 29-A, fracción I del CFF, los contribuyentes tendrán por cumplido el requisito de señalar en los comprobantes fiscales el dato del régimen fiscal en el que tributen en términos de la Ley del ISR, cuando se señale en el apartado designado para tal efecto, la expresión "No aplica".<sup>18</sup>

*Es decir todos los contribuyentes podrán optar por señalar la leyenda "No aplica" en el campo correspondiente al régimen fiscal. Con este cambio, el beneficio deja de ser de aplicación exclusiva para los contribuyentes del sector primario, arrendadores, mineros y pignorantes.*

## **Cumplimiento al requisito de señalar el régimen fiscal.**

Según la regla II.2.5.1.5 Los contribuyentes deben señalar el régimen fiscal en que tributan conforme a la Ley del ISR, por lo que podrán consultar y obtener dicho dato conforme a lo siguiente:

- **1.** Ingresar en la página de Internet del SAT en la sección "Mi portal", para lo cual deberá de contar con clave CIECF.
- **2.** Elegir del Menú la opción "Servicios por Internet"
- **3.** Seleccionar la opción denominada "Guía de obligaciones"

Realizado lo anterior, se desplegará la información concerniente a las obligaciones que tiene registradas ante el RFC, así como el régimen fiscal en el cual se encuentra inscrito, mismo que deberá de asentar en el comprobante fiscal.

l

<sup>&</sup>lt;sup>18</sup> Regla I.2.7.1.3 SEGUNDA RESOLUCION DE MODIFICACIONES A LA RMISC PARA 2012

Cuando el contribuyente tribute en más de un régimen fiscal, señalará únicamente el régimen que corresponda a la operación que ampare dicho comprobante.

- **Cuando el contribuyente tribute en más de un régimen fiscal, señalará únicamente el régimen que corresponda a la operación que ampare dicho comprobante. (Regla II.2.5.1.5.)**
- **3. Se adiciona en la fracción V, relativa al RFC de quien utiliza el comprobante:**
	- **a)** Cuando no se cuente con la clave del registro federal de contribuyentes a que se refiere esta fracción, **se señalara la clave genérica** que establezca el Servicio de Administración Tributaria mediante regla de carácter general, los comprobantes fiscales que se expidan en estos términos serán **considerados como comprobantes fiscales simplificados** por lo que las operaciones que amparen se entenderán realizadas con el publico en general y **no podrán acreditarse o deducirse** las cantidades que en ellos se registren .
	- **b)** Tratándose de comprobantes fiscales que se utilicen para solicitar la devolución del impuesto al valor agregado a turistas extranjeros, conjuntamente con la clave genérica a que se refiere al párrafo anterior deberán contener los datos de identificación del turista o pasajero, del medio de transporte en que este salga o arribe al país, según sea le caso, además de cumplir con los requisitos que señale el SAT mediante reglas de carácter general.

Para aquellos CFDI, que amparen una o más operaciones efectuadas con el público en general, **se consignará la clave del RFC genérico:** XAXX010101000 y cuando se trate de operaciones efectuadas con residentes en el extranjero, que no se encuentren inscritos en el RFC, se señalará la clave del RFC genérico: XEXX010101000. **(Regla I.2.7.1.2. RMISC)**

**Según la regla I.2.7.1.10. de la RMISC referente al CFDI para devolución de IVA a turistas extranjeros** los requisitos de identificación del Turista serán los siguientes:

**I.** Nombre del turista extranjero.

**II.** País de origen del turista extranjero.

**III.** Número de pasaporte.

#### **4. Se reforma la fracción V y se incorporan requisitos adicionales:**

Hasta 2011 se requería: cantidad y clase de mercancías o descripción del servicio que amparen, **a partir de 2012:** la cantidad, **unidad de medida** y clase de los bienes o mercancías o descripción del servicio o del uso o goce que ampare.

Se incorporan adicionalmente a partir de 2012, los siguientes requisitos en su caso:

- **a)** Los que expidan **las personas físicas** que cumplan sus obligaciones fiscales **por conducto del coordinado,** las cuales hayan optado por pagar el impuesto individualmente de conformidad con lo establecido por el articulo 83 séptimo párrafo de la Ley del Impuesto sobre la Renta **deberán identificar el vehículo que les corresponda.**
- **b) Los que amparen donativos deducibles** en términos de la Ley de Impuesto sobre la Renta, deberán señalar expresamente tal situación y **contener el número y fecha del oficio constancia de la autorización para recibir dichos donativos o en su caso, del oficio de renovación,** correspondiente.
- **c)** los que expidan por la obtención de ingresos por **arrendamiento y en general por otorgar el uso o goce temporal de bienes inmuebles** deberán contener el número de **cuenta predial del inmueble** de que se trate o en su caso **los datos de identificación del certificado de participación inmobiliaria no amortizable.**
- **d)** Los que expidan los contribuyentes sujetos al impuesto especial sobre producción y servicios que enajenen tabacos labrados de conformidad con lo establecido por le articulo 19, fracción II ultimo párrafo de la Ley del Impuesto Especial sobre producción y Servicios deberán especificar el **peso total de tabaco contenido** en los tabacos labrados enajenados o en su caso, la cantidad de cigarros enajenados.
- **e)** Los que expidan los fabricantes, ensambladores o distribuidores autorizados de automóviles nuevos, así como aquellos que importen automóviles para permanecer en forma definitiva en la franja fronteriza norte del país y en los Estados de Baja California, Baja California Sur y la región parcial del Estado de Sonora, deberán contener la clave vehicular correspondiente a la versión enajenada de conformidad con las reglas de carácter general que para tal efecto emita el Servicio de Administración Tributaria.

Cuando los bienes o las mercancías no pueden ser identificados individualmente, se hará el señalamiento expreso de tal situación.

#### **Concepto de unidad de medida a utilizar en los comprobantes fiscales**

Para el cumplimiento de este requisito, debe entenderse a las unidades básicas del Sistema General de Unidades de Medida a que se refiere la Ley Federal sobre Metrología y Normalización, las señaladas en el Apéndice 7 del Anexo 22 de las Reglas de Carácter General en Materia de Comercio Exterior y las demás aceptadas por la Secretaría de Economía.

**NOTA: En los casos de prestación de servicios o del otorgamiento del uso o goce temporal de bienes, se podrá asentar la expresión "No aplica". (Regla I.2.7.1.5 RMISC)**

- **5. Se divide, lo que hasta 2011, era la fracción VI,** relativa al valor unitario e importe total, para regular en la nueva fracción VI solo lo relacionado con el valor unitario y en la nueva fracción VII lo aplicable al importe total. De tal forma que en la fracción VI vigente a partir de 2012 se adicionan, además del valor unitario consignado en número:
	- **a)** los que expidan los contribuyentes que enajenen **lentes ópticos graduados,** deberán separar el monto que correspondan por dicho concepto.
	- **b)** Los que expidan los contribuyentes que presten **el servicio de trasportación escolar,** deberán separar el monto que corresponda por dicho concepto
	- **c)** Los relacionados con las operaciones que dieron lugar a la emisión de los **documentos pendientes de cobro** de conformidad con lo establecido por el articulo 1º.- C, Fracción III de Ley del Impuesto al valor Agregado, deberán consignara la cantidad efectivamente pagada por el deudor cuando los adquirentes hayan otorgado descuentos, rebajas o bonificaciones.
- **6. En relación a la nueva fracción VII vigente a partir de 2012** se adicionan, además del importe total consignado en numero o letra:
	- **a)** Cuando la contraprestación se pague en una sola exhibición , en el comprobante fiscal se señalara expresamente dicha situación, además se indicara el importe total de la operación y , **cuando así proceda, el monto de los impuestos trasladados desglosados con cada una de las tasa del impuesto correspondiente y en su caso, el monto de los impuestos retenidos.** (antes regulado en el articulo 29)

Los contribuyentes que realicen las operaciones a que se refiere los artículos 2º.- A de la Ley del Impuesto al Valor Agregado; 19, Fracción II de la Ley del Impuesto Especial sobre Producción y

Servicios, y 11, tercer párrafo de la Ley Federal del Impuesto Sobre Automóviles Nuevos, **no trasladaran el impuesto en forma expresa y por separado,** salvo tratándose de la enajenación de los bienes a que se refiere el articulo 2º.- Fracción I, Incisos A) y F), de la Ley del Impuesto Especial Sobre Producción y Servicios, cuando el adquiriente sea, a su vez, contribuyente de este impuesto por dichos bienes y así lo solicite.

Tratándose de contribuyentes que presten servicios personales, cada pago que perciban por la prestación de servicios se considerara como una sola parcialidad.

- **b)** Cuando la contraprestación se pague en parcialidades, **se emitirá un comprobante fiscal por el valor total de la operación de que se trate** en el que se indicara expresamente tal situación y se expedirá un comprobante fiscal por cada parcialidad. Estos últimos comprobantes deberán contener los requisitos previstos en las fracciones I,II,III y IV de este articulo, además de señalar el número y fecha del comprobante fiscal que se hubiese expedido por el valor total de la operación , el importe total de la operación, el monto de la parcialidad que ampara y el monto **de los impuestos retenidos,**  así como de los impuestos trasladados, desglosando cada una de las tasas del impuesto correspondiente, con las excepciones precisadas en el inciso anterior. (antes regulado en el artículo 29, modifican la redacción).
- **c)** Señala la forma en que se realizó el pago, ya sea en efectivo, transferencias electrónicas de fondos, cheques nominativos o tarjetas de debito, de crédito, de servicio o las denominadas monederos electrónicos que autorice el Servicio de Administración Tributaria, indicando al menos los últimos cuatro dígitos del número de cuenta o de la tarjeta correspondiente.

#### **Identificación de forma de pago en el CFDI**

En los casos en los que el pago se realice mediante más de una forma, los contribuyentes expresarán las formas de pago que conozcan **al momento de la expedición del comprobante**, separadas por comas, en el apartado del comprobante fiscal designado para tal efecto.

Asimismo, el dato referente a los últimos cuatro dígitos del número de cuenta, de la tarjeta o monedero, se incorporará en el apartado correspondiente, siguiendo el mismo orden que el indicado para la forma de pago.

No obstante lo anterior, cuando no sea posible identificar la forma en que se realizará el pago al momento de la expedición del comprobante y, en consecuencia, no se tenga el dato de los últimos cuatro dígitos del número de cuenta, tarjeta de crédito, de débito, de servicio o de los denominados monederos electrónicos que autorice el SAT, los contribuyentes podrán cumplir con dicho requisito señalando en el apartado del comprobante fiscal designado para tal efecto, la expresión **"No identificado". <sup>19</sup>(Regla I.2.7.1.12. RMISC)**

#### **Requisito de folio en comprobantes de pago en parcialidades**

Tratándose de comprobantes fiscales que se expidan por cada parcialidad, se tendrá por cumplido el requisito de señalar el número del comprobante fiscal que se hubiese expedido por el valor total de la operación, cuando se señale el folio fiscal asignado por el SAT para CFDI, del comprobante fiscal que se hubiese expedido por el valor total de la operación. Para cumplir con los requisitos de señalar el monto y número de parcialidad, estos datos también deberán consignarse en el campo de la descripción del bien, del servicio o del uso o goce.

**(Regla I.2.7.1.6. RMISC)**

l

<sup>&</sup>lt;sup>19</sup> Regla I.2.7.1.12 SEGUNDA RESOLUCION DE MODIFICACIONES A LA RMISC PARA 2012

#### **Concepto de pago en parcialidades**

Para efectos del artículo 29-A, fracción VII, inciso b) del CFF, se entenderá que existe pago en parcialidades cuando la contraprestación se extinga en más de una exhibición, independientemente del monto de cada una de éstas y del plazo pactado.<sup>20</sup>

**7. Se reincorpora lo que, hasta 2011, era la fracción VII relativa al número y fecha del documento aduanero, así como la aduana por la cual se realizó la importación,** a la nueva fracción VIII; solo que, a partir de 2012, **se elimina** el requisito de la aduana por la cual se realizó la importación.

Por lo anterior, a partir de 2012 **se elimina** de este artículo el requisito previsto en la fracción VIII; vigente hasta 2011, relativo al dispositivo de seguridad (CBB) para comprobantes impresos, ya que se reincorpora en el nuevo artículo 29-B

Se adiciona un párrafo a esta fracción VIII donde se advierte que las cantidades que estén amparadas en los comprobantes fiscales **que no reúnan algún requisito de los establecidos en esta disposición o en los artículos 29 o 29-B de este código,** según sea el caso, o **cuando los datos contenidos en los mismos se plasmen en forma distinta** a lo señalado por las disposiciones fiscales, **no podrán deducirse o acreditarse fiscalmente.**

# **Facilidad para emitir CFDI sin mencionar los datos del pedimento de importación**

Para los efectos del artículo 29-A, fracción VIII del CFF, los contribuyentes que importen o exporten mercancías por medio de tuberías o cables, quedarán

l  $^{20}$  Regla 1.2.7.1.14 SEGUNDA RESOLUCION DE MODIFICACIONES A LA RMISC PARA 2012

relevados de señalar en los CFDI que expidan, el número y la fecha del documento aduanero a que hace referencia la citada fracción.<sup>21</sup>

Adicionalmente se **elimina la fracción IX de este artículo** vigente hasta 2011, la cual establecía la vigencia del dispositivo de seguridad (CBB) y la obligación de expedir comprobantes por las operaciones con el público en general, disposiciones que fueron incorporadas a los artículos **29-B y 29-C** respectivamente vigentes a partir de 2012.

# **3.2.2.1 Requisitos adicionales aplicables a Facturación Electrónica**

| CFD's                                                                                                    | <b>CFDI</b>                                                                                                    |
|----------------------------------------------------------------------------------------------------|----------------------------------------------------------------------------------------------------|
| Lugar, fecha y hora de expedición.                                                                                                    | Fecha y hora de certificación.                                                                                                    |
| Número de serie del certificado digital                                                                                                    | Número de serie del certificado digital                                                                                                    |
| con el que se generó el sello de la                                                                                                    | del SAT con el que se realizó el sellado                                                                                                    |
| Factura Electrónica, expresado a 20                                                                                                    |                                                                                                    |
| posiciones.                                                                                                    |                                                                                                    |
| Opcionalmente, expresar el certificado                                                                                                    | facturas<br>electrónicas (CFDI)<br>Las                                                                                                    |
| de sello digital que ampara a la Factura                                                                                                    | cuentan con un elemento<br>opcional                                                                                                    |
| Electrónica como texto, en formato                                                                                                    | llamado "Addenda",<br>permite<br>que                                                                                                    |
| base 64.                                                                                                    | integrar información de tipo no fiscal o                                                                                                    |
| Es importante señalar que existe un                                                                                                    | mercantil, en caso de requerirse. Esta                                                                                                    |
| elemento o nodo de tipo opcional                                                                                                    | "addenda" debe incorporarse una vez                                                                                                    |
| Ilamado "Addenda", que permitirá al                                                                                                    | que la factura haya sido validada por el                                                                                                    |
| emisor integrar información de tipo no                                                                                                    | SAT o el Proveedor de Certificación                                                                                                    |
| fiscal<br>mercantil<br>la<br>Factura<br>$\mathsf{o}$<br>a a                                                                                               | Autorizado (PAC) y se<br>le<br>hubiera                                                                                                    |
| Electrónica en caso de requerirse.                                                                                                    | asignado el folio.                                                                                                    |
| Cumplir las especificaciones técnicas<br>establecidas<br>la<br>Resolución<br>en<br>Miscelánea Fiscal y su Anexo 20.<br>Utilizar el estándar de la Factura | Cumplir las especificaciones técnicas<br>Resolución<br>establecidas<br>la<br>en<br>Miscelánea Fiscal y su Anexo 20.<br>Utilizar<br>estándar<br>el<br>del<br>digital<br>comprobante fiscal<br>a |

l  $^{21}$  Regla I.2.7.1.15 SEGUNDA RESOLUCION DE MODIFICACIONES A LA RMISC PARA 2012

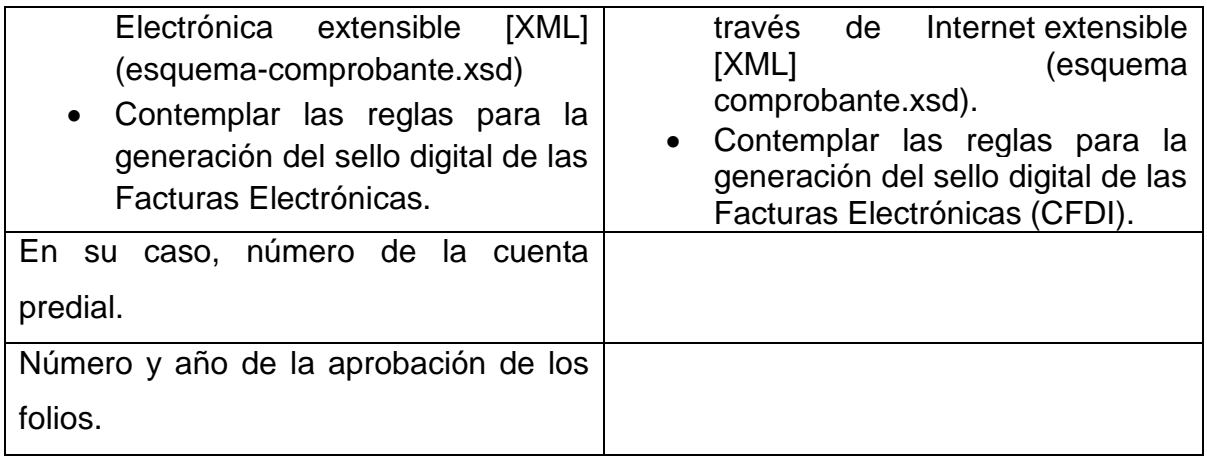

# **3.2.3. Disposiciones para las representaciones impresas de la Factura Digital**

Para los efectos del artículo 29, fracción V del CFF donde se menciona la obligación de proporcionar una representación impresa del comprobante fiscal digital cuando les sea solicitado por sus clientes, se **deberán cumplir con los requisitos señalados en el artículo 29-A del CFF y contener lo siguiente de acuerdo a la RMISC Fiscal 2012:**

# **3.2.3.1 Para Comprobante Fiscal Digital (CFD)**

## **Regla II.2.6.2.4. RMISC**

- **I.** La cadena original con la que se generó el sello digital. Tratándose de contribuyentes que adicional a la impresión del CFD, pongan a disposición de sus clientes el comprobante en su formato electrónico, podrán no incluir el requisito establecido en esta fracción.
- **II.** Número de serie del CSD del emisor del CFD.
- **III.** Cualquiera de las siguientes leyendas: "Este documento es una representación impresa de un CFD", "Este documento es una representación impresa de un Comprobante Fiscal Digital" o "Este documento es una impresión de un Comprobante Fiscal Digital".
- **IV.** Hora, minuto y segundo de expedición, en adición a lo señalado en el artículo 29-A, fracción III del CFF.
- **V.** El número y año de la aprobación de los folios.

#### **3.2.3.2 Para Comprobante Fiscal por Internet CFDI**

#### **Regla II.2.5.1.3. RMISC**

- **I.** Código de barras generado conforme a la especificación técnica que se establece en el rubro II.E del Anexo 20.
- **II.** Número de serie del CSD del emisor y del SAT, que establece el rubro II.A del Anexo 20.
- **III.** Cualquiera de las siguientes leyendas: "Este documento es una representación impresa de un CFDI" o "Este documento es una representación impresa de un Comprobante Fiscal Digital a través de Internet".
- **IV.** Fecha y hora de emisión y de certificación del CFDI en adición a lo señalado en el artículo 29-A, fracción III del CFF.
- **V.** Cadena original del complemento de certificación digital del SAT.
- **VI.** Tratándose de las representaciones impresas de un CFDI emitidas conforme a lo dispuesto en la Subsección I.2.8.3.2., y la regla II.2.5.3.1., se deberá estar a lo siguiente:
	- **a.** Espacio para registrar la firma autógrafa de la persona que emite el CFDI.
	- **b.** Respecto a lo señalado en la fracción II de esta regla, se incluirá el número de serie de CESD del PAC en sustitución del número de CSD del emisor.

# **3.2.4 Comprobantes Fiscales Impresos con Código de Barras Bidimensional (CBB)**

Este es un esquema de facturación electrónica para los contribuyentes con ingresos **iguales o menores a 4 millones de pesos** al año, los cuales tienen esta opción de expedir comprobantes fiscales impresos con código de barras bidimensional desde su casa, negocio o café internet.

Las facturas en papel incluirán el nuevo dispositivo de seguridad que es un código de barras bidimensional proporcionado por el SAT. Este código incorpora los datos de la persona que emite la factura y el número de aprobación del SAT.

Las facturas podrán ser impresas por los contribuyentes con sus propios recursos (computadora e impresora) o a través de una imprenta.

Este esquema lo pueden utilizar todas aquellas personas físicas y morales que:

- a. Durante el año 2010 hubieran tenido ingresos menores a 4 millones de pesos, o
- b. Quienes inicien sus operaciones en 2011 y calculen que durante el año, sus ingresos no superarán los 4 millones de pesos.

**Nota:** Si durante el año 2011 sucede que el contribuyente acumula más de 4 millones de pesos sólo podrá usar factura en papel hasta el mes en que ocurra esto y deberá utilizar factura electrónica a partir del mes siguiente.

**Articulo 29-B**. Los contribuyentes, en lugar de aplicar lo señalado en los artículos 29 y 29-A de este código, podrán optar por las siguientes formas de comprobación Fiscal:

I. Comprobantes Fiscales en forma impresa por medios propios o **a través de terceros**, tratándose de contribuyentes cuyos ingresos para efectos del impuestos sobre la renta, declarados en el ejercicio inmediato anterior, **no**
**excedan de la cantidad que establezca el servicio de Administración Tributaria** mediante regla de carácter general. Dichos comprobantes deberán **expedirse y entregarse al realizar los actos o actividades o al percibir los ingresos,** y cumplir con los requisitos siguientes:

- a) Los establecidos en el articulo 29-A de este Código con excepción del previsto en la fracción II del citado Articulo. (Folio Asignado por le certificado y sello digital)
- b) Contar con un **dispositivo de seguridad** mismo que será proporcionado por el Servicio de Administración Tributaria el cual deberá cumplir con los requisitos y características que al efecto establezca el citado órgano desconcentrado mediante reglas de carácter general.

Los dispositivos de seguridad que se refiere este inciso deberán ser utilizados dentro de los dos años siguientes a que sean proporcionados por el servicio de Administración Tributaria, en el comprobante respectivo se deberá señalar dicha vigencia.

c) Contar con **un número de folio** que será **proporcionado por el servicio de Administración Tributaria,** a través del procedimiento que para tal efecto establezca el citado órgano desconcentrado mediante regla s de carácter general.

Los contribuyentes deberán presentar trimestralmente al servicio de Administración Tributaria declaración informativa con la información correspondiente a los comprobantes fiscales que hayan expedido con los folios asignados. **En caso de que no se proporcione dicha información no se autorizaran nuevos folios.**

Para poder deducir o acreditar físicamente con base en los comprobantes fiscales a que se refiere esta fracción quien los utilice deberán *cerciorarse que la clave del registro federal de contribuyentes de quién los expide es correcta* y podrán verificar la autenticidad del dispositivo de seguridad a través de la página de internet del servicio de Administración Tributaria.

II. **Los estados de cuenta impresos o electrónicos que expidan las entidades financieras,** las sociedades Financieras comunitarias y los organismos de integración financiera rural a que se refiere la ley de ahorro y crédito popular o las personas morales que emitan tarjetas de crédito, de debito, de servicio o las denominadas monederos electrónicos utilizadas por el Servicio de Administración Tributaria. Siempre que en el estado de cuenta **se consignen los impuestos** que se trasladan desglosados por tasa aplicable, contenga la **clave de inscripción en el registro federal** de contribuyente tanto de quien enajene los bienes, otorgue su uso o goce temporal el servicio, como de quien los adquiera, disfrute sus uso o goce o reciba el servicio, **y estos últimos registren en su contabilidad las operaciones amparadas ene le estado de cuenta.**

Los estados de cuenta a que se refiere el párrafo anterior que se expidan sin que contengan los impuestos que se trasladan desglosados por tasa aplicable, **también podrán utilizarse como medio de comprobación para los efectos de las deducciones o acreditamientos** utilizados en las leyes fiscales siempre que se trate de actividades gravadas con las tasas y por los montos máximos que señale el Servicio de Administración Tributaria mediante reglas de carácter general.

III. **Los comprobantes fiscales emitidos conforme a las facilidades administrativas** que mediante reglas de carácter general determine el Servicio de Administración Tributaria.

### **3.3 COMPROBANTES SIMPLIFICADOS**

El nuevo artículo 29-C del CFF que antes regulaba el estado de cuenta como comprobante fiscal, disposiciones que en 2012 se reincorporan al nuevo artículo 29-B, ahora regula las operaciones que se realicen con público en general.

Comprobantes simplificados regulados en este artículo.

- 1. Cuando utilicen o estén obligados a utilizar máquinas registradoras de comprobación fiscal o equipos o sistemas electrónicos de registro fiscal, los comprobantes fiscales que emitan dichas máquinas, equipos o sistemas, deberán cumplir con los requisitos siguientes:
	- **a)** Los establecidos en el artículo 29-A, fracciones I y III de este Código.
	- **b)** El número de folio.

**c)** El valor total de los actos o actividades realizados.

**d)** La cantidad, unidad de medida y clase de los bienes o mercancías o descripción del servicio o del uso o goce que amparen.

**e)** El número de registro de la máquina, equipo o sistema y, en su caso, el logotipo fiscal.

2. Comprobantes fiscales impresos por medios propios, por medios electrónicos o a través de terceros, los cuales deberán contener los requisitos siguientes:

**a)** Los establecidos en el artículo 29-A, fracciones I y III de este Código.

**b)** El número de folio.

**c)** El valor total de los actos o actividades realizados, sin que se haga la separación expresa entre el valor de la contraprestación pactada y el monto de los impuestos que se trasladen. Cuando el comprobante fiscal simplificado sea expedido por algún contribuyente obligado al pago de impuestos que se trasladen, dicho impuesto se incluirá en el precio de los bienes, mercancías o servicios que ampare el comprobante.

d) La cantidad, unidad de medida y clase de los bienes o mercancías o descripción del servicio o del uso o goce que amparen.

Disposiciones adicionales Establecidas en este articulo:

Los contribuyentes que realicen operaciones con el público en general, **salvo los que tributen conforme al Título IV, Capítulo II, Sección III de la Ley del Impuesto sobre la Renta**, deberán expedir comprobantes fiscales cuando el adquirente de los bienes o mercancías o el usuario del servicio los solicite para efectuar deducciones o acreditamientos de contribuciones.

Los contribuyentes que realicen operaciones con el público en general **quedarán liberados de la obligación de expedir comprobantes fiscales simplificados**  cuando las operaciones se realicen con transferencias electrónicas mediante teléfonos móviles o con tarjetas de crédito, de débito, de servicio o las denominadas monederos electrónicos autorizadas por el Servicio de Administración Tributaria.

Asimismo, dicho órgano desconcentrado podrá establecer mediante reglas de carácter general facilidades para la emisión de los comprobantes fiscales simplificados a que se refiere este artículo o liberar de su emisión cuando se trate de operaciones menores a la contraprestación que se determine en las citadas reglas.

Las cantidades que estén amparadas en los comprobantes fiscales simplificados no podrán deducirse o acreditarse fiscalmente.

## **3.4 CERTIFICADOS DE SELLO DIGITAL**

Permite acreditar la autoría de los comprobantes fiscales digitales, por lo tanto, al incluirlos en el comprobante se sabe con certeza quien es el autor del mismo, debido a que estos certificados contienen información diversa acerca del firmante. Los certificados digitales son documentos electrónicos, mensajes de datos u otro registro que asocia una clave publica con la identidad de su propietario, confirmado el vinculo entre este y los datos de creación de una firma electrónica avanzada o de un sello digital.

### **Generación de la Solicitud de Certificado de Sello Digital**

La aplicación Solicitud de Certificados Digitales **(SOLCEDI)** se utilizará para que el contribuyente (persona moral o persona física) pueda generar el archivo de requerimiento del certificado de sello digital, su clave o llave privada de sello digital y un tercer archivo que se obtiene ensobretando el archivo de requerimiento (\*.req), el cual se convertirá en un (\*.sdg). Este último es el que se envía al SAT vía Internet.

La aplicación SOLCEDI genera los siguientes productos:

- 1. El archivo de requerimiento de Certificado de Sello Digital, que contiene los datos mínimos para la generación del certificado de sello digital. (\*.req).
- 2. El archivo de la llave o clave privada de sellos digital. (\*.key).
- 3. El archivo de requerimiento del Certificado de Sello Digital (\*.req) se **ensobreta** y se genera un (\*.sdg).

"Este es el archivo que se deberá enviar al SAT vía Internet."

### **3.4.1 Vigencia y Renovación**

Para los efectos fiscales, los certificados tendrán una vigencia máxima de cuatro años, contados a partir de la fecha en que se hayan expedido. Antes de que concluya el periodo de vigencia de un certificado, su titular podrá solicitar uno nuevo según lo señala el artículo 17-D Decimo párrafo del CFF.

En el supuesto mencionado el Servicio de Administración Tributaria podrá, mediante reglas de carácter general, relevar a los titulares del certificado de la comparecencia personal ante dicho órgano para acreditar su identidad y, en el caso de las personas morales, la representación legal correspondiente, cuando los contribuyentes cumplan con los requisitos que se establezcan en las propias reglas. Si dicho órgano no emite las reglas de carácter general, se estará a lo dispuesto en los párrafos sexto y séptimo de este artículo.

Los contribuyentes que tengan un certificado de firma electrónica avanzada cuyo periodo de vigencia este por concluir, podrá solicitar la emisión de un nuevo certificado cuando trascurra en plazo de vigencia quedara sin efectos según lo dispone el articulo 17-H facción IV del CFF.

Cuando la vigencia del certificado de firma electrónica avanzada esta cerca de vencer, pero aún esta vigente, puede realizarse la renovación del mismo directamente en la página electrónica del SAT en Internet.

Cuando el certificado de firma electrónica avanzada ya haya vencido ó no cuente con su llave privada ó no recuerde la contraseña de acceso para su llave privada:

## **Personas físicas:**

- Cualquiera de las siguientes identificaciones oficiales del contribuyente o del representante legal:
	- Pasaporte vigente expedido por la Secretaría de Relaciones Exteriores.
	- Credencial para votar expedida por el Instituto Federal Electoral.
	- Cédula profesional expedida por la Secretaría de Educación Pública.
	- Cartilla del Servicio Militar Nacional.
	- Identificación oficial vigente con fotografía y firma, expedida por el gobierno federal, estatal, municipal o del Distrito Federal que tenga impresa la CURP.
	- Tratándose de extranjeros el documento migratorio vigente que corresponda, emitido por la autoridad competente.
- Archivo de Requerimiento generado con el software [SOLCEDI.](http://www.sat.gob.mx/sitio_internet/e_sat/tu_firma/60_6626.html)
- Tratándose de menores de edad o incapacitados escrito bajo protesta de decir verdad en el que ratifique que continúa con la representación ya acreditada (El formato del escrito le será proporcionado en la ALAC al momento de realizar el trámite).

## **Personas morales:**

- Cualquiera de las siguientes identificaciones oficiales del contribuyente o del representante legal:
	- Pasaporte vigente expedido por la Secretaría de Relaciones Exteriores.
	- Credencial para votar expedida por el Instituto Federal Electoral.
	- Cédula profesional expedida por la Secretaría de Educación Pública.
	- Cartilla del Servicio Militar Nacional.
	- Identificación oficial vigente con fotografía y firma, expedida por el gobierno federal, estatal, municipal o del Distrito Federal que tenga impresa la CURP.
	- Tratándose de extranjeros el documento migratorio vigente que corresponda, emitido por la autoridad competente.
- Archivo de Requerimiento generado con el software [SOLCEDI.](http://www.sat.gob.mx/sitio_internet/e_sat/tu_firma/60_6626.html)
- Escrito bajo protesta de decir verdad en el que ratifique que continúa con la representación ya acreditada (El formato del escrito le será proporcionado en la ALAC al momento de realizar el trámite).

## **3.4.2 Requisitos de un Certificado de Sello Digital**

**Artículo 17-G** del CFF señala que los certificados que emita el Servicio de Administración Tributaria para ser considerados válidos deberán contener los siguientes datos:

- La mención de que se expiden como tales. Tratándose de certificados de sellos digitales, se deberán especificar las limitantes que tengan para su uso.
- El código de identificación único del certificado.
- La mención de que fue emitido por el Servicio de Administración Tributaria y una dirección electrónica.
- Nombre del titular del certificado y su clave del registro federal de contribuyentes.
- Período de vigencia del certificado, especificando el día de inicio de su vigencia y la fecha de su terminación.
- La mención de la tecnología empleada en la creación de la firma electrónica avanzada contenida en el certificado.
- La clave pública del titular del certificado.

## **3.4.3 Cancelación de un Certificado de Sello Digital**

Respecto de la revocación de certificados digitales el artículo 17-H dice que los certificados que emita el Servicio de Administración Tributaria quedarán sin efectos cuando:

- Lo solicite el firmante.
- Lo ordene una resolución judicial o administrativa.
- Fallezca la persona titular del certificado. En este caso la revocación deberá solicitarse por un tercero legalmente autorizado, quien deberá acompañar el acta de defunción correspondiente.
- Se disuelvan, liquiden o extingan las sociedades, asociaciones y demás personas morales. En este caso, serán los liquidadores quienes presenten la solicitud correspondiente.
- La sociedad escindente o la sociedad fusionada desaparezca con motivo de la escisión o fusión, respectivamente. En el primer caso, la cancelación la podrá solicitar cualquiera de las sociedades escindidas; en el segundo, la sociedad que subsista.
- Transcurra el plazo de vigencia del certificado.
- Se pierda o inutilice por daños, el medio electrónico en el que se contengan los certificados.
- Se compruebe que al momento de su expedición, el certificado no cumplió los requisitos legales, situación que no afectará los derechos de terceros de buena fe.
- Cuando se ponga en riesgo la confidencialidad de los datos de creación de firma electrónica avanzada del Servicio de Administración Tributaria.
- El Servicio de Administración Tributaria podrá cancelar sus propios certificados de sellos o firmas digitales, cuando se den hipótesis análogas a las previstas en las fracciones VII y IX de este artículo.
- Cuando el Servicio de Administración Tributaria revoque un certificado expedido por él, se anotará en el mismo la fecha y hora de su revocación.
- Para los terceros de buena fe, la revocación de un certificado que emita el Servicio de Administración Tributaria, surtirá efectos a partir de la fecha y hora que se dé a conocer la revocación en la página electrónica respectiva del citado órgano.
- Las solicitudes de revocación a que se refiere este artículo deberán presentarse de conformidad con las reglas de carácter general que al efecto establezca el Servicio de Administración Tributaria.

## **3.5. REGLAS MISCELÁNEAS APLICABLES A COMPROBANTES FISCALES**

## **Reglas Aplicables al artículo 28 del CFF**

## **I.2.7.1.1 Almacenamiento de CFDI**

Para los efectos del artículo 28, cuarto párrafo y 30, cuarto párrafo del CFF, los contribuyentes que emitan y reciban CFDI, deberán almacenarlos en medios magnéticos, ópticos o de cualquier otra tecnología, en su formato electrónico XML.

**I.2.8.3.1.10.** Para los efectos de los artículos 28, cuarto párrafo y 30, cuarto párrafo del CFF, los contribuyentes que emitan y reciban los CFD´s a que se refiere la regla I.2.8.3.1.12., deberán almacenarlos en los términos de la regla I.2.7.1.1., debiendo, además, cumplir con los requisitos y especificaciones a que se refieren los rubros I.B y I.C del Anexo 20.

Los contribuyentes deberán mantener actualizado el medio electrónico, óptico o de cualquier otra tecnología, durante el plazo que las disposiciones fiscales señalen para la conservación de la contabilidad, así como tener y poner a disposición de las autoridades fiscales, un sistema informático de consulta que permita a estas últimas, localizar los CFD´s expedidos y recibidos, así como la revisión del contenido de los mismos.

Los CFD´s emitidos en los sistemas electrónicos de sucursales o establecimientos se generarán exclusivamente a partir del registro electrónico contenido en el sistema de facturación o punto de venta, debiendo de mantener almacenados temporalmente los CFD´s y los registros electrónicos que les dieron origen y transmitirlos dentro del término que señala la regla II.2.6.2.5., fracción II, segundo párrafo dejando evidencia de la fecha y hora de transmisión. El almacenamiento temporal se deberá hacer, como mínimo, por un plazo de tres meses.

### **Reglas Aplicables al Artículo 29 del CFF**

### **Los dos primeros párrafos**

### **II.2.5.1.1. generación del CFDI**

Para los efectos del artículo 29, primer y segundo párrafos del CFF, los CFDI que generen los contribuyentes y que posteriormente envíen a un proveedor de certificación de CFDI autorizado, para su validación, asignación del folio e incorporación del sello digital del SAT otorgado para dicho efecto (certificación), deberán cumplir con las especificaciones técnicas previstas en los rubros II.A "Estándar de comprobante fiscal digital por Internet" y II.B "Generación de sellos digitales para comprobantes fiscales digitales por Internet" del Anexo 20.

Los contribuyentes que hagan uso del rubro III.C "Uso de la facilidad de ensobretado <Addenda>" del Anexo 20, en caso de que el contribuyente necesite incorporar una addenda al CFDI, deberán integrarse conforme a lo que establece el citado rubro una vez que el SAT, o el proveedor de certificación autorizado, hayan validado el comprobante y le hubiese otorgado el folio.

Los contribuyentes podrán adquirir, arrendar, desarrollar un sistema informático para la generación del CFDI o utilizar los servicios de un tercero para la generación del mismo, siempre que los documentos que se generen, cumplan con los requisitos que se establecen en esta regla y demás disposiciones aplicables, y queden bajo resguardo del contribuyente emisor, o usar las aplicaciones gratuitas que deberán poner a disposición del público en general, los proveedores de certificación de CFDI autorizados.

El SAT proporcionará a través de su página de Internet accesos directos a las aplicaciones gratuitas que deberán poner a disposición del público en general, los proveedores de certificación de CFDI autorizados.

Dichos comprobantes deberán cumplir con el complemento del CFDI que al efecto se establezca en términos de la regla I.2.7.1.11.

### **II.2.5.1.2. de la generación del CSD**

Para los efectos del artículo 29, fracciones I y II del CFF, los contribuyentes que deban expedir CFDI, deberán generar a través del software "SOLCEDI", a que se refiere la ficha 120/CFF "Solicitud de certificado de sello digital" contenida en el Anexo 1-A, dos archivos conteniendo uno la clave privada y el otro el requerimiento de generación de CSD.

Posteriormente, los contribuyentes deberán solicitar a través de la página de Internet del SAT, su CSD. Dicha solicitud, deberá contener la FIEL del contribuyente.

Para realizar la solicitud del CSD, los contribuyentes deberán acceder a la página de Internet del SAT. En ésta, los contribuyentes podrán solicitar un certificado para la emisión de CFDI en su domicilio fiscal y, en su caso, como máximo uno para cada una de sus sucursales o establecimientos; en el caso de unidades de transporte utilizarán el CSD del domicilio fiscal, sucursal o establecimiento al cual estén asignados.

Los certificados solicitados se podrán descargar de la sección "Entrega de certificados" de la página de Internet del SAT, utilizando para ello la clave del RFC del contribuyente que los solicitó.

Para verificar la validez de los CSD proporcionados por el SAT, esto se podrá hacer de conformidad con lo establecido en las secciones "FIEL" o "FACTURACION ELECTRONICA", de la página de Internet del SAT.

### **Reglas Aplicables a la Fracción IV del Artículo 29 del CFF**

 **II.2.5.2.1. Requisitos para ser proveedor de certificación de CFDI autorizado.** Para los efectos del artículo 29, fracción IV, párrafos segundo al quinto del CFF, para obtener la autorización como proveedor de certificación de CFDI autorizado, los contribuyentes deberán cumplir con lo dispuesto en la ficha 124/CFF "Solicitud para obtener autorización para operar como proveedor de certificación de CFDI" contenida en el Anexo 1-A.

La autorización para operar como proveedor de certificación de CFDI autorizado tendrá vigencia por el ejercicio fiscal en el que se otorgue la misma y, en tanto se sigan cumpliendo los requisitos correspondientes, la autorización mantendrá vigencia siempre que los proveedores de certificación presenten en el mes de enero de cada año, aviso ante la ALSC que corresponda a su domicilio fiscal, en el que bajo protesta de decir verdad, declaren que siguen reuniendo los requisitos para ser proveedores de certificación de CFDI y, acompañen a dicho aviso la actualización de la garantía a que se refiere la ficha 125/CFF "Presentación de la actualización de la garantía a que se refiere la regla II.2.5.2.2. de la RMF" contenida en el Anexo 1-A.

El nombre, la denominación o razón social y la clave del RFC de los contribuyentes proveedores de certificación de CFDI autorizados, así como los datos de aquéllos a quienes se les haya revocado la respectiva autorización, son los que se dan a conocer en la página de Internet del SAT.

# **II.2.5.2.4. Proceso de certificación de CFDI a través de proveedores de certificación de CFDI Autorizados**

Para los efectos del artículo 29, fracción IV del CFF, los proveedores de certificación de CFDI autorizados recibirán los comprobantes que envíen los contribuyentes, en los términos y mediante los procedimientos tecnológicos que se publiquen en la página de Internet del SAT en la sección de "Comprobantes Fiscales Digitales".

Para que un CFDI sea certificado y se le asigne un folio, adicionalmente a lo que establece el artículo 29 fracción IV, inciso a) del CFF, los proveedores de certificación autorizados validarán que el documento cumpla con lo siguiente:

- **I.** Que el periodo de tiempo entre la fecha de expedición del documento y la fecha en laque se pretende certificar no exceda de 72 horas.
- **II.** Que el documento no haya sido previamente certificado por el propio proveedor de certificación.
- **III.** Que el CSD del contribuyente emisor, con el que se selló el documento haya estado vigente en la fecha de generación del documento enviado y no haya sido cancelado.
- **IV.** Que el CSD con el que se selló el documento corresponda al contribuyente que aparece como emisor del CFDI, y que el sello digital corresponda al documento enviado.
- **V.** Que el documento cumpla con la especificación técnica del Anexo 20 en sus rubros II.A y II.B.

Si el CFDI cumple con las validaciones anteriores, el proveedor de certificación de CFDI dará respuesta al contribuyente incorporando el complemento que integre los siguientes datos:

- **a)** Folio asignado por el SAT.
- **b)** Fecha y hora de certificación.
- **c)** Sello digital del CFDI.
- **d)** Número de serie del certificado digital del SAT con el que se realizó la certificación del CFDI.
- **e)** Sello digital del SAT.

La especificación técnica de la respuesta emitida por el proveedor de certificación de CFDI autorizado, deberá cumplir con la especificación que se establece en el rubro II.C del Anexo 20.

El SAT conservará copia de todos los CFDI certificados por los proveedores de certificación de CFDI autorizados.

El SAT proveerá de una herramienta de recuperación de los CFDI a los contribuyentes emisores, para los CFDI reportados por los proveedores, cuando los mismos no tengan una antigüedad mayor a 90 días, contados a partir de la fecha de certificación.

El CFDI se considera expedido una vez generado y sellado con el CSD del contribuyente, siempre que se obtenga el Timbre Fiscal Digital del SAT al que hace referencia el rubro II.C del Anexo 20, dentro del plazo a que se refiere la fracción I del segundo párrafo de ésta regla.

Los contribuyentes emisores de CFDI, para efectuar la cancelación de los mismos, deberán hacerlo con su CSD, en la página de Internet del SAT.

### **I.2.7.2.1. Opción para contratar servicios de uno o más proveedores de certificación de CFDI**

Para los efectos del artículo 29, fracción IV, segundo párrafo del CFF, los contribuyentes podrán utilizar uno o más proveedores de certificación de CFDI autorizados y utilizar de manera simultánea la prestación de varios proveedores autorizados por el SAT.

Los contribuyentes a que se refiere el párrafo anterior están obligados a proporcionar por escrito al proveedor de certificación de CFDI autorizado, su manifestación de conocimiento y autorización para que este último entregue al SAT, copia de los comprobantes que les haya certificado.

### **A la fracción V del artículo 29 del CFF**

## **II.2.5.1.3. Requisitos de las representaciones impresas del CFDI**

Para los efectos del artículo 29, fracción V del CFF, las representaciones impresas del CFDI, deberán cumplir con los requisitos señalados en el artículo 29-A del CFF y contener lo siguiente:

> **I.** Código de barras generado conforme a la especificación técnica que se establece en el rubro II.E del Anexo 20.

- **II.** Número de serie del CSD del emisor y del SAT, que establece el rubro II.A del Anexo 20.
- **III.** Cualquiera de las siguientes leyendas: "Este documento es una representación impresa de un CFDI" o "Este documento es una representación impresa de un Comprobante Fiscal Digital a través de Internet".
- **IV.** Fecha y hora de emisión y de certificación del CFDI en adición a lo señalado en el artículo 29-A, fracción III del CFF.
- **V.** Cadena original del complemento de certificación digital del SAT.
- **VI.** Tratándose de las representaciones impresas de un CFDI emitidas conforme a lo dispuesto en la Subsección I.2.8.3.2., y la regla II.2.5.3.1., se deberá estar a lo siguiente:

**a)** Espacio para registrar la firma autógrafa de la persona que emite el CFDI.

**b)** Respecto a lo señalado en la fracción II de esta regla, se incluirá el número de serie de CESD del PAC en sustitución del número de CSD del emisor.

• Se elimina sello digital del SAT y del contribuyente y algunos datos incorporados en el nuevo 29-A del CFF.

## **MODALIDADES DEL CFDI**

**Subsección I.2.8.3.2 de la expedición de CFDI por las ventas realizadas y servicios prestados por personas físicas del sector primario, arrendadores y mineros por los adquirientes de sus bienes y servicios.**

**Regla I.2.8.3.2.1 Comprobación de erogaciones en la compra de productos del sector primario.**

- **a)** Erogaciones por compra de productos a PF del sector primario:
- Leche en estado natural.
- Frutas, verduras y legumbres.
- Granos y semillas.
- Pescados o mariscos.
- Desperdicios animales o vegetales.
- Otros productos del campo no elaborados ni procesados.

Quienes adquieran estos productos **podrán expedir CFDI, en lugar del enajenante,** cumpliendo con los requisitos establecidos en los artículos 29 y 29-A del citado ordenamiento, para lo cual **deberán utilizar los servicios que para tales efectos sean prestados por un PSECFDI,** en los términos de lo dispuesto por la regla II.2.5.3.1.,

Los enajenantes de los productos, deberán ser inscritos por el adquiriente de los mismos o proporcionarles su clave de RFC, así mismo, es requisito para que aplique esta regla, que los ingresos del enajenante en el ejercicio inmediato anterior no sean mayores a 40 SMAAGC y que no tengan obligación de presentar declaraciones periódicas.

**Subsección I.2.8.3.2 (Regla I.2.8.3.2.2., Comprobación de erogaciones y retenciones en el otorgamiento del uso o goce temporal de inmuebles)**

**b)** Los arrendatarios de inmuebles para la colocación de anuncios publicitarios panorámicos y promocionales, así como para la colocación de antenas utilizadas en la trasmisión de señales de telefonía, celebrados con personas físicas y morales, **Podrán expedir CFDI, en lugar del arrendador** , cumpliendo con los requisitos establecidos en los artículos 29 y 29-A del citado ordenamiento, para lo cual **deberán utilizar los servicios que para tales efectos sean prestados por un PSECFDI,** en los términos de los dispuesto por la regla II.2.5.3.1., a las personas a quienes confieren el uso o goce temporal de sus bienes inmuebles.

Para los efectos señalados ene l párrafo anterior, los contribuyentes personas morales que usen o gocen temporalmente dichos bienes inmuebles deberán retener y enterar el 20% del monto total de la operación realizada por concepto de ISR a aquella persona física que le otorgue el uso o goce temporal de bienes inmuebles, la cual tendrá el carácter de pago provisional; así mismo deberán efectuar la retención del IVA que se les traslade.

Los contribuyentes que opten por lo señalado en el párrafo anterior, deberán verificar que las personas físicas a quienes les realizan las adquisiciones, se encuentren inscritas en el RFC, y en caso contario, deberán proporcionar al SAT, los datos necesarios para la inscripción en el RFC de dichas personas físicas de conformidad con lo señalado en la regla I.2.4.4. y con lo que la efecto se publique en la página de internet del SAT.

**c)** Los adquirientes de minerales sin beneficiar, con excepción de metales y piedras preciosas, como son el oro, la plata y los rubíes, así como otros minerales ferrosos, **podrán expedir sus CFDI en lugar del enajenante,**  cumpliendo con los requisitos establecidos en los artículos 29 y 29-A del citado ordenamiento, para lo cual deberán utilizar los servicios que para tales efectos sean presentados por un PSECFDI, en los términos de lo dispuesto por la regla II.2.5.3.1., adquiriente de sus productos.

Los enajenantes de los productos, pequeños mineros, deberán **ser personas Fiscas,** e inscritas por el adquiriente de los mismos o proporcionales su clave RFC, así mismo, es requisito para que aplique esta regla que los ingresos del enajenante en el ejercicio inmediato anterior no sean mayores de \$ 4, 000,000.00

**Regla I.2.8.1.1.** Para los efectos del artículo 29-B, Fracción I del CFF, los contribuyentes que en el último ejercicio fiscal **declarado o por el que hubieren tenido la obligación de presentar dicha declaración** hubieran obtenido para efectos de ISR ingresos acumulables **iguales o inferiores a \$4, 000,000.00** así como los contribuyentes que en el ejercicio fiscal en que *inicien sus actividades estimen* que obtendrán ingresos iguales o inferiores a la citada cantidad **podrán optar** por expedir comprobantes fiscales en forma impresa.

Asimismo, las personas morales a que se refiere el Titulo III de la Ley del ISR que en el ultimo ejercicio Fiscal declarado hayan consignado ingresos iguales o inferiores a \$4, 000,000.00 o bien, que en el ejercicio fiscal en que inicien actividades estimen que obtendrán ingresos iguale son inferiores a la citada cantidad, podrán optar por aplicar lo dispuesto en la presente regla.

La posibilidad de emitir comprobantes fiscales impresos dejará de surtir efectos cuando los contribuyentes a que se refiere esta regla obtengan ingresos que excedan del monto señalado en el párrafo anterior, supuesto en el cual a partir del mes inmediato siguiente a aquél en el que se rebase tal cantidad deberán expedir comprobantes fiscales conforme a lo que establecen los artículos 29 y 29-A del CFF.

# **I.2.8.1.2. Comprobantes fiscales impresos con dispositivo de seguridad para devolución de IVA a turistas extranjeros**

Para los efectos del artículo 29-B, fracción I del CFF, los contribuyentes que enajenen mercancía a turistas extranjeros podrán optar por emitir comprobantes fiscales en forma impresa con dispositivo de seguridad, siempre que cumplan con los requisitos establecidos en las reglas I.2.7.1.10. y I.2.8.1.1.

## **II.2.6.1.1. Expedición de comprobantes fiscales impresos**

Para los efectos del artículo 29-B, fracción I del CFF, los contribuyentes que opten por expedir sus comprobantes fiscales en forma impresa, a fin de estar en posibilidad de solicitar la asignación de folios, deberán observar lo dispuesto en la ficha 132/CFF denominada *"Solicitud de asignación de folios para la expedición de comprobantes fiscales impresos" contenida en el Anexo 1-A.*

El dispositivo de seguridad a que se refiere el artículo 29-B, fracción I, inciso b) del CFF, que se deberá incorporar al comprobante fiscal impreso consistirá en un CBB proporcionado por el SAT al contribuyente una vez aprobada la asignación de folios correspondiente.

Los folios asignados al contribuyente en términos del artículo 29-B, fracción I, inciso c) del CFF, tendrán la misma vigencia que el CBB, contados a partir de la fecha de aprobación de la asignación de dichos folios, los cuales deberán imprimirse en el original y en la copia correspondiente a cada uno de los comprobantes fiscales.

Asimismo, los comprobantes que se emitan en términos de esta regla estarán a lo siguiente:

**I.** El CBB proporcionado por el SAT al contribuyente al momento de la asignación de los folios, mismo que deberá reproducirse con un mínimo de 200/200 dpi en un área de impresión no menor a 2.75 x 2.75 cm.

**II.** El número de aprobación del folio asignado por SICOFI.

**III.** El número de folio asignado por el SAT a través del sistema señalado en la fracción anterior y, en su caso la serie.

La leyenda "La reproducción apócrifa de este comprobante constituye un delito en los términos de las disposiciones fiscales", misma que deberá ser impresa con letra no menor de 5 puntos.

**V.** A efecto de cumplir con lo establecido en el artículo 29-B, fracción I, inciso b), segundo párrafo del CFF, la vigencia del comprobante se señalará a través de la leyenda: "Este comprobante tendrá una vigencia de dos años contados a partir de la fecha de aprobación de la asignación de folios, la cual es: dd/mm/aaaa", misma que deberá ser impresa con letra no menor de 5 puntos.

Para los efectos del artículo 29-B, fracción I, inciso c) del CFF, en las fichas 133/CFF a 135/CFF contenidas en el Anexo 1-A se dan a conocer los procedimientos para la modificación, cancelación y consulta de la información relativa a la aprobación de folios para} la expedición de comprobantes fiscales impresos, así como para la consulta de validéz de los folios asignados al contribuyente en la cual se deberán ingresar, uno a uno, los datos del comprobante que la plantilla electrónica requiera, para obtener el resultado de la validación.

Los contribuyentes que opten por expedir comprobantes fiscales impresos en términos de esta regla, **quedarán relevados de la obligación de presentar la información trimestral a que se refiere el artículo 29-B, fracción I, inciso c), segundo párrafo del CFF.**

**I.2.8.1.3. Requisitos de comprobantes fiscales impresos con dispositivo de seguridad**

86

Para los efectos del artículo 29-B, fracción I del CFF, los contribuyentes que emitan comprobantes fiscales impresos con dispositivo de seguridad, a fin de cumplir con los requisitos referentes al régimen fiscal, unidad de medida, identificación del vehículo, clave vehicular y la identificación de la forma de pago a que se refiere el artículo 29-A, fracciones I, V y VII podrán aplicar lo dispuesto en las reglas II.2.5.1.5., I.2.7.1.4., I.2.7.1.5., I.2.7.1.7. y I.2.7.1.12., según corresponda.

Asimismo, tratándose de comprobantes fiscales que se expidan por cada parcialidad, se tendrá por cumplido el requisito de señalar el número del comprobante fiscal, cuando se señale la serie y el folio asignado por el SAT para comprobantes impresos con CBB que se hubiese expedido por el valor total de la operación.

## **I.2.8.2.3. Tasas y monto máximo para la utilización de los estados de cuenta como comprobante fiscal**

Para los efectos del artículo 29-B, fracción II, segundo párrafo del CFF, los estados de cuenta podrán utilizarse como comprobantes fiscales para los efectos de las deducciones o acreditamientos autorizados en las leyes fiscales sin que contengan los impuestos que se trasladan desglosados por tasa aplicable, siempre que se trate de actividades gravadas por **la Ley del IVA y que cada transacción sea igual o inferior a \$50,000.00, sin incluir el importe del IVA.**

Cuando en el estado de cuenta que se emita a los contribuyentes no se señale el importe del IVA trasladado, tratándose de erogaciones afectas a la tasa del 11% o 16%, *dicho impuesto se determinará dividiendo el monto de cada operación establecido en el estado de cuenta respecto de las erogaciones efectuadas, entre 1.11 ó 1.16,* respectivamente. Si de la operación anterior resultan fracciones de la unidad monetaria, la cantidad se ajustará a la unidad más próxima, tratándose de cantidades terminadas en cincuenta centavos, el ajuste se hará a la unidad inmediata inferior, el resultado obtenido se restará al monto total de la operación y la diferencia será el IVA trasladado.

### **I.2.8.3.1.7. Emisión de CFDI por casas de empeño**

Para los efectos del artículo 29-B, fracción III del CFF, tratándose de contratos de mutuo con garantía prendaria, en donde se realice la enajenación de bienes muebles pignorados por personas físicas en casas de empeño, que por cuenta de dichas personas físicas realicen las casas de empeño, el comprobante que ampare la enajenación de la prenda pignorada, **podrá ser emitido a nombre del pignorante bajo la modalidad de CFDI a que se refiere la regla I.2.8.3.2.4.**

# **I.2.8.3.1.11. Requisitos para uso simultáneo de comprobantes fiscales digitales e impresos**

Para los efectos del artículo 29-B fracción III del CFF, los contribuyentes que hubieran optado por emitir CFD por medios propios durante el ejercicio fiscal de 2010, **podrán seguir utilizando comprobantes impresos en establecimientos autorizados y emitirlos simultáneamente,** sin que sea necesario que dictaminen sus estados financieros, siempre que en el reporte mensual que establece la regla II.2.6.2.2., fracción III, incluyan los datos de los comprobantes fiscales impresos establecidos en el rubro I.A "Características técnicas del archivo que contenga el informe mensual de comprobantes fiscales digitales emitidos" del Anexo 20.

### **I.2.8.3.1.12. Facilidad para expedir CFD en lugar de CFDI**

Para los efectos del artículo 29-B, fracción III del CFF, los contribuyentes que durante el ejercicio fiscal de 2010 y anteriores hayan optado por expedir CFD al amparo de lo dispuesto por el artículo 29 del CFF, vigente hasta el 31 de diciembre de 2010 **y los hayan emitido efectivamente, podrán optar** por continuar generando y emitiendo por medios propios CFD, sin necesidad de remitirlos a un proveedor de certificación de CFDI para la validación de requisitos, asignación de folio e incorporación del sello digital del SAT.

**Subsección I.2.8.3.3. De los prestadores de servicios de generación de CFD del Sistema Producto Facilidad para inscribirse y expedir CFD a través de personas morales constituidas como organizaciones, comités, organismos ejecutores o asociaciones que reúnan a productores y comercializadores agrícolas, pecuarias o pesqueras de conformidad con el esquema denominado Sistema Producto previsto en la Ley de Desarrollo Rural Sustentable, en lugar de CFDI**

**I.2.8.3.3.1.** Para los efectos del artículo 29-B, fracción III del CFF, las personas físicas a que se refiere la regla I.2.4.4., o aquellas que se inscriban directamente ante el SAT, que cumplan con los supuestos de la referida regla, podrán optar por generar y expedir CFD a través de las personas morales constituidas como organizaciones, comités, organismos ejecutores o asociaciones que reúnan a productores y comercializadores agrícolas, pecuarias o pesqueras de conformidad con el esquema denominado Sistema Producto previsto en la Ley de Desarrollo Rural Sustentable que cuenten con autorización del SAT para operar como PSGCFDSP.

Los PSGCFDSP deberán verificar que las personas físicas a que se refiere el párrafo anterior, se encuentren inscritas en el RFC para poder generar el CFD.

#### **Requisitos de las representaciones impresas de CFD**

**II.2.6.2.4.** Para los efectos del artículo 29, fracción V del CFF, las representaciones impresas del CFD, deberán cumplir con los requisitos señalados en el artículo 29 A del CFF y contener lo siguiente:

**I.** La cadena original con la que se generó el sello digital. Tratándose de contribuyentes que adicional a la impresión del CFD, pongan a disposición de sus clientes el comprobante en su formato electrónico, podrán no incluir el requisito establecido en esta fracción.

**II.** Número de serie del CSD del emisor del CFD.

**III.** Cualquiera de las siguientes leyendas: "Este documento es una representación impresa de un CFD", "Este documento es una representación impresa de un Comprobante Fiscal Digital" o "Este documento es una impresión de un Comprobante Fiscal Digital".

**IV.** Hora, minuto y segundo de expedición, en adición a lo señalado en el artículo 29-A, fracción III del CFF.

**V.** El número y año de la aprobación de los folios.

## **CFD para devolución de IVA a turistas extranjeros**

**I.2.8.3.1.14.** Para los efectos del artículo 29-B, fracción III del CFF, en relación con la regla I.2.8.3.1.12., los contribuyentes que enajenen mercancía a turistas extranjeros podrán optar por emitir CFD cumpliendo para ello con los requisitos establecidos en la regla I.2.7.1.10.

# **Opción para generar y emitir CFD utilizando la herramienta electrónica elaborada por el SAT denominada "Portal Microe"**

**I.2.8.3.1.15.** Para los efectos del artículo 29-B, fracción III del CFF, los contribuyentes que hayan optado u opten por utilizar la herramienta electrónica elaborada por el SAT denominada "Portal Microe", podrán aplicar el esquema de CFD´s vigente en 2010, contenido en la propia aplicación, cumpliendo para ello con todos los requisitos y condiciones que establece dicha herramienta para la emisión de CFD´s.

Tratándose de operaciones realizadas con el público en general, los contribuyentes que opten por utilizar el "Portal Microe" podrán emitir los comprobantes fiscales simplificados a través de dicha herramienta electrónica, sin que éstos contengan el sello digital correspondiente.

# **Comprobantes que emiten las personas físicas que realizan actividades empresariales al menudeo**

**I.2.8.3.1.16.** Para los efectos del artículo 29-B, fracción III del CFF y la regla I.3.10.4., las personas físicas que realizan actividades empresariales al menudeo, en el comprobante fiscal que al efecto se expida por la adquisición de los productos, se deberá anotar por separado el ISR y señalar en el mismo que se trata de una facilidad en términos de la presente regla.

#### **Procedimiento para expedir CFD**

**II.2.6.2.1.** Para los efectos del artículo 29-B, fracción III del CFF, los contribuyentes que hayan optado por expedir CFD´s al amparo de lo dispuesto por la regla I.2.8.3.1.12., deberán generar a través del software "SOLCEDI", a que se refiere la ficha 120/CFF "Solicitud de certificado de sello digital" contenida en el Anexo 1-A, dos archivos conteniendo uno la clave privada y el otro el requerimiento de generación de CSD.

Posteriormente, los contribuyentes deberán solicitar a través de la página de Internet del SAT su CSD. Dicha solicitud, deberá contener la FIEL del contribuyente.

Para realizar la solicitud del CSD, los contribuyentes deberán acceder a la página de Internet del SAT. En ésta, los contribuyentes podrán solicitar un certificado para la emisión de comprobantes en su domicilio fiscal y, en su caso, como máximo uno para cada una de sus sucursales o establecimientos; en el caso de unidades de transporte utilizarán el CSD del domicilio fiscal, sucursal o establecimiento al cual estén asignados.

Los certificados solicitados se podrán descargar de la sección "Entrega de certificados" de la página de Internet del SAT, utilizando para ello la clave del RFC del contribuyente que los solicitó.

Para verificar la validez de los CSD proporcionados por el SAT, esto se podrá hacer de conformidad con lo establecido en las secciones "FIEL" o "FACTURACION ELECTRONICA", de la página de Internet del SAT.

Los contribuyentes deberán solicitar la asignación de folios y en su caso series, a través de la página de Internet del SAT, ingresando con el certificado de FIEL al SICOFI, en el módulo de "Solicitud de asignación de series y folios para CFD".

# **Requisitos a cumplir por los contribuyentes que hayan optado por expedir CFD en lugar de CFDI**

**II.2.6.2.2.** Para los efectos del artículo 29-B, fracción III del CFF y la regla I.2.8.3.1.12., los contribuyentes podrán ejercer la opción a que se refiere la regla en cuestión siempre que adicionalmente a lo señalado en el artículo 29 del CFF, cumplan con lo siguiente:

**I.** Llevar su contabilidad mediante sistema de registro electrónico.

**II.** Asignar un número de folio, y en su caso serie, correspondiente a cada CFD que expidan conforme a lo siguiente:

**a)** Establecer un sistema electrónico de emisión de folios que cumpla con lo dispuesto por la regla II.2.6.2.5

**b)** Solicitar previamente la asignación de folios, y en su caso series, al SAT de conformidad con lo dispuesto por la ficha 122/CFF "Solicitud de folios para la emisión de CFD" contenida en el Anexo 1-A.

**III.** Proporcionar mensualmente al SAT, a través de medios electrónicos, la información correspondiente a los CFD´s que se hayan expedido con los folios y en su caso series asignados, utilizados en el mes inmediato anterior a aquél en que se proporcione la información, de conformidad con lo dispuesto por la regla II.2.6.2.3.

**IV.** Proporcionar a sus clientes, cuando así lo soliciten, la representación impresa de los CFD´s que expida.

El contribuyente que habiendo optado por expedir CFD al amparo de la regla I.2.8.3.1.12., incumpla con alguno de los requisitos establecidos en las fracciones I y II de esta regla, perderá el derecho de aplicar esta facilidad a partir de que se presente el citado incumplimiento, quedando desde dicha fecha obligado a aplicar las disposiciones generales en la materia.

De igual forma, cuando los contribuyentes incumplan con el requisito establecido en la fracción III de esta regla, durante dos meses consecutivos, o bien, en tres meses no consecutivos, en el mismo ejercicio fiscal, perderán el derecho de aplicar la citada facilidad a partir de que se presente el último incumplimiento,

quedando desde dicha fecha obligados a aplicar las disposiciones generales en la materia.

# **Información mensual de las personas que optaron por generar y expedir CFD's**

**II.2.6.2.3.** Para los efectos de lo dispuesto en la regla II.2.6.2.2., fracción III, los contribuyentes que hayan optado por generar y expedir CFD, deberán presentar de manera mensual, la información relativa a las operaciones realizadas con dichos comprobantes en el mes inmediato anterior, la cual se deberá presentar dentro del mes siguiente a aquél del que se informa.

Para la presentación de la información, el sistema informático utilizado por los contribuyentes a que se refiere la regla II.2.6.2.5., deberá generar un archivo que contenga un reporte mensual con los datos señalados en la fracción IV de la citada regla.

El archivo generado deberá reunir las características técnicas a que se refiere el rubro I.A "Características técnicas del archivo que contenga el informe mensual de comprobantes fiscales digitales emitidos" del Anexo 20.

El sistema electrónico a que se refiere la regla II.2.6.2.5., fracciones I, II, III y IV, deberá ser programado por los contribuyentes para generar automáticamente el archivo con el reporte mensual a que hace mención esta regla, el cual deberá ser enviado a través de la página de Internet del SAT.

Aquellos contribuyentes que optaron por expedir CFD y que durante el mes de calendario, no hubiesen emitido los citados comprobantes, deberán presentar de forma mensual a través de la página de Internet del SAT, un reporte de no expedición de CFD, dicha información deberá presentarse utilizando su FIEL dentro del mes inmediato siguiente a aquél del que se informa.

### **Requisitos de las representaciones impresas de CFD**

**II.2.6.2.4.** Para los efectos del artículo 29, fracción V del CFF, las representaciones impresas del CFD, deberán cumplir con los requisitos señalados en el artículo 29- A del CFF y contener lo siguiente:

**I.** La cadena original con la que se generó el sello digital. Tratándose de contribuyentes que adicional a la impresión del CFD, pongan a disposición de sus clientes el comprobante en su formato electrónico, podrán no incluir el requisito establecido en esta fracción.

**II.** Número de serie del CSD del emisor del CFD.

**III.** Cualquiera de las siguientes leyendas: "Este documento es una representación impresa de un CFD", "Este documento es una representación impresa de un Comprobante Fiscal Digital" o "Este documento es una impresión de un Comprobante Fiscal Digital".

**IV.** Hora, minuto y segundo de expedición, en adición a lo señalado en el artículo 29-A, fracción III del CFF.

**V.** El número y año de la aprobación de los folios.

# **Requisitos adicionales y características del sistema electrónico de emisión de folios y generación de sellos digitales para CFD**

**II.2.6.2.5.** Para los efectos del artículo 29-B, fracción III del CFF, los contribuyentes que ejerzan la opción para expedir CFD, a que se refiere la regla I.2.8.3.1.12., además deberán cumplir los siguientes requisitos:

**I.** Que los registros que realice el sistema electrónico en el que lleven su contabilidad, apliquen el folio asignado por el SAT y en su caso serie, a los CFD´s. **II.** Que al emitirse el CFD se haga la referencia exacta de la fecha, hora, minuto y segundo, en que se generó el CFD conforme al formato señalado en el rubro I.B del Anexo 20 y se registre de manera electrónica en la contabilidad.

Tratándose de la emisión de CFD en lugar distinto al domicilio, se considerará que se cumple con el requisito señalado en el párrafo anterior cuando se registre electrónicamente la información contable dentro del término de 24 horas siguientes a la generación del CFD. Este registro deberá hacer referencia exacta de la fecha, hora, minuto y segundo en que se generó el CFD conforme al formato señalado en el rubro I.B del Anexo 20.

**III.** Que el sistema electrónico en que se lleve la contabilidad tenga validaciones que impidan al momento de asignarse a los CFD´s, la duplicidad de folios, y en su caso de series, asegurándose que el número de aprobación, año de solicitud, folio y serie en su caso, corresponda a los otorgados para los CFD.

**IV.** Que el mencionado sistema genere un archivo con un reporte mensual, el cual se enviará utilizando el certificado de FIEL del contribuyente, y contener la información del CFD que establece el rubro I.A "Características técnicas del archivo que contenga el informe mensual de comprobantes fiscales digitales emitidos" del Anexo 20.

**V.** Que se cumpla con las especificaciones técnicas previstas en el rubro I.B "Estándar de comprobante fiscal digital" del Anexo 20. El SAT, a través de dicho Anexo, podrá publicar los requisitos para autorizar otros estándares electrónicos diferentes a los señalados en la presente regla.

**VI.** Que genere sellos digitales para los CFD´s, según los estándares técnicos y el procedimiento descrito en el rubro I.C "Generación de sellos digitales para comprobantes fiscales digitales" del Anexo 20.

#### **Reglas Aplicables al Artículo 29-C CFF**

#### **Monto para liberar de la emisión de comprobantes fiscales simplificados**

**I.2.9.1.** Para los efectos del artículo 29-C, tercer párrafo del CFF, cuando los adquirentes de los bienes o prestatarios de los servicios no soliciten comprobantes, los contribuyentes no estarán obligados a expedir comprobantes fiscales simplificados por operaciones cuyo importe sea inferior a \$100.00.

# **Facilidad para emitir comprobantes fiscales simplificados sin mencionar el régimen fiscal**

**I.2.9.2.** Para los efectos del artículo 29-C, los comprobantes fiscales simplificados podrán no contener el régimen fiscal a que hace referencia el artículo 29-A, fracción I del CFF.

#### **Expedición de comprobantes simplificados**

**I.2.9.3.** Para los efectos del artículo 29-C del CFF, cuando los contribuyentes expidan comprobantes fiscales simplificados conjuntamente con CFDI, CFD o comprobantes fiscales impresos con dispositivo de seguridad, **deberán elaborar al menos un comprobante fiscal al mes que abarque las operaciones con el público** en general de dicho periodo utilizando para ello la clave del RFC genérico a que se refiere la regla I.2.7.1.2., donde consten los números de folio correspondientes a los comprobantes fiscales simplificados que avalen las citadas operaciones.

Los comprobantes fiscales mensuales señalados en el párrafo anterior, se formularán con base en los comprobantes fiscales simplificados**, separando el monto del IVA** a cargo del contribuyente.

# **3.5.1.- TERCERA RESOLUCIÓN DE MODIFICACIONES A LA RESOLUCIÓN MISCELÁNEA FISCAL PARA 2012.**

Cumplimiento de requisitos en la expedición de comprobantes fiscales

- I.2.7.1.16.Para los efectos de los artículos 29-A, fracciones I, V, segundo párrafo, incisos a), c) y e) y VII, inciso c), 29-B, fracciones I, inciso a) y III, y 29-C, fracciones I, inciso a) y II, inciso a) del CFF, los contribuyentes **no estarán obligados a incorporar en los comprobantes fiscales que emitan**, la información relativa a los siguientes requisitos:
	- I. Régimen fiscal en que tributen conforme a la Ley del ISR.
	- II. Identificación del vehículo que les corresponda, tratándose de personas físicas que cumplan sus obligaciones fiscales por conducto del coordinado, las cuales hayan optado por pagar el impuesto individualmente de conformidad con el artículo 83, séptimo párrafo de la Ley del ISR.
	- III. Número de cuenta predial del inmueble de que se trate o, en su caso, los datos de identificación del certificado de participación

inmobiliaria no amortizable, tratándose de los comprobantes que se expidan por la obtención de ingresos por arrendamiento y en general por otorgar el uso o goce temporal de bienes inmuebles.

- IV. Clave vehicular que corresponda a la versión enajenada, tratándose de los comprobantes que expidan los fabricantes, ensambladores o distribuidores autorizados de automóviles nuevos, así como aquéllos que importen automóviles para permanecer en forma definitiva en la franja fronteriza norte del país y en los Estados de Baja California, Baja California Sur y la región parcial del Estado de Sonora.
- V. Forma en que se realizó el pago y últimos cuatro dígitos del número de cuenta o de la tarjeta correspondiente.

Los contribuyentes que emitan CFDI o CFD y apliquen la facilidad contenida en esta regla, señalarán en los apartados designados para incorporar dichos requisitos, la expresión NA o cualquier otra análoga, y cuando resulte aplicable, no incluirán el complemento respectivo.

Los contribuyentes también podrán señalar en los apartados designados para incorporar los requisitos previstos en las fracciones anteriores, la información con la que cuenten al momento de expedir los comprobantes respectivos.

Las facilidades previstas en esta regla serán aplicables a los comprobantes fiscales expedidos desde el 1 de enero de 2012.

# **3.6 ANEXO 20 DE RESOLUCION MISCELANEA FISCAL PARA 2012 "MEDIOS ELECTRONICOS"**

Actualmente existen muchos programas que nos permiten facturar electrónicamente, en el presente trabajo no abundaremos con detalle en los aspectos informáticos, pero es necesario tener en cuenta que existen especificaciones técnicas a cumplir establecidas en la Resolución Miscelánea Fiscal y principalmente en su Anexo 20, que en esta ocasión solo hablaremos de algunos aspectos en forma general y el resto lo dejaremos en manos de los expertos en la materia.

El contenido de dicho Anexo es:

#### **I. Del Comprobante Fiscal Digital:**

A. Características técnicas del archivo que contenga el informe mensual de comprobantes fiscales digitales emitidos

B. Estándar de comprobante fiscal digital

C. Generación de sellos digitales para comprobantes fiscales digitales

#### **II. Del Comprobante fiscal digital a través de Internet:**

A. Estándar de comprobante fiscal digital a través de Internet

B. Generación de sellos digitales para comprobantes fiscales digitales a través de Internet

C. Estándar y uso del complemento obligatorio: Timbre Fiscal Digital del **SAT** 

D. Estándar del servicio de cancelación

E. Especificación técnica del código de barras bidimensional

#### **III. De los distintos medios de comprobación digital:**

A. Estándares y especificaciones técnicas que deberán cumplir las aplicaciones informáticas para la generación de claves de criptografía asimétrica a utilizar para Firma Electrónica Avanzada

B. Uso de la facilidad de nodos opcionales <Complemento> y<ComplementoConcepto>

C. Uso de la facilidad de ensobretado <Addenda>

### **DE COMPROBANTE FISCAL DIGITAL:**

# **El rubro A referente a las Características técnicas del archivo que contenga el informe mensual de comprobantes fiscales digitales emitidos.**

Al optar por el esquema de comprobantes fiscales digitales, el contribuyente esta obligado a enviar un informe mensual por los comprobantes fiscales emitidos, siguiendo para ello las reglas y la secuencia aquí especificada:

Reglas Generales:

1. El archivo del informe mensual deberá ser creado con formato de texto simple, con extensión TXT y contener un registro por reglón.

2. Ninguno de los atributos que conforman el informe mensual deberá contener el carácter | ("pipe") debido a que este será utilizado como carácter de control en la formación del informe mensual.

3. El inicio de cada registro dentro del informe mensual se marcara mediante un carácter | ("pipe" sencillo).

4. Cada campo individual se encontrara separado de su dato subsiguiente, mediante un carácter |("pipe" sencillo).

5. Se expresara únicamente la información del dato sin expresar el atributo al que hace referencia.

Esto es, si la serie del comprobante es "A" solo se expresara |A| y nunca |Serie A|. 6. En el caso de datos con valor Nulo serán expresados en el informe mensual mediante una cadena de caracteres || ("pipe" doble).

7. El final de cada registro dentro del informe mensual se marcara mediante un carácter | ("pipe" sencillo).

8. Para efecto de lo dispuesto por la regla **I.2.8.3.1.11.** de la presente Resolución Miscelánea Fiscal, los contribuyentes que emitan comprobantes para efectos fiscales en distintos esquemas al mismo tiempo, deberán generar un archivo de informe mensual por cada tipo de esquema de comprobación que utilicen.

9. El nombre del archivo del informe mensual se compone de:

- a. numero del esquema:
- 1 para Comprobantes Fiscales Digitales.
- 2 para Comprobantes solicitados por medio de un establecimiento autorizado.
- b. RFC del emisor.
	- XXXX010101000
- c. Mes y Ano a ser reportado.
	- mmyyyy

#### **Rubro B. Estándar de comprobante fiscal digital.**

Formato electrónico único.

El contribuyente que opte por emitir comprobantes fiscales digitales deberá generarlos bajo el siguiente estándar XSD base y los XSD complementarios que requiera, validando su forma y sintaxis en un archivo con extensión XML, siendo este el único formato para poder representar y almacenar comprobantes de manera electrónica o digital.

Para poder ser validado, el comprobante fiscal digital deberá estar referenciado al namespace del comprobante fiscal digital y referenciar la validación del mismo a la ruta publicada por el SAT en donde se encuentra el esquema XSD objeto de la presente sección (http://www.sat.gob.mx/sitio\_internet/cfd/2/cfdv22.xsd) de la siguiente manera:

> <Comprobante xmlns="http://www.sat.gob.mx/cfd/2" xmlns:xsi="http://www.w3.org/2001/XMLSchema-instance" xsi:schemaLocation=" http://www.sat.gob.mx/cfd/2 http://www.sat.gob.mx/sitio\_internet/cfd/2/cfdv22.xsd"

# </Comprobante>

……………..

Adicionalmente a las reglas de estructura planteadas dentro del presente estándar, el contribuyente que opte por este mecanismo de generación de comprobantes deberá sujetarse tanto a las disposiciones fiscales vigentes, como a los lineamientos técnicos de forma y sintaxis para la generación de archivos XML especificados por el consorcio w3, establecidos en www.w3.org.

En particular se deberá tener cuidado de que aquellos casos especiales que se presenten en los valores especificados dentro de los atributos del archivo XML como aquellos que usan el carácter &, el carácter ", el carácter ', el carácter < y el carácter > que requieren del uso de secuencias de escape.

- En el caso del & se deberá usar la secuencia &
- En el caso del " se deberá usar la secuencia "
- En el caso del < se deberá usar la secuencia &It;
- $\blacksquare$  En el caso del > se deberá usar la secuencia >
- En el caso del ' se deberá usar la secuencia '

Cabe mencionar que la especificación XML permite el uso de secuencias de escape para el manejo de caracteres acentuados y el carácter n, sin embargo, dichas secuencias de escape no son necesarias al expresar el documento XML bajo el estándar de codificación UTF-8 si fue creado correctamente.

# **En el rubro C. Generación de sellos digitales para comprobantes fiscales digitales.**

Elementos utilizados en la generación de Sellos Digitales:

- Cadena Original, el elemento a sellar, en este caso de un comprobante fiscal digital.
- Certificado de Sello Digital y su correspondiente clave privada.
- Algoritmos de criptografía de clave publica para firma electrónica avanzada.
- Especificaciones de conversión de la firma electrónica avanzada a Base 64.

Para la generación de sellos digitales se utiliza criptografía de clave pública aplicada a una cadena original.

### **Criptografía de la Clave Pública**

La criptografía de Clave Publica se basa en la generación de una pareja de números muy grandes relacionados íntimamente entre si, de tal manera que una operación de encripción sobre un mensaje tomando como clave de encripcion a uno de los dos números, produce una mensaje alterado en su significado que solo puede ser devuelto a su estado original mediante la operación de descripción correspondiente tomando como clave de desencripción al otro número de la pareja.

Uno de estos dos números, expresado en una estructura de datos que contiene un modulo y un exponente, se conserva secreta y se le denomina "clave privada", mientras que el otro número llamado "clave publica", en formato binario y acompañado de información de identificación del emisor, además de una calificación de validez por parte de un tercero confiable, se incorpora a un archivo denominado "certificado de firma electrónica avanzada o certificado para sellos digitales".

El Certificado puede distribuirse libremente para efectos de intercambio seguro de información y para ofrecer pruebas de autoría de archivos electrónicos o acuerdo con su contenido mediante el proceso denominado "firma electrónica avanzada ", que consiste en una característica observable de un mensaje, verificable por cualquiera con acceso al certificado digital del emisor, que sirve para implementar servicios de seguridad para garantizar: La integridad (facilidad para detectar si un mensaje firmado ha sido alterado), autenticidad, certidumbre de origen (facilidad para determinar que persona es el autor de la firma y valida el contenido del mensaje) y no repudiación del mensaje firmado (capacidad de impedir que el autor de la firma niegue haber firmado el mensaje).

Estos servicios de seguridad proporcionan las siguientes características a un mensaje con firma electrónica avanzada:

- Es infalsificable.
- La firma electrónica avanzada no es reciclable (es única por mensaje).
- Un mensaje con firma electrónica avanzada alterado, es detectable.
- Un mensaje con firma electrónica avanzada, no puede ser repudiado.

Los certificados de sello digital se generan de manera idéntica a la firma electrónica avanzada y al igual que las firmas electrónicas avanzadas el propósito del sello digital es emitir comprobantes fiscales con autenticidad, integridad,

verificables y no repudiables por el emisor. Para ello bastara tener acceso al mensaje original o cadena original, al sello digital y al certificado de sello digital del emisor.

Al ser el certificado de sello digital idéntico en su generación a una firma electrónica avanzada, proporciona los mismos servicios de seguridad y hereda las características de las firmas digitales.

Por consecuencia un comprobante fiscal digital sellado digitalmente por el contribuyente tiene las siguientes características:

- Es infalsificable.
- El sello digital de un comprobante fiscal digital no es reciclable (es único por documento).
- Una cadena original de un comprobante fiscal digital sellada digitalmente, que hubiese sido
- alterada es detectable.
- Una cadena original de un comprobante fiscal digital sellada digitalmente no puede ser repudiada.

Los algoritmos utilizados en la generación de un sello digital son los siguientes:

SHA-1, que es una función hash (digestión, picadillo o resumen) de un solo sentido tal que para cualquier entrada produce una salida compleja de 160 bits (20 bytes) denominada "digestión".

RSAPrivateEncrypt, que utiliza la clave privada del emisor para encriptar la digestión del mensaje.

RSAPublicDecrypt, que utiliza la clave publica del emisor para desencriptar la digestión del mensaje.

A manera de referencia y para obtener información adicional, se recomienda consultar el sitio de comprobantes fiscales digitales que se encuentra dentro del portal del SAT: www.sat.gob.mx

## **Cadena Original**

Se entiende como cadena original, a la secuencia de datos formada con la información contenida dentro del comprobante fiscal digital, establecida en el
Rubro I.B "Estándar de comprobante fiscal digital" de este anexo. Siguiendo para ello las reglas y las secuencias aquí especificadas:

Reglas Generales:

1. Ninguno de los atributos que conforman al comprobante fiscal digital deberá contener el carácter | ("pipe") debido a que este será utilizado como carácter de control en la formación de la cadena original.

2. El inicio de la cadena original se encuentra marcado mediante una secuencia de caracteres || (doble "pipe").

3. Se expresará únicamente la información del dato sin expresar el atributo al que hace referencia.

Esto es, si la serie del comprobante es la "A" solo se expresara |A| y nunca |Serie A|.

4. Cada dato individual se encontrara separado de su dato subsiguiente, en caso de existir, mediante un carácter | ("pipe" sencillo).

5. Los espacios en blanco que se presenten dentro de la cadena original serán tratados de la siguiente manera:

a. Se deberán remplazar todos los tabuladores, retornos de carro y saltos de línea por espacios en blanco.

b. Acto seguido se elimina cualquier carácter en blanco al principio y al final de cada separador | ("pipe" sencillo).

c. Finalmente, toda secuencia de caracteres en blanco intermedias se sustituyen por un único carácter en blanco.

6. Los datos opcionales no expresados, no aparecerán en la cadena original y no tendrán delimitador alguno.

7. El final de la cadena original será expresado mediante una cadena de caracteres || (doble "pipe").

8. Toda la cadena de original se expresara en el formato de codificación UTF-8.

9. El nodo o nodos adicionales <ComplementoConcepto> se integrarán a la cadena original como se indica en la secuencia de formación en su numeral 10, respetando la secuencia de formación y numero de orden del Complemento Concepto.

10. El nodo o nodos adicionales <Complemento> se integraran al final de la cadena original respetando la secuencia de formación para cada complemento y número de orden del Complemento.

### **Secuencia de Formación:**

La secuencia de formación será siempre en el orden que se expresa a continuación, tomando en cuenta las reglas generales expresadas en el párrafo anterior.

1. Información del nodo Comprobante

- a. versión
- b. serie
- c. folio
- d. fecha
- e. noAprobacion
- f. anoAprobacion
- g. tipoDeComprobante
- h. formaDePago
- i. condicionesDePago
- j. subTotal
- k. descuento
- l. total
- m. metodoDePago
- n. LugarExpedicion
- o. NumCtaPago
- p. TipoCambio
- q. Moneda
- r. FolioFiscalOrig
- s. SerieFolioFiscalOrig
- t. FechaFolioFiscalOrig
- u. MontoFolioFiscalOrig
- 2. Informacion del nodo Emisor
	- a. rfc
	- b. nombre
- 3. Informacion del nodo DomicilioFiscal
	- a. calle
	- b. noExterior
	- c. noInterior
	- d. colonia
	- e. localidad
	- f. referencia
	- g. municipio
	- h. estado
	- i. pais
	- j. codigoPostal
- 4. Informacion del nodo ExpedidoEn
	- a. calle
	- b. noExterior
	- c. noInterior
	- d. colonia
	- e. localidad
	- f. referencia
	- g. municipio
	- h. estado
	- i. pais
	- j. codigoPostal
- 5. Informacion del nodo RegimenFiscal
	- a. Regimen
- 6. Informacion del nodo Receptor
	- a. rfc
- b. nombre
- 7. Informacion del nodo Domicilio
	- a. calle
	- b. noExterior
	- c. noInterior
	- d. colonia
	- e. localidad
	- f. referencia
	- g. municipio
	- h. estado
	- i. pais
	- j. codigoPostal
- 8. Informacion de cada nodo Concepto

nota: esta secuencia deberá ser repetida por cada nodo Concepto relacionado

- a. cantidad
- b. unidad
- c. noIdentificacion
- d. descripcion
- e. valorUnitario
- f. importe
- g. InformacionAduanera

nota: esta secuencia deberá ser repetida por cada nodo InformacionAduanera de forma indistinta a su grado de dependencia

- i. numero
- ii. fecha
- iii. aduana
- h. Informacion del nodo CuentaPredial
- I. numero

9. Informacion del nodo ComplementoConcepto de acuerdo con lo expresado en el Rubro III.B.

10. Informacion de cada nodo Retención

nota: esta secuencia a, b, deberá ser repetida por cada nodo Retención relacionado, el total de impuestos retenidos no se repite.

- a. impuesto
- b. importe
- c. totalImpuestosRetenidos

11. Informacion de cada nodo Traslado

nota: esta secuencia a, b, deberá ser repetida por cada nodo Traslado relacionado, el total de impuestos trasladados no se repite.

- a. Impuesto
- b. tasa
- c. importe
- d. totalImpuestosTrasladados

12. Informacion del nodo Complemento de acuerdo con lo expresado en el Rubro III.B.

#### **Generación del Sello Digital**

Para toda cadena original a ser sellada digitalmente, la secuencia de algoritmos a aplicar es la siguiente:

I.- Aplicar el método de digestión SHA-1 cadena original a sellar incluyendo los nodos Complementarios.

Este procedimiento genera una salida de 160 bits (20 bytes) para todo mensaje. La posibilidad de encontrar dos mensajes distintos que produzcan una misma salida es de 1 en 2160, y por lo tanto en esta posibilidad se basa la inalterabilidad del sello, así como su no reutilización. Es de hecho una medida de la integridad del mensaje sellado, pues toda alteración del mismo provocara una digestión totalmente diferente, por lo que no se podrá autentificar el mensaje.

SHA-1 no requiere semilla alguna. El algoritmo cambia su estado de bloque en bloque de acuerdo a la entrada previa.

II.- Con la clave privada correspondiente al certificado digital del emisor del mensaje y del sello digital, encriptar la digestión del mensaje obtenida en el paso I utilizando para ello el algoritmo de encripcion RSA.

Nota: La mayor parte del software comercial puede generar los pasos I y II invocando una sola función y especificando la constante simbólica "RSAwithSHA1Encryption". En el SAT este procedimiento se hace en pasos separados, lo cual es totalmente equivalente. Es importante resaltar que prácticamente todo el software criptográfico comercial incluye APIs o expone métodos en sus productos que permiten implementar la secuencia de algoritmos aquí descrita. La clave privada solo debe mantenerse en memoria durante la llamada a la función de encripcion; inmediatamente después de su uso debe ser eliminada de su registro de memoria mediante la sobre escritura de secuencias binarias alternadas de "unos" y "ceros".

III.- El resultado será una cadena binaria que no necesariamente consta de caracteres imprimibles, por lo que deberá traducirse a una cadena que si conste solamente de tales caracteres. Para ello se utilizara el modo de expresión de secuencias de bytes denominado "Base 64", que consiste en la asociación de cada 6 bits de la secuencia a un elemento de un "alfabeto" que consta de 64 caracteres imprimibles. Puesto que con 6 bits se pueden expresar los números del 0 al 63, si a cada uno de estos valores se le asocia un elemento del alfabeto se garantiza que todo byte de la secuencia original puede ser mapeado a un elemento del alfabeto Base 64, y los dos bits restantes formaran parte del siguiente elemento a mapear.

Este mecanismo de expresión de cadenas binarias produce un incremento de 25% en el tamaño de las cadenas imprimibles respecto de la original.

La codificación en base 64, así como su decodificacion, se hará tomando los bloques a procesar en el sentido de su lectura, es decir, de izquierda a derecha. El alfabeto a utilizar se expresa en el siguiente catalogo:

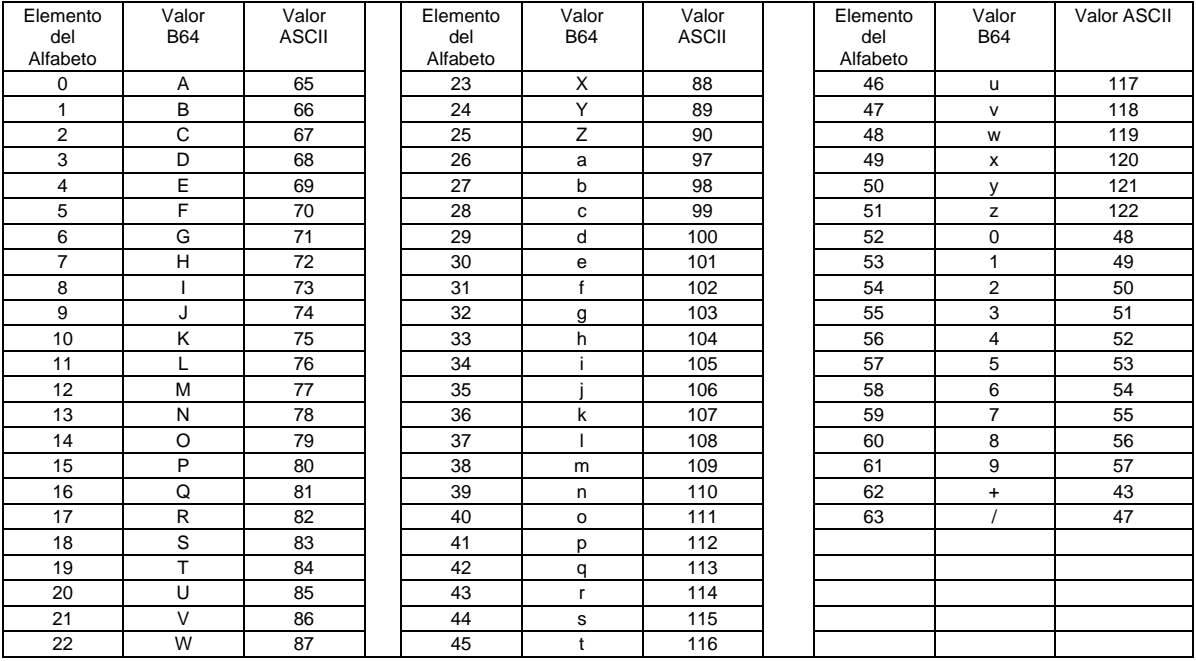

Por tanto, los caracteres utilizados en el alfabeto de Base 64 son:

A, B, C, D, E, F, G, H, I, J, K, L, M, N, O, P, Q, R, S, T, U, V, W, X, Y, Z, a, b, c, d, e, f, g, h, i, j, k, l, m, n, o, p, q, r, s, t, u, v, w, x, y, z, 0, 1, 2, 3,4, 5, 6, 7, 8, 9, +, / Y en el orden descrito les corresponden los índices del 0 al 63 en un arreglo de 64 elementos. Para traducir de binario a Base 64, se examina la secuencia binaria evaluando 6 bits a la vez; si el valor de los primeros 6 bits es 0, entonces se imprime la letra A; si es 1, entonces se imprime la letra B y así sucesivamente hasta completar la evaluación de todos los bits de la secuencia binaria evaluados de 6 en 6.

La función inversa consiste en reconstruir la secuencia binaria original a partir de la cadena imprimible que consta de los elementos del alfabeto de Base 64. Para ello se toman 4 caracteres a la vez de la cadena imprimible y sus valores son convertidos en los de los tres caracteres binarios correspondientes (4 caracteres B64 x 6 bits = 3 caracteres binarios x 8 bits), y esta operación se repite hasta concluir la traducción de la cadena imprimible.

# **Ejemplo de Sello digital:**

GqDiRrea6+E2wQhqOCVzwME4866yVEME/8PD1S1g6AV48D8VrLhKUDq0Sjqnp 9IwfMAbX0ggwUCLRKa

+Hg5q8aYhya63If2HVqH1sA08poer080P1J6Z+BwTrQkhcb5Jw8jENXoErkFE8qd OcIdFFAuZPVT+9mkTb0

Xn5Emu5U8=

# **DE COMPROBANTE FISCAL DIGITAL A TRAVÉS DE INTERNET**

# **Rubro A. Estándar de Comprobante fiscal digital a través de Internet.**

Formato electrónico único

El contribuyente que opte por emitir comprobantes fiscales digitales a través de Internet deberá generarlos bajo el siguiente estándar XSD base y los XSD complementarios que requiera, validando su forma y sintaxis en un archivo con extensión XML, siendo este el único formato para poder representar y almacenar comprobantes de manera electrónica o digital.

Para poder ser validado, el comprobante fiscal digital a través de Internet deberá estar referenciado al namespace del comprobante fiscal digital a través de Internet y referenciar la validación del mismo a la ruta publicada por el SAT en donde se encuentra el esquema XSD objeto de la presente sección (http://www.sat.gob.mx/sitio\_internet/cfd/3/cfdv32.xsd) de la siguiente manera:

<cfdi:Comprobante

xmlns:cfdi="http://www.sat.gob.mx/cfd/3"

xmlns:xsi="http://www.w3.org/2001/XMLSchema-instance"

xsi:schemaLocation="

http://www.sat.gob.mx/cfd/3

http://www.sat.gob.mx/sitio\_internet/cfd/3/cfdv32.xsd"

. . . . . . . . . . . . . . . . .

# </cfdi:Comprobante>

Adicionalmente a las reglas de estructura planteadas dentro del presente estándar, el contribuyente que opte por este mecanismo de generación de comprobantes deberá sujetarse tanto a las disposiciones fiscales vigentes, como a los lineamientos técnicos de forma y sintaxis para la generación de archivos XML especificados por el consorcio w3, establecidos en www.w3.org.

En particular se deberá tener cuidado de que aquellos casos especiales que se presenten en los valores especificados dentro de los atributos del archivo XML como aquellos que usan el carácter &, el carácter ", el carácter ', el carácter < y el carácter > que requieren del uso de secuencias de escape.

- En el caso del & se deberá usar la secuencia &
- En el caso del " se deberá usar la secuencia & quot;
- En el caso del < se deberá usar la secuencia &lt;
- $\blacksquare$  En el caso del > se deberá usar la secuencia &qt;
- En el caso del ' se deberá usar la secuencia '

Cabe mencionar que la especificación XML permite el uso de secuencias de escape para el manejo de caracteres acentuados y el carácter n, sin embargo, dichas secuencias de escape no son necesarias al expresar el documento XML bajo el estándar de codificación UTF-8 si fue creado correctamente.

# **Rubro B. Generación de sellos digitales para Comprobantes Fiscales Digitales a través de Internet.**

Elementos utilizados en la generación de Sellos Digitales:

- Cadena Original, el elemento a sellar, en este caso de un comprobante fiscal digital a través de Internet.
- Certificado de Sello Digital y su correspondiente clave privada.
- Algoritmos de criptografía de clave publica para firma electrónica avanzada.
- Especificaciones de conversión de la firma electrónica avanzada a Base 64.

Para la generación de sellos digitales se utiliza criptografía de clave publica aplicada a una cadena original.

#### **Criptografía de la Clave Publica**

La criptografía de Clave Publica se basa en la generación de una pareja de números muy grandes relacionados íntimamente entre si, de tal manera que una operación de encripcion sobre un mensaje tomando como clave de encripcion a uno de los dos números, produce un mensaje alterado en su significado que solo puede ser devuelto a su estado original mediante la operación de desencripcion correspondiente tomando como clave de desencripcion al otro numero de la pareja.

Uno de estos dos números, expresado en una estructura de datos que contiene un modulo y un exponente, se conserva secreta y se le denomina "clave privada", mientras que el otro numero llamado "clave publica", en formato binario y acompañado de información de identificación del emisor, además de una calificación de validez por parte de un tercero confiable, se incorpora a un archivo denominado "certificado de firma electrónica avanzada o certificado para sellos digitales".

El Certificado puede distribuirse libremente para efectos de intercambio seguro de información y para ofrecer pruebas de autoría de archivos electrónicos o acuerdo con su contenido mediante el proceso denominado "firma electrónica avanzada ", que consiste en una característica observable de un mensaje, verificable por cualquiera con acceso al certificado digital del emisor, que sirve para implementar servicios de seguridad para garantizar: La integridad (facilidad para detectar si un mensaje firmado ha sido alterado), autenticidad, certidumbre de origen (facilidad para determinar que persona es el autor de la firma y valida el contenido del mensaje) y no repudiación del mensaje firmado (capacidad de impedir que el autor de la firma niegue haber firmado el mensaje).

Estos servicios de seguridad proporcionan las siguientes características a un mensaje con firma electrónica avanzada:

- Es infalsificable.
- La firma electrónica avanzada no es reciclable (es única por mensaje).
- Un mensaje con firma electrónica avanzada alterado, es detectable.
- Un mensaje con firma electrónica avanzada, no puede ser repudiado.

Los certificados de sello digital se generan de manera idéntica a la firma electrónica avanzada y al igual que las firmas electrónicas avanzadas el propósito del sello digital es emitir comprobantes fiscales con autenticidad, integridad, verificables y no repudiables por el emisor. Para ello bastara tener acceso al mensaje original o cadena original, al sello digital y al certificado de sello digital del emisor.

Al ser el certificado de sello digital idéntico en su generación a una firma electrónica avanzada, proporciona los mismos servicios de seguridad y hereda las características de las firmas digitales.

Por consecuencia un comprobante fiscal digital sellado digitalmente por el contribuyente tiene las siguientes características:

- Es infalsificable.
- El sello digital de un comprobante fiscal digital no es reciclable (es único por documento).
- Una cadena original de un comprobante fiscal digital sellada digitalmente, que hubiese sido
- alterada es detectable.
- Una cadena original de un comprobante fiscal digital sellada digitalmente no puede ser repudiada.

Los algoritmos utilizados en la generación de un sello digital son los siguientes:

SHA-1, que es una función hash (digestión, picadillo o resumen) de un solo sentido tal que para cualquier entrada produce una salida compleja de 160 bits (20 bytes) denominada "digestión".

RSAPrivateEncrypt, que utiliza la clave privada del emisor para encriptar la digestión del mensaje.

RSAPublicDecrypt, que utiliza la clave publica del emisor para desencriptar la digestión del mensaje.

A manera de referencia y para obtener información adicional, se recomienda consultar el sitio de comprobantes fiscales digitales que se encuentra dentro del portal del SAT: www.sat.gob.mx

#### **Cadena Original**

Se entiende como cadena original, a la secuencia de datos formada con la información contenida dentro del comprobante fiscal digital, establecida en el Rubro I.B "Estándar de comprobante fiscal digital" de este anexo. Siguiendo para ello las reglas y la secuencia aquí especificada:

Reglas Generales:

1. Ninguno de los atributos que conforman al comprobante fiscal digital deberá contener el carácter | ("pipe") debido a que este será utilizado como carácter de control en la formación de la cadena original.

2. El inicio de la cadena original se encuentra marcado mediante una secuencia de caracteres || (doble "pipe").

3. Se expresara únicamente la información del dato sin expresar el atributo al que hace referencia.

Esto es, si la serie del comprobante es la "A" solo se expresara |A| y nunca |Serie A|.

4. Cada dato individual se encontrara separado de su dato subsiguiente, en caso de existir, mediante un carácter | ("pipe" sencillo).

5. Los espacios en blanco que se presenten dentro de la cadena original serán tratados de la siguiente manera:

a. Se deberán remplazar todos los tabuladores, retornos de carro y saltos de línea por espacios en blanco.

b. Acto seguido se elimina cualquier carácter en blanco al principio y al final de cada separador | ("pipe" sencillo).

c. Finalmente, toda secuencia de caracteres en blanco intermedias se sustituyen por un único carácter en blanco.

6. Los datos opcionales no expresados, no aparecerán en la cadena original y no tendrán delimitador alguno.

7. El final de la cadena original será expresado mediante una cadena de caracteres || (doble "pipe").

8. Toda la cadena de original se expresara en el formato de codificación UTF-8.

9. El nodo o nodos adicionales <ComplementoConcepto> se integraran a la cadena original como se indica en la secuencia de formación en su numeral 10, respetando la secuencia de formación y numero de orden del ComplemetoConcepto.

10. El nodo o nodos adicionales <Complemento> se integraran al final de la cadena original respetando la secuencia de formación para cada complemento y numero de orden del Complemento.

### **Secuencia de Formación:**

La secuencia de formación será siempre en el orden que se expresa a continuación, tomando en cuenta las reglas generales expresadas en el párrafo anterior.

1. Información del nodo Comprobante

- a. versión
- b. serie
- c. folio
- d. fecha
- e. noAprobacion
- f. anoAprobacion
- g. tipoDeComprobante
- h. formaDePago
- i. condicionesDePago
- j. subTotal
- k. descuento
- l. total
- m. metodoDePago
- n. LugarExpedicion
- o. NumCtaPago
- p. TipoCambio
- q. Moneda
- r. FolioFiscalOrig
- s. SerieFolioFiscalOrig
- t. FechaFolioFiscalOrig
- u. MontoFolioFiscalOrig
- 2. Informacion del nodo Emisor
	- a. rfc
	- b. nombre
- 3. Informacion del nodo DomicilioFiscal
	- a. calle
	- b. noExterior
	- c. noInterior
	- d. colonia
	- e. localidad
	- f. referencia
	- g. municipio
	- h. estado
	- i. pais
	- j. codigoPostal
- 4. Informacion del nodo ExpedidoEn
	- a. calle
	- b. noExterior
	- c. noInterior
	- d. colonia
	- e. localidad
	- f. referencia
	- g. municipio
	- h. estado
	- i. pais
	- j. codigoPostal
- 5. Informacion del nodo RegimenFiscal
	- a. Regimen
- 6. Informacion del nodo Receptor
	- a. rfc
	- b. nombre

7. Informacion del nodo Domicilio

- a. calle
- b. noExterior
- c. noInterior
- d. colonia
- e. localidad
- f. referencia
- g. municipio
- h. estado
- i. pais
- j. codigoPostal
- 8. Informacion de cada nodo Concepto

nota: esta secuencia deberá ser repetida por cada nodo Concepto relacionado

- a. cantidad
- b. unidad
- c. noIdentificacion
- d. descripcion
- e. valorUnitario
- f. importe
- g. InformacionAduanera

nota: esta secuencia deberá ser repetida por cada nodo InformacionAduanera de forma indistinta a su grado de dependencia

- i. numero
- ii. fecha
- iii. aduana
- h. Informacion del nodo CuentaPredial
- I. numero

9. Informacion del nodo ComplementoConcepto de acuerdo con lo expresado en el Rubro III.B.

10. Informacion de cada nodo Retención

nota: esta secuencia a, b, deberá ser repetida por cada nodo Retención relacionado, el total de impuestos retenidos no se repite.

a. impuesto

b. importe

c. totalImpuestosRetenidos

11. Informacion de cada nodo Traslado

nota: esta secuencia a, b, deberá ser repetida por cada nodo Traslado relacionado, el total de impuestos trasladados no se repite.

a. Impuesto

b. tasa

- c. importe
- d. totalImpuestosTrasladados

12. Informacion del nodo Complemento de acuerdo con lo expresado en el Rubro  $III.B.$ 

### **Generación del Sello Digital**

Para toda cadena original a ser sellada digitalmente, la secuencia de algoritmos a aplicar es la siguiente:

I.- Aplicar el método de digestión SHA-1 cadena original a sellar incluyendo los nodos Complementarios.

Este procedimiento genera una salida de 160 bits (20 bytes) para todo mensaje. La posibilidad de encontrar dos mensajes distintos que produzcan una misma salida es de 1 en 2160, y por lo tanto en esta posibilidad se basa la inalterabilidad del sello, así como su no reutilización. Es de hecho una medida de la integridad del mensaje sellado, pues toda alteración del mismo provocara una digestión totalmente diferente, por lo que no se podrá autentificar el mensaje.

SHA-1 no requiere semilla alguna. El algoritmo cambia su estado de bloque en bloque de acuerdo a la entrada previa.

II.- Con la clave privada correspondiente al certificado digital del emisor del mensaje y del sello digital, encriptar la digestión del mensaje obtenida en el paso I utilizando para ello el algoritmo de encripcion RSA.

Nota: La mayor parte del software comercial puede generar los pasos I y II invocando una sola función y especificando la constante simbólica "RSAwithSHA1Encryption". En el SAT este procedimiento se hace en pasos separados, lo cual es totalmente equivalente. Es importante resaltar que prácticamente todo el software criptográfico comercial incluye APIs o expone métodos en sus productos que permiten implementar la secuencia de algoritmos aquí descrita. La clave privada solo debe mantenerse en memoria durante la llamada a la función de encripcion; inmediatamente después de su uso debe ser eliminada de su registro de memoria mediante la sobre escritura de secuencias binarias alternadas de "unos" y "ceros".

III.- El resultado será una cadena binaria que no necesariamente consta de caracteres imprimibles, por lo que deberá traducirse a una cadena que si conste solamente de tales caracteres. Para ello se utilizara el modo de expresión de secuencias de bytes denominado "Base 64", que consiste en la asociación de cada 6 bits de la secuencia a un elemento de un "alfabeto" que consta de 64 caracteres imprimibles. Puesto que con 6 bits se pueden expresar los números del 0 al 63, si a cada uno de estos valores se le asocia un elemento del alfabeto se garantiza que todo byte de la secuencia original puede ser mapeado a un elemento del alfabeto Base 64, y los dos bits restantes formaran parte del siguiente elemento a mapear.

Este mecanismo de expresión de cadenas binarias produce un incremento de 25% en el tamaño de las cadenas imprimibles respecto de la original.

La codificación en base 64, así como su decodificacion, se hará tomando los bloques a procesar en el sentido de su lectura, es decir, de izquierda a derecha. El alfabeto a utilizar se expresa en el siguiente catalogo:

120

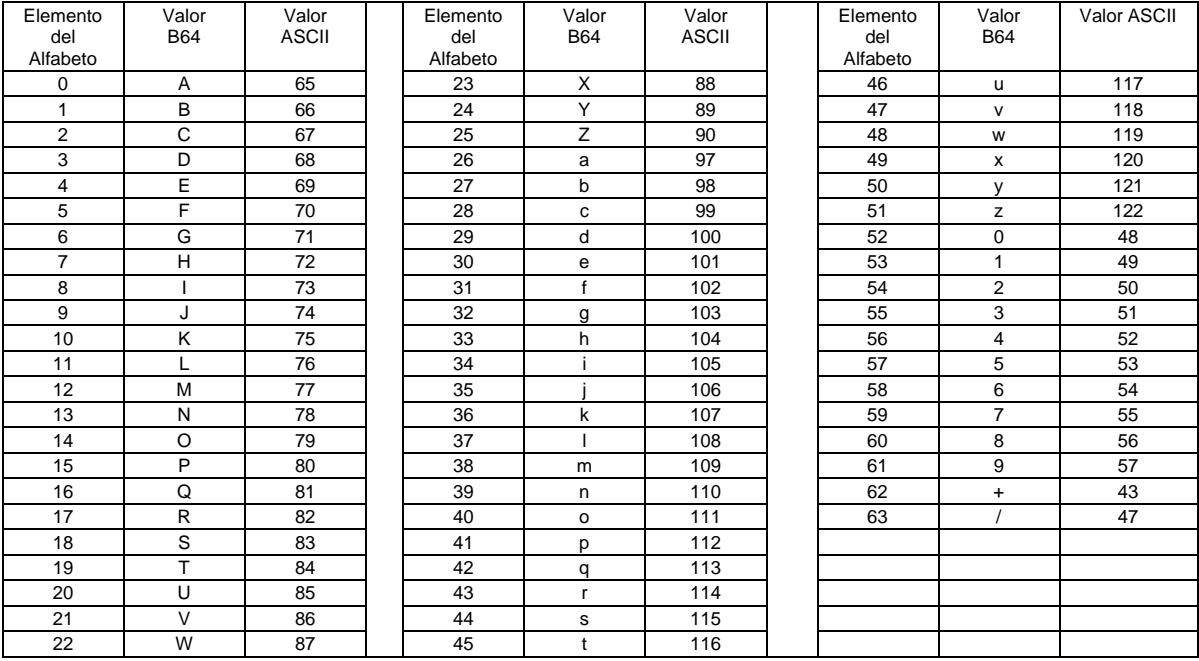

Por tanto, los caracteres utilizados en el alfabeto de Base 64 son:

A, B, C, D, E, F, G, H, I, J, K, L, M, N, O, P, Q, R, S, T, U, V, W, X, Y, Z, a, b, c, d, e, f, g, h, i, j, k, l, m, n, o, p, q, r, s, t, u, v, w, x, y, z, 0, 1, 2, 3,4, 5, 6, 7, 8, 9, +, / Y en el orden descrito les corresponden los índices del 0 al 63 en un arreglo de 64 elementos. Para traducir de binario a Base 64, se examina la secuencia binaria evaluando 6 bits a la vez; si el valor de los primeros 6 bits es 0, entonces se imprime la letra A; si es 1, entonces se imprime la letra B y así sucesivamente hasta completar la evaluación de todos los bits de la secuencia binaria evaluados de 6 en 6.

La función inversa consiste en reconstruir la secuencia binaria original a partir de la cadena imprimible que consta de los elementos del alfabeto de Base 64. Para ello se toman 4 caracteres a la vez de la cadena imprimible y sus valores son convertidos en los de los tres caracteres binarios correspondientes (4 caracteres B64 x 6 bits = 3 caracteres binarios x 8 bits), y esta operación se repite hasta concluir la traducción de la cadena imprimible.

# **Ejemplo de Sello digital:**

GqDiRrea6+E2wQhqOCVzwME4866yVEME/8PD1S1g6AV48D8VrLhKUDq0Sjqnp 9IwfMAbX0ggwUCLRKa

+Hg5q8aYhya63If2HVqH1sA08poer080P1J6Z+BwTrQkhcb5Jw8jENXoErkFE8qd OcIdFFAuZPVT+9mkTb0

Xn5Emu5U8=

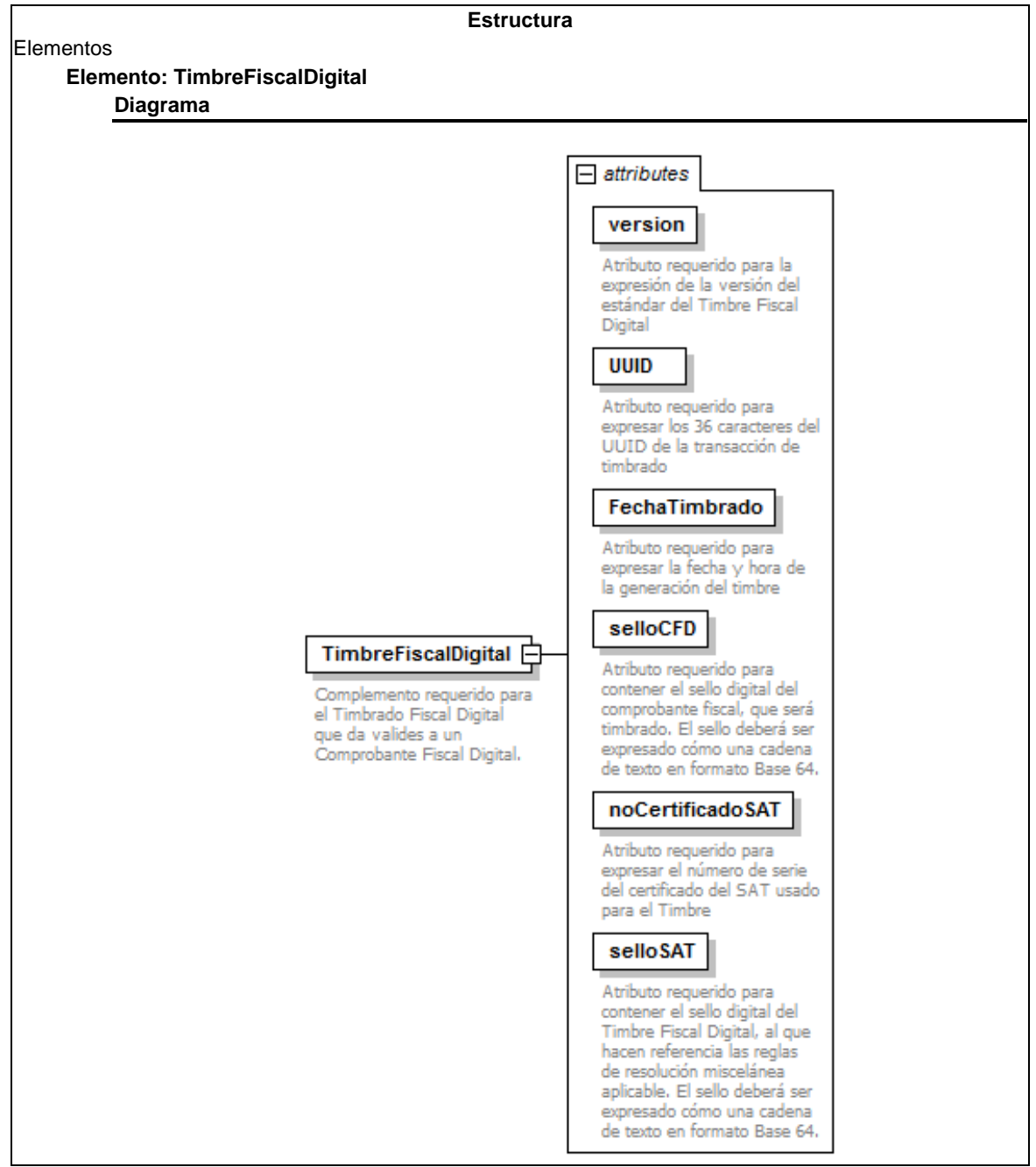

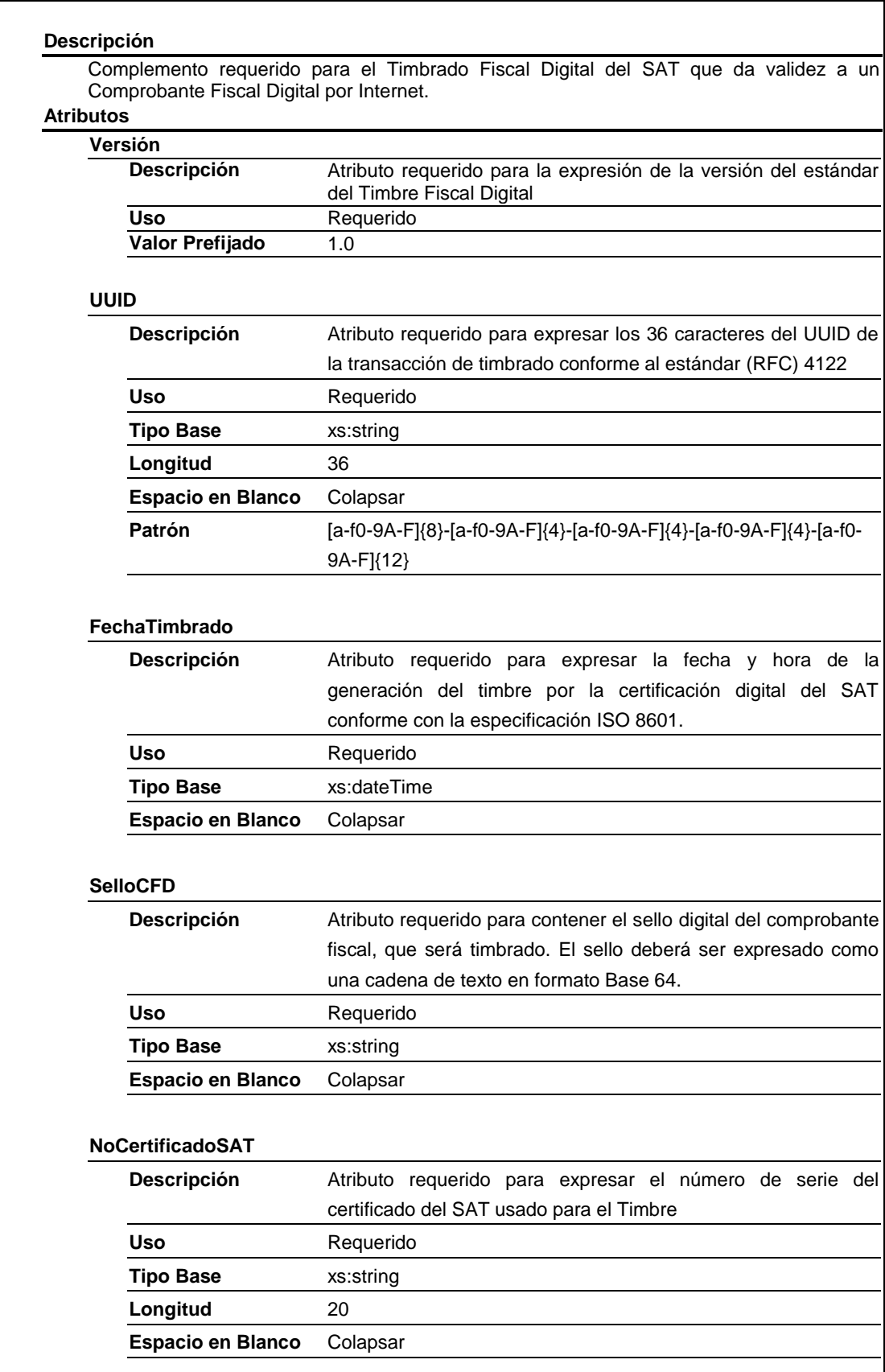

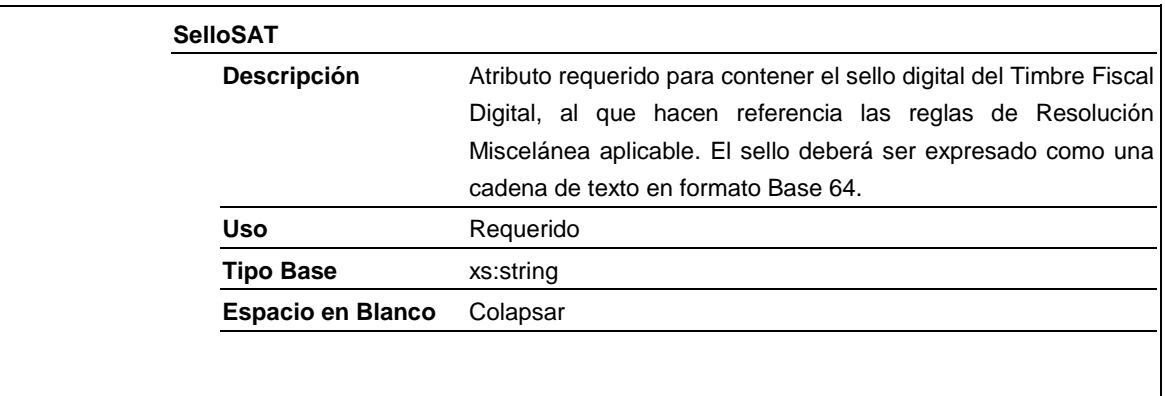

# **Secuencia de Elementos a Integrar en la Cadena Original del Timbre Fiscal Digital del SAT.**

#### Cadena Original

Se entiende como cadena original, a la secuencia de datos formada con la información contenida dentro del Timbre fiscal digital del SAT. Siguiendo para ello las reglas y la secuencia aquí especificada:

Reglas Generales:

- 1. Ninguno de los atributos que conforman al comprobante fiscal digital deberá contener el carácter | ("pipe") debido a que este será utilizado como carácter de control en la formación de la cadena original.
- 2. La cadena original resultante del complemento será integrada a la cadena original del comprobante de acuerdo con lo especificado en el anexo 20 de la Resolución Miscelánea Fiscal
- 3. Se expresara únicamente la información del dato sin expresar el atributo al que hace referencia. Esto es, si el atributo tipoOperacion tiene el valor "monedero" solo se expresara |monedero| y nunca |tipoOperacionmonedero|.
- 4. Cada dato individual se encontrara separado de su dato anterior, en caso de existir, mediante un carácter |("pipe" sencillo).
- 5. Los espacios en blanco que se presenten dentro de la cadena original serán tratados de la siguiente manera:

a. Se deberán remplazar todos los tabuladores, retornos de carro y saltos de línea por espacios en blanco.

b. Acto seguido se elimina cualquier carácter en blanco al principio y al final de cada separador | ("pipe" sencillo).

c. Finalmente, toda secuencia de caracteres en blanco intermedias se sustituyen por un único carácter en blanco.

- 6. Los datos opcionales, cuando no existan, no aparecerán expresados en la cadena original y no tendrán delimitador alguno.
- 7. Toda la cadena de original se expresara en el formato de codificación UTF-8.

# **Secuencia de Formación**

La secuencia de formación será siempre en el orden que se expresa a continuación, tomando en cuenta las reglas generales expresadas en el párrafo anterior.

a. Atributos del elemento raíz TimbreFiscalDigital

- 1. version
- 2. UUID
- 3. FechaTimbrado
- 4. selloCFD5. noCertificadoSAT

Ejemplo de cadena original de un timbre:

||1.0|ad662d33-6934-459c-a128-bdf0393e0f44|2001-12-

17T09:30:47Z|iYyIk1MtEPzTxY3h57kYJnEXNae9lvLMgAq3jGMePsDtEOF6XLWbr V2GL/2TX00vP2+YsPN+5UmyRdz

MLZGEfESiNQF9fotNbtA487dWnCf5pUu0ikVpgHvpY7YoA4lB1D/JWc+zntkgW+Ig 49WnlKyXi0LOlBOVuxckDb7EAx4=

|12345678901234 567890||

Nota: El atributo selloCFD será el sello previo del Comprobante Fiscal Digital, el sello del timbre será guardado dentro del atributo selloSAT. Esta cadena original será sellada utilizando el algoritmo de digestión SHA-1.

# **Uso del Complemento obligatorio Timbre Fiscal Digital**

El resultado de la validación de un CFDI, asignación de un folio fiscal e incorporación del sello digital del SAT se entenderá como el Timbrado Fiscal Digital. El folio fiscal digital será referido como el UUID. Para integrar el complemento TimbreFiscalDigital a un comprobante fiscal digital a través de Internet, la estructura resultante deberá integrarse como un nodo hijo del nodo Comprobante/Complemento/TimbreFiscalDigital.

Adicional a su inclusión, se deberá definir el namespace correspondiente dentro del nodo Comprobante, así como referenciar la ubicación publica del esquema xsd correspondiente.

Por ejemplo, asumiendo que el contribuyente requiere integrar el namespace correspondiente al presente estándar, se deberá incluir la referencia al namespace aplicable (http://www.sat.gob.mx/TimbreFiscalDigital) el cual se define mediante el esquema **publico** en publico definido en en http://www.sat.gob.mx/sitio\_internet/cfd/TimbreFiscalDigital/TimbreFiscalDigital.xsd y se vincularía de la siguiente forma:

<cfdi:Comprobante

…

xmlns:xsi=http://www.w3.org/2001/XMLSchema-instance xmlns:cfdi="http://www.sat.gob.mx/cfd/3"

xsi:schemaLocation="

http://www.sat.gob.mx/cfd/3

http://www.sat.gob.mx/sitio\_internet/cfd/3/cfdv32.xsd

....

<cfdi:Complemento>
<tfd:TimbreFiscalDigital

xsi:schemaLocation="http://www.sat.gob.mx/TimbreFiscalDigital http://www.sat.gob.mx/TimbreFiscalDigital/TimbreFiscalDigital.xsd" xmlns:tfd="http://www.sat.gob.mx/TimbreFiscalDigital"

…

</tfd:TimbreFiscalDigital>

</cfdi:Complemento>

….

</cfdi:Comprobante>

La línea que especifica xml:xsi="http://www.w3.org/2001/XMLSchema-instance" indica que se esta usando validación mediante el estándar de esquema XSD.

La línea que especifica xmlns:cfdi:="http://www.sat.gob.mx/cfd/3" hace referencia al namespace de comprobantes.

La línea que especifica xmlns:tfd="http://www.sat.gob.mx/TimbreFiscalDigital/" hace referencia al namespace adicional del complemento aplicable para la expresión de Timbre Fiscal Digital.

Finalmente la línea que especifica xsi:schemaLocation hace referencia a los dos namespaces usados, marcando adicionalmente la ubicación de los esquemas xsd que definen las especificaciones de cada namespace.

En caso de que se requiriera agregar otros namespaces adicionales, el mecanismo seria agregar una línea tipo xmlns definiendo el namespace y expresando nuevamente el namespace y ubicación de su definición dentro del atributo xsi:schemaLocation

Cabe aclarar que los nodos básicos del comprobante deberán llevar encabezado del namespace publicado por el SAT.

Por ejemplo el siguiente:

<cfdi:Comprobante>

<cfdi:Emisor/>

</cfdi:Comprobante>

Respecto de los nodos propios del estándar aplicable para el complemento obligatorio de Timbre Fiscal Digital del SAT, estos deberán utilizar el encabezado "tfd", por ejemplo:

<cfdi:Complemento> <tfd:TimbreFiscalDigital/> </cfdi:Complemento>

#### **D. Estándar y uso del servicio de cancelación de CFDI**

Para realizar la cancelación de un CFDI se cuenta con un Servicio Web autenticado al cual se debe conectar el usuario para hacer él envió por lotes de los comprobantes (desde 1 hasta 500) por transacción. El cual será expuesto en la siguienteURL:https://cancelacion.facturaelectronica.sat.gob.mx/Cancelacion/Canc elaCFDService.svc

Este servicio puede ser accedido mediante el portal del SAT, o conectarse de manera síncrona (bajo las mismas condiciones de seguridad) para realizar cancelaciones de manera automatizada.

El usuario deberá enviar peticiones firmadas utilizando el Certificado de Sello Digital del emisor de los CFDI, bajo el estándar XML Digital Signatura establecido por el W3C (http://www.w3.org/TR/xmldsig-core) identificando cada uno de los CFDI a cancelar por medio del identificador único incluido en el Timbre Fiscal Digital.

# **E. Especificación técnica del código de barras bidimensional**

Las impresiones de los comprobantes fiscales digitales a través de Internet deben incluir un código de barras bidimensional conforme al formato de QR Code (Quick Response Code) descrito en el estándar ISO/IEC18004, con base a los siguientes lineamientos de representación grafica.

a) Código de barras bidimensional QR, con base al estándar ISO/IEC 18004:2000, conteniendo los siguientes datos en el siguiente formato:

- 1. RFC del emisor
- 2. RFC del receptor
- 3. Total (a 6 decimales fijos)
- 4. Identificador único del timbre (UUID) asignado

Donde se manejaran 95 caracteres conformados de la siguiente manera:

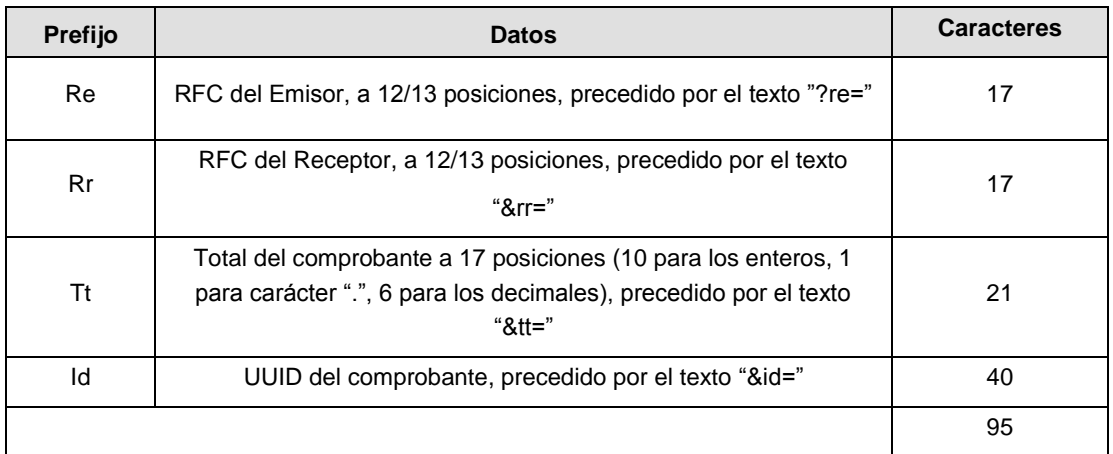

De esta manera se generan los datos validos para realizar una consulta de un CFDI por medio de su expresión impresa.

Ejemplo:

?re=XAXX010101000&rr=XAXX010101000&tt=1234567890.123456&id=ad662d33 -6934-459c-a128-

BDf0393f0f44

El código de barras bidimensional deberá ser impreso en un cuadrado con lados no menores a 2.75 centímetros. Ejemplo:

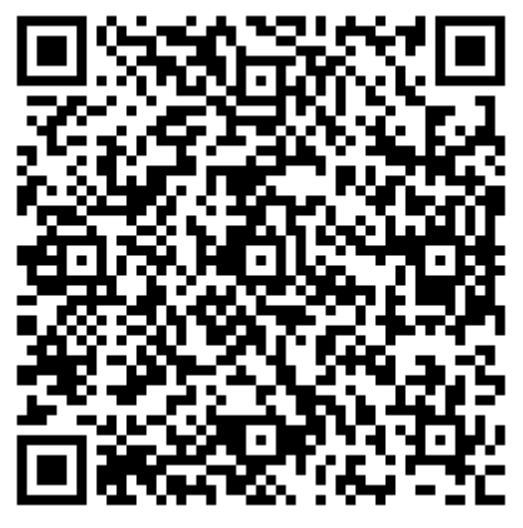

\_\_\_\_\_\_\_ 2.75 cm\_\_\_\_\_\_

# **III. De los distintos medios de comprobación digital:**

Rubro A. Estándares y especificaciones técnicas que deberán cumplir las aplicaciones informáticas para la generación de claves de criptografía asimétrica a utilizar para Firma Electrónica Avanzada.

Las aplicaciones informáticas de las que el contribuyente se auxilie para la generación de su par de claves (clave publica y clave privada) deberán cumplir con las especificaciones y estándares siguientes:

1. Las claves a generar deberán ser de tipo RSA de 1024 o 2048 bits conforme al certificado de sello otorgado al emisor por parte del SAT.

2. Los requerimientos digitales contendrán la clave publica y se regirán por el estándar PKCS10 en formato DER. Mientras que la clave privada se almacenara en un archivo configurado de acuerdo al estándar PKCS8 en formato DER.

Los campos requeridos para el procesamiento adecuado del requerimiento digital son los que a continuación se enlistan:

a. Registro Federal de Contribuyente a 12 posiciones para personas morales y a 13 posiciones para personas físicas.

En el caso de que el requerimiento pertenezca a una persona moral o que la persona física cuente con Representante Legal, por carecer de capacidad de ejercicio o tenga restricciones de la misma, se debe agregar la clave del RFC del representante legal, separada de la del contribuyente con un carácter (/).

Ejemplo: RFC del contribuyente / RFC del Representante Legal.

Este dato debe registrarse en el campo denominado "UniqueIdentifier" de los "Nombres Distinguidos",

considerando el estándar X.509.

b. Correo Electrónico, almacenado en el campo denominado "emailAddress" de los "Nombres

Distinguidos", considerando el estándar PKCS – 9.

c. Clave de Revocación, registrado en el atributo extendido "ChallengePassword". El valor de este campo, definido para el SAT, se obtiene de la siguiente forma:

■ Unir el RFC del Contribuyente en mayúsculas con la clave de revocación proporcionada por el

contribuyente.

■ A este valor se le aplica el algoritmo de digestión SHA1, y se expresa en Base 64.

El estándar que define las características dentro del requerimiento de este atributo es el PKCS-9.

Adicionalmente deberá incluir la clave CURP en el campo denominado "SerialNumber" de los "Nombres Distinguidos".

Si el requerimiento pertenece a una persona moral, se debe agregar la clave CURP del representante legal, anteponiendo un carácter (/) como se muestra a continuación:

■ Persona Moral: / CURP del RL.

En caso de las personas físicas, aplican los siguientes escenarios:

- Persona Física: CURP del contribuyente
- Persona física con Representante Legal: CURP del contribuyente / CURP del RL

El Servicio de Administración Tributaria pone a disposición del Contribuyente la aplicación "SOLCEDI" (Solicitud de Certificado Digital), a fin de facilitar la generación de claves.

*Nota: Es responsabilidad del Contribuyente el utilizar un equipo de cómputo de su confianza para la generación de su par de claves y guardar en lugar seguro la Clave Privada generada y sus contraseñas.*

**Rubro B. Uso de la facilidad de nodos opcionales <Complemento> y <ComplementoConcepto>**

El estándar del comprobante fiscal digital incluye dos elementos definidos como de tipo abierto que servirán para integrar nodos adicionales, definidos por el Servicio de Administración Tributaria al cuerpo del comprobante.

A diferencia del nodo Addenda, estos nodos si son de uso fiscal por lo que su contenido será reglamentado por la autoridad para ser utilizados por los contribuyentes que cuenten con alguna facilidad particular dispuesta en la Resolución Miscelánea Fiscal vigente, incluyendo los datos complementarios solicitados en dichos nodos de acuerdo al sector o actividad especifica.

Las reglas de uso de aquellos complementos disponibles estarán publicados en el sitio de Comprobantes Fiscales Digitales dentro del portal del SAT "http://www.sat.gob.mx"

Reglas generales de uso:

1. Dentro de estos nodos de complemento se integraran al comprobante los elementos adicionales necesarios de acuerdo con el formato definido por el SAT como requerido por la actividad especifica del contribuyente.

2. La integración de estos elementos adicionales se hará siguiendo los siguientes lineamientos:

a. Se integraran idénticos los nodos complementarios requeridos dentro del nodo designado, según sea el caso requerido en la regla de la Resolución Miscelánea Fiscal aplicable.

b. El Contribuyente deberá sujetarse a la estructura de estos nodos complementarios, teniendo cuidado de especificar las referencias necesarias al "namespace" del complemento que se utilice, de acuerdo a los estándares definidos y publicados por el SAT.

c. Esto implica que si el contribuyente requiere utilizar esta funcionalidad complementaria deberá definir el namespace correspondiente dentro del nodo Comprobante, así como referenciar la ubicación publica del esquema xsd correspondiente. Por ejemplo, asumiendo que el contribuyente requiere integrar el namespace <http://www.sat.gob.mx/cfd/ecc> el cual se define mediante el esquema publico definido en http://www.sat.gob.mx/sitio\_internet/cfd/ecc/ecc.xsd se vincularía de la siguiente forma:

<cfdi:Comprobante

xmlns:xsi=http://www.w3.org/2001/XMLSchema-instance xmlns:cfdi="http://www.sat.gob.mx/cfd/3" xmlns:ecc="http://www.sat.gob.mx/ecc" xsi:schemaLocation="

> http://www.sat.gob.mx/cfd/3 http://www.sat.gob.mx/sitio\_internet/cfd/3/cfdv32.xsd http://www.sat.gob.mx/ecc http://www.sat.gob.mx/sitio\_internet/cfd/ecc/ecc.xsd"

….

…

</cfdi:Comprobante>

 *Nota: El ejemplo mostrado es para un CFDI, en el caso de un CFD no se incluirá el encabezado del namespace "cfdi" en el cuerpo del comprobante.*

La línea que especifica xml:xsi="http://www.w3.org/2001/XMLSchemainstance" indica que se esta usando validación mediante el estándar de esquema XSD.

La línea que especifica xmlns:cfdi="http://www.sat.gob.mx/cfd/3" hace referencia al namespace de comprobantes.

La línea que especifica xmlns:ecc="http://www.sat.gob.mx/ecc/" hace referencia al namespace adicional del complemento.

Finalmente la línea que especifica xsi:schemaLocation hace referencia a los dos namespaces usados, marcando adicionalmente la ubicación de los esquemas xsd que definen las especificaciones de cada namespace

En caso de que se requiriera agregar otros namespaces adicionales, el mecanismo seria agregar una línea tipo xmlns definiendo el namespace y expresando nuevamente el namespace y ubicación de su definición dentro del atributo xsi:schemaLocation

Cabe aclarar que los nodos básicos del comprobante fiscal digital a través de Internet (CFDI) a diferencia de un CFD deberán llevar el encabezado del namespace publicado por el SAT. Por ejemplo el siguiente:

<cfdi:Comprobante>

<cfdi:Emisor/>

</cfdi:Comprobante>

Cada complemento tendrá definida su propia regla para inclusión en la cadena original, la cual, en caso de existir, se integrara en el lugar correspondiente de acuerdo a lo expresado en los rubros I.C y II.B del presente anexo.

#### **Rubro C. Uso de la facilidad de ensobretado <Addenda>**

La facilidad de ensobretado consiste en ofrecer un mecanismo a aquellos contribuyentes que desean utilizar otros formatos electrónicos de forma adicional y no substituta al establecido dentro del Anexo 20 Rubro I.B y II.A. Su objeto es permitir que él envió de dichos formatos adicionales se integre dentro del cuerpo del estándar de comprobante fiscal digital definido por el SAT, facilitando el transporte de los formatos e información adicional, evitando con ello envíos paralelos.

Su mecánica de uso es el siguiente:

1. Se genera la información adicional en el formato particular del contribuyente.

2. Se genera el comprobante fiscal digital en el estándar definido por el SAT y se agregara el nodo o elemento de <cfdi:Addenda>posterior a que el servicio de certificación de los proveedores autorizados sea exitoso, como información adicional.

3. Dentro del nodo de <cfdi:Addenda> se expresa el formato particular del contribuyente siguiendo los siguientes lineamientos:

a. Si el formato es XML se transcriben idénticos los nodos adicionales requeridos dentro del nodo <cfdi:Addenda>. Si el contribuyente desea sujetar estos nodos adicionales a un diccionario o estándar especifico, podrá hacerlo teniendo cuidado de especificar las referencias necesarias al "namespace" del formato utilizado, de acuerdo a los estándares definidos por el consorcio W3. Esto implica que si el contribuyente desea utilizar esta funcionalidad adicional deberá definir su nuevo namespace dentro del propio nodo de la Addenda publicando la ruta del esquema XSD para validación, por ejemplo: <cfdi:Comprobante

 … xmlns:xsi="http://www.w3.org/2001/XMLSchema-instance" xmlns:cfdi="http://www.sat.gob.mx/cfd/3" xsi:schemaLocation=" http://www.sat.gob.mx/cfd/3 http://www.sat.gob.mx/sitio\_internet/cfd/3/cfdv32.xsd ….

<cfdi:Addenda>

 xmlns:otro="http://www.misitio.mx/miNS" xsi:schemaLocation=" http://www.misitio.mx/miNS http://www.misitio.mx/miNS/miNS.xsd" <otro:MiNodo miAtributo="valor"/> </cfdi:Addenda>

</cfdi:Comprobante>

*Nota: El ejemplo mostrado es para un CFDI, en el caso de un CFD no se incluirá el encabezado del namespace "cfdi" en el cuerpo del comprobante.*

La línea que especifica xml:xsi="http://www.w3.org/2001/XMLSchemainstance" indica que se esta usando validación mediante el estándar de esquema XSD.

La línea que especifica xmlns:cfdi="http://www.sat.gob.mx/cfd/3" hace referencia al

namespace de comprobantes fiscales digitales a través de Internet, la línea que especifica xmlns=http://www.sat.gob.mx/cfd/2 hace referencia al namespace de comprobantes fiscales digitales.

La línea que especifica xmlns:otro="http://www.misitio.mx/miNS" hace referencia al namespace adicional definido por el contribuyente.

La línea que especifica xsi:schemaLocation hace referencia a los dos namespaces usados, marcando adicionalmente la ubicación de los esquemas xsd que definen las especificaciones de cada namespace. El primer par corresponde al namespace y ubicación del esquema definido por el SAT y el segundo par corresponde al namespace y ubicación definido por el contribuyente para sus propios fines

Finalmente, el nodo que aparece en la Addenda tiene el encabezado *otro:*  que corresponde al encabezado definido dentro de si mismo En caso de que se requiriera agregar otros namespaces adicionales, el mecanismo seria agregar una línea tipo xmlns definiendo el namespace y expresando

nuevamente el namespace y ubicación de su definición dentro del atributo xsi:schemaLocation

Cabe aclarar que los nodos básicos del comprobante deberán llevar encabezado del namespace publicado por el SAT al ser estos basados en el namespace por omisión (solo para un CFDI). Por ejemplo el siguiente:

<cfdi:Comprobante>

<cfdi:Emisor/>

</cfdi:Comprobante>

b. Si el formato es texto plano, se expresa idéntico dentro del nodo "Addenda" teniendo cuidado de no usar caracteres reservados según la especificación de XML según los planteamientos del consorcio W3.

Si el formato es binario, se deberá expresar como una cadena de caracteres codificados en formato Base 64.

# **CAPITULO 4.- REQUISITOS PARA EMITIR COMPROBANTES FISCALES DIGITALES**

### **4.1 OBTENER TU FIRMA ELECTRONICA AVANZADA**

#### **Definición**

La Firma Electrónica Avanzada "Fiel" es un **conjunto de datos que se adjuntan a un mensaje electrónico, cuyo propósito es identificar al emisor del mensaje como autor legítimo de éste**, tal y como si se tratara de una firma autógrafa.

Por sus características, la Fiel brinda seguridad a las transacciones electrónicas de los contribuyentes, con su uso se puede identificar al autor del mensaje y verificar no haya sido modificado.

Su diseño se basa en estándares internacionales de infraestructura de claves públicas (o PKI por sus siglas en inglés: Public Key Infrastructure) en donde se utilizan dos claves o llaves para el envío de mensajes:

- La "llave o clave privada" que únicamente es conocida por el titular de la Fiel, que sirve para cifrar datos; y
- La "llave o clave pública", disponible en Internet para consulta de todos los usuarios de servicios electrónicos, con la que se descifran datos. En términos computacionales es imposible descifrar un mensaje utilizando una llave que no corresponda.

#### **ALCANCES DE LA FIEL**

Los alcances de la FIEL los marca el artículo 17-D del CFF precisando que cuando las disposiciones fiscales obliguen a presentar documentos, éstos deberán ser digitales y contener una firma electrónica avanzada del autor, salvo los casos que establezcan una regla diferente. Las autoridades fiscales, mediante reglas de carácter general, podrán autorizar el uso de otras firmas electrónicas.

Existe la Ley de Fiel, vigente a partir del 04-07-2012 de acuerdo a Ley publicada el 11 de enero del 2012.

Por otro lado la RMISC referente Medios electrónicos (FIEL y CIECF) que sustituyen a la firma autógrafa marca lo siguiente:

**II.2.8.3.5.** Los contribuyentes deberán utilizar la FIEL generada conforme a lo establecido en la ficha de trámite 116/CFF "Obtención del Certificado de FIEL" contenida en el Anexo 1-A o la CIEC que generen o hayan generado a través de la página de Internet del SAT, para los efectos de la presentación de las declaraciones en la citada dirección, a que se refiere la regla II.2.8.2.1., fracciones I, II y III, así como las declaraciones anuales previstas en el tercer párrafo de la regla II.2.8.3.2., y las complementarias para corrección de datos mencionadas en la regla II.2.8.2.2.

Es decir la FIEL sustituirá a la firma autógrafa que se estampa en papel, tendrá los mismos efectos legales que los documentos con firma autógrafa y garantiza la integridad del documento, el documento no será cambiado ni alterado.

### **REQUISITOS PARA OBTENER LA FIEL**

#### **Personas físicas**

- 1. Dispositivo magnético (usb o disco compacto) con el archivo de requerimiento (extensión \*.req) generado con la aplicación [Solcedi.](http://www.sat.gob.mx/sitio_internet/e_sat/tu_firma/60_6626.html)
- 2. Formato FE: [Solicitud de certificado de Firma Electrónica Avanzada,](http://www.sat.gob.mx/sitio_internet/e_sat/tu_firma/60_6627.html) lleno e impreso por ambos lados en una sola hoja. Este formato se descarga del portal del SAT y se entrega por duplicado.

3. Copia certificada del [acta de nacimiento, carta de naturalización o](http://www.sat.gob.mx/sitio_internet/e_sat/tu_firma/60_6757.html)  [documento migratorio vigente.](http://www.sat.gob.mx/sitio_internet/e_sat/tu_firma/60_6757.html)

**Nota:** Sólo serán aceptadas las copias certificadas del acta de nacimiento que emita el Registro Civil o las actas certificadas ante Notario Público.

4. Original o copia certificada de la [identificación oficial \(](http://www.sat.gob.mx/sitio_internet/e_sat/tu_firma/60_6734.html)credencial para votar, pasaporte, cédula profesional, cartilla del servicio militar ó credencial emitida por los gobiernos federal, estatal o municipal que cuente con la fotografía y firma del titular).

#### **Personas morales**

- 1. El representante legal deberá contar con el certificado de Firma Electrónica Avanzada "Fiel" vigente, como persona física.
- 2. Llevar el día de su cita lo siguiente:
- Dispositivo magnético (usb o disco compacto) con el archivo de requerimiento (extensión \*.req) generado con la aplicación [Solcedi.](http://www.sat.gob.mx/sitio_internet/e_sat/tu_firma/60_6626.html)
- Formato FE: [Solicitud de certificado de Firma Electrónica Avanzada,](http://www.sat.gob.mx/sitio_internet/e_sat/tu_firma/60_6627.html) lleno e impreso por ambos lados en una sola hoja y firmado con tinta azul. Este formato se descarga del portal del SAT y se entrega por duplicado.
- Copia certificada de los siguientes documentos:

[Poder general del representante legal para actos de dominio o de](http://www.sat.gob.mx/sitio_internet/e_sat/tu_firma/60_6763.html)  [administración.](http://www.sat.gob.mx/sitio_internet/e_sat/tu_firma/60_6763.html) [Acta constitutiva d](http://www.sat.gob.mx/sitio_internet/e_sat/tu_firma/60_6768.html)e la persona moral solicitante.

 Original o copia certificada de [Identificación oficial](http://www.sat.gob.mx/sitio_internet/e_sat/tu_firma/60_6734.html) del representante legal de la persona moral solicitante (credencial para votar, pasaporte, cédula profesional, cartilla del servicio militar ó credencial emitida por los gobiernos federal, estatal o municipal que cuente con la fotografía y firma del titular).
### **PASOS PARA EFECTÚA EL TRÁMITE**

- 1. Ingrese en [www.sat.gob.mx](http://www.sat.gob.mx/) y descargue el programa [Solcedi](http://www.sat.gob.mx/sitio_internet/e_sat/tu_firma/60_6626.html)
- 2. Instálelo y seleccione "Requerimiento de Fiel", capture la información solicitada y genere su archivo con extensión **\*.req** y su llave privada
- 3. Llene e imprima por ambos lados (en una sola hoja) la [Solicitud de](http://www.sat.gob.mx/sitio_internet/e_sat/tu_firma/60_6627.html)  [certificado de Firma Electrónica Avanzada](http://www.sat.gob.mx/sitio_internet/e_sat/tu_firma/60_6627.html)
- 4. Programe una cita en el Módulo del SAT de su preferencia y acuda con el archivo que generó, su solicitud y la documentación que se menciono anteriormente dependiendo si es persona física o moral.
- 5. Durante el proceso para la obtención de la Fiel, se recaban los siguientes datos de identidad, con la finalidad de garantizar el vínculo entre un certificado y su titular:
	- Fotografía de frente,
	- Captura del Iris,
	- Huellas dactilares,
	- Firma autógrafa, y
	- Documentos requeridos, según sea el caso (persona física o moral)
- 6. Al finalizar el trámite, se genera un certificado digital (extensión CER) que puede descargarse de [Entrega de certificados,](http://www.sat.gob.mx/sitio_internet/e_sat/tu_firma/60_6633.html) o si presentó su archivo de requerimiento en un dispositivo USB, puede solicitar una copia del certificado en ese momento (Si presentó este archivo en CD, tendrá que descargar el certificado desde Internet).

Los datos personales antes citados se incorporan y protegen en los sistemas del Servicio de Administración Tributaria, de conformidad con los Lineamientos de Protección de Datos Personales y con las diversas disposiciones fiscales y legales sobre la confidencialidad y protección de datos, a fin de ejercer las facultades conferidas a la autoridad fiscal, con ello se evita que otra persona suplante su identidad e intente realizar algún fraude fiscal.

### **RENOVACIÓN DE LA FIEL**

Para renovar tiene dos opciones:

**En línea** (cuando su certificado de Fiel está vigente).

**Paso 1** Contar con los archivos \*.key (ejemplo: aaaa720908fl6\_1003081700.key) y \*.cer (ejemplo: 00001000000101280973.cer) así como sus contraseñas (las cuales capturó al momento de generar sus archivos).

**Paso 2** Generar un nuevo archivo \*.req para crear el de renovación \*.ren (ejemplo: aaaa720908fl6\_1003081700.ren), en [Solcedi](http://www.sat.gob.mx/sitio_internet/e_sat/tu_firma/60_6626.html) utilizando sus elementos de Fiel vigentes.

**Paso 3** Ingresar al servicio de [Renovación](https://www.acceso.sat.gob.mx/Acceso/CertiSAT.asp) de certificados en la página Web del SAT y enviar el archivo \*.ren (ejemplo: aaaa720908fl6\_1003081700.ren).

**Paso 4** Descargar su nuevo certificado de Firma Electrónica Avanzada en la opción de "Recuperación de certificados", antes de terminar su sesión. Su certificado anterior automáticamente deja de tener validez.

**Presencial en Módulos de Servicios Tributarios**. Cuando su certificado ya no esta vigente, deberá acudir a cualquier Modulo de Servicios.

> • Descargue la aplicación [Solcedi](http://www.sat.gob.mx/sitio_internet/e_sat/tu_firma/60_6626.html) y genere los archivos de su llave privada (extensión \*.key) y de requerimiento (extensión \*.req), guarde una copia en un dispositivo de almacenamiento portátil (usb o disco compacto).

- Acuda con los archivos y su [documentación](http://www.sat.gob.mx/sitio_internet/e_sat/tu_firma/60_11511.html) a cualquiera de los [Módulos de Servicios Tributarios.](http://www.sat.gob.mx/sitio_internet/e_sat/tu_firma/60_6629.html)
- Una vez que haya finalizado su trámite, descargue su certificado de Fiel en [entrega de certificados.](http://www.sat.gob.mx/sitio_internet/e_sat/tu_firma/60_6633.html) Si presentó su archivo de requerimiento con dispositivo USB al acudir al Módulo del Servicio Tributario a tramitar su Fiel, podrá solicitar un respaldo del certificado en ese momento.

### **Vigencia de la Fiel**

El certificado de Fiel para personas físicas y morales tiene una vigencia de 4 años (En base al decreto presidencial del 1º de julio de 2010 y la reforma al Código Fiscal de la Federación, publicada el 12 de diciembre de 2011).

La vigencia de la Fiel se determina de acuerdo a la fecha de expedición del certificado y será de:

- 24 meses para certificados emitidos antes del 1 de abril de 2010 para personas físicas (PF) y personas morales (PM).
- 27 meses para certificados emitidos a partir del 1 de abril de 2010 (PF y PM).
- 48 Meses para certificados emitidos a partir del 1 de julio de 2010 (PF y PM).
- 27 meses para certificados emitidos a partir del 12 de octubre de 2010 (PM).
- 48 Meses para certificados emitidos a partir del 1 de enero de 2012 (PM).

### **REVOCACIÓN DE CERTIFICADOS**

Si ya realizó el trámite y se desea revocar el certificado digital (archivo electrónico con extensión CER), puede utilizar el servicio de revocación por Internet. Para tener acceso es necesario contar con clave CIEC (Clave de Identificación Electrónica Confidencial) y los siguientes elementos:

•Contraseña de revocación para su certificado digital.

Esta clave que usted digitó, sirve para revocar o dejar sin efecto su certificado de Firma Electrónica Avanzada (Fiel), en caso de que usted considere que la confidencialidad de la misma se encuentre comprometida y puedan hacer un mal uso de ella.

•Certificado digital.

Si desea revocar su certificado digital pero no recuerda la contraseña de revocación, deberá acudir personalmente a cualquiera de las Administraciones Locales de Servicios al Contribuyente o Módulos de Servicios Tributarios en donde se ofrece el servicio y Para ello deberá presentar documentación adicional que puede consultar en la pagina del SAT.

## **CLAVE DE IDENTIFICACIÓN ELECTRÓNICA CONFIDENCIAL CIEC**

La CIEC es un mecanismo de acceso, formado por su RFC y una contraseña elegida por usted mismo; se utiliza para el acceso a diversas aplicaciones y servicios que brinda el SAT a través de su Portal de Internet. Algunos de estos servicios son:

- Portal privado del contribuyente
- Declaraciones y Pagos (D y P)
- Declaraciones informativas de razones por las cuales no se realiza el pago (Avisos en cero)
- Declaración Informativa Múltiple
- Envío de declaraciones anuales
- Declaraciones de corrección de datos
- Consulta de transacciones
- Consulta de comprobantes aprobados a impresores autorizados
- Envío de solicitudes para la generación de Certificados de Sello Digital para Comprobantes Fiscales Digitales
- Descarga de Certificados de Sello Digital, así como de Firma Electrónica Avanzada

### **4.2 TRAMITAR EL CERTIFICADO DE SELLO DIGITAL**

El segundo paso para emitir facturas fiscales digitales es contar con un sello digital amparado por un certificado expedido por el SAT. Este sello digital permitirá acreditar la autoría de las facturas fiscales digitales que emitan las personas físicas y morales y de esta manera los clientes sabrán quien es el autor de dicha factura.

De acuerdo con el artículo 29 del CFF en su fracción II nos dice que los contribuyentes podrán optar por el uso de uno o más certificados de sellos digitales que se utilizarán exclusivamente para la expedición de los comprobantes fiscales mediante documentos digitales. El sello digital permitirá acreditar la autoría de los comprobantes fiscales digitales que expidan las personas físicas y morales, el cual queda sujeto a la regulación aplicable al uso de la firma electrónica avanzada.

Los contribuyentes podrán tramitar la obtención de un certificado de sello digital para ser utilizado por todos sus establecimientos o locales, o bien, tramitar la obtención de un certificado de sello digital por cada uno de sus establecimientos.

La tramitación de un certificado de sello digital sólo podrá efectuarse mediante formato electrónico que cuente con la firma electrónica avanzada de la persona solicitante.

Se utiliza el programa SOLCEDI, en el que se selecciona requerimiento sello, enseguida aparece un recuadro en donde solicitan los siguientes datos:

- La ubicación del certificado de la FIEL, una vez seleccionado el certificado de la FIEL el sistema registra los datos del certificado (RFC, CURP y nombre completo).
- Unidad o sucursal
- Clave de revocación, así como la confirmación de la misma

Una vez capturada la información se genera el archivo de requerimiento (\*.req) para obtener un certificado de sello digital. En caso de generar tantos archivos de requerimiento como sucursales tenga, dichos archivos deberán ser ensobretado en un solo archivo (\*.sdg)

Es necesario en ese mismo ensobretado. Para ellos se ingresa al menú de ensobreta sellos y se captura la información siguiente:

- Certificado de FIEL, archivo (\*.cer) y archivo (\*.key)
- Contraseña de FIEL
- unidad de disco y ruta donde se encuentra el archivo de requerimiento (\*.req) a ensobretar.
- Una vez seleccionado el sello digital anotamos el nombre con el cual será ensobretado.

Con estos datos capturados se concluye el proceso de ensobretado, y se obtiene un archivo de requerimiento ensobretado (\*.sdg) que es el que se envía al SAT vía internet para que nos sea proporcionado el certificado de sello digital. Debemos recibir un acuse de recibo con el número de operación, el cual puede utilizarse para dar seguimiento al trámite. Si dicho trámite ha sido satisfactorio, se descarga el certificado de sello digital en la sección de recuperación de certificados.

### **4.3 SOLICITUD DE FOLIOS**

Para solicitar folios, deberá ingresar a la página web del [Sistema Integral de](https://www.consulta.sat.gob.mx/SICOFI_WEB/ModuloECFD_Plus/Acceso.asp)  [Comprobantes Fiscales \(SICOFI\),](https://www.consulta.sat.gob.mx/SICOFI_WEB/ModuloECFD_Plus/Acceso.asp) para poder acceder es necesario contar con clave privada, certificado y contraseña de Firma Electrónica Avanzada vigente.

Una vez dentro del portal, deberá seleccionar la opción **"Solicitud de Folios"** con la cual podrá generar un archivo con el rango de folios que requiere sean validados por el SAT.

Para el firmado de la solicitud de folios, verifique que el RFC que le muestra el Sistema sea el correcto y proporcione la siguiente información:

Capture la contraseña de clave privada.

- Indique la ruta o localización de su llave privada (\*.key) asociada a su certificado de Fiel.
- Indique la ruta o localización del certificado de Fiel (Firma Electrónica Avanzada).
- Seleccione la serie y rango de folios que necesita.
- Dé clic en el botón "Generar archivo".
- Deberá enviar el archivo generado mediante la opción "Envío de Archivos". Al terminar este proceso, usted contará con uno o varios rangos de folios asignados por el SAT.

Se pueden solicitar todos los folios que el contribuyente necesite y no existe una periodicidad establecida, ya que la solicitud de folios al SAT depende de la operación y necesidades de cada contribuyente.

### **4.4 REPORTE MENSUAL**

Como bien sabemos al optar por el esquema de facturación electrónica CFD, el Contribuyente está obligado a presentar un informe mensual al SAT por los folios y series utilizados en las Facturas Electrónicas emitidas. Este informe mensual de utilización de folios es un resumen del contenido, con el que se reportarán las Facturas Electrónicas cancelados.

Reglas Generales:

- 1. El archivo del informe mensual deberá ser creado con formato de texto simple, con extensión TXT y contener un registro por reglón.
- 2. Ninguno de los atributos que conforman el informe mensual deberá contener el carácter | ('pipe') debido a que este será utilizado como carácter de control en la formación del informe mensual.
- 3. El inicio de cada registro dentro del informe mensual se marcará mediante un carácter | ('pipe' sencillo).
- 4. Cada campo individual se encontrará separado de su dato subsiguiente, mediante un carácter | ('pipe' sencillo).
- 5. Se expresará únicamente la información del dato sin expresar el atributo al que hace referencia. Esto es, si la serie del comprobante es 'A' solo se expresará |A| y nunca |Serie A|.
- 6. En el caso de datos con valor Nulo serán expresados en el informe mensual mediante una cadena de caracteres || ('pipe' doble).
- 7. El final de cada registro dentro del informe mensual se marcará mediante un carácter | ('pipe' sencillo).
- 8. Para aquellos contribuyentes que cumplan con lo dispuesto en la regla I.2.9.3.4. de la Resolución Miscelánea Fiscal para 2011, y emitan comprobantes para efectos fiscales en distintos esquemas al mismo tiempo, deberán generar un archivo de informe mensual por cada tipo de esquema de comprobación que utilicen.
- 9. El nombre del archivo del informe mensual se compone de: **a.** número del esquema:
	- 1 para Facturas Electrónicas.
	- 2 para Comprobantes solicitados por medio de un establecimiento autorizado.

**b.** RFC del emisor. XXXX010101000

**c.** Mes y Año a ser reportado. mmyyyy

El reporte mensual sirve como medio de comprobación de la información de ingresos del contribuyente que se declara en los pagos provisionales mensuales de IVA, ISR e IETU.

La información que deberá incluir el reporte mensual es el siguiente:

Quienes expidan CFD deberán generar y enviar al SAT un reporte Mensual de folios emitidos. El sistema creará un archivo extensión .txt.

- a) RFC. Genérico XAXX010101000 (Público en General) y XEXX01010100 (extranjeros).
- b) Serie
- c) Folio del comprobante digital
- d) Año y número de aprobación de los folios.
- e) Fecha y hora de la emisión
- f) Monto de la operación
- g) Monto del IVA Trasladado
- h) Estado del Comprobante (cero para cancelado y uno para vigente)I. Tipo de comprobante (I ingreso, E Egreso Separado por "pipes"

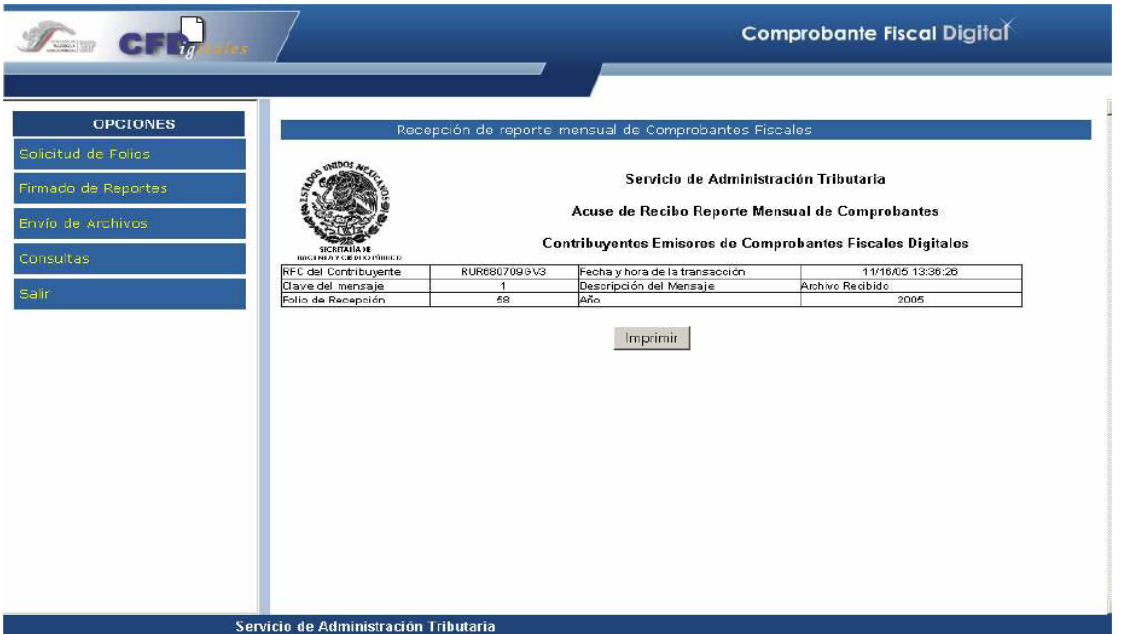

**Acuse de recepción del reporte**

### **4.5 CONSULTA DE FOLIOS Y REPORTES**

Quienes reciban CFD deberán [Verificar](https://tramitesdigitales.sat.gob.mx/Sicofi.ValidacionCFD/Default.aspx) que el folio que ampara la factura electrónica fue autorizado al emisor y si el certificado que ampara el sello digital se encuentra registrado y no ha sido cancelado, para ello deberá ingresar en la siguiente liga:

www.sat.gob.mx/sitio\_internet/sitio\_aplicaciones/verifica\_comprobante/Verificacion CFD.asp

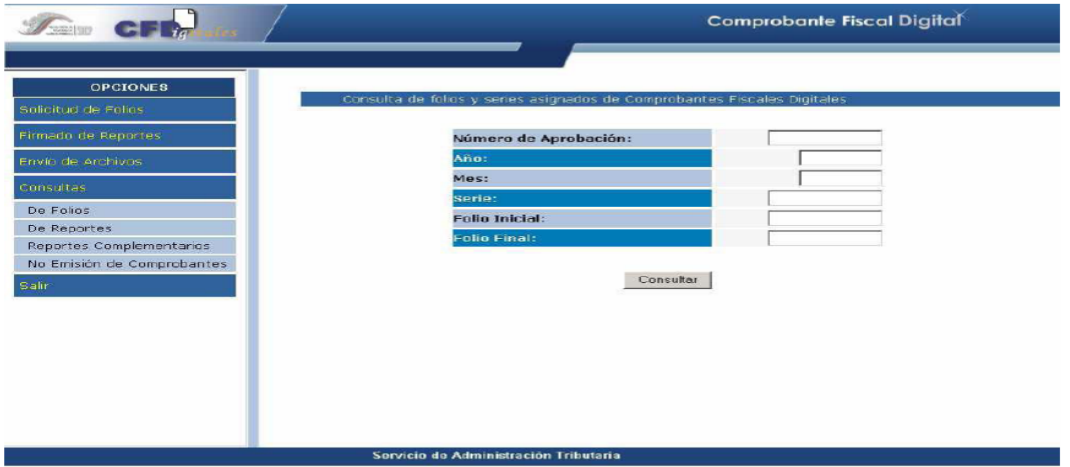

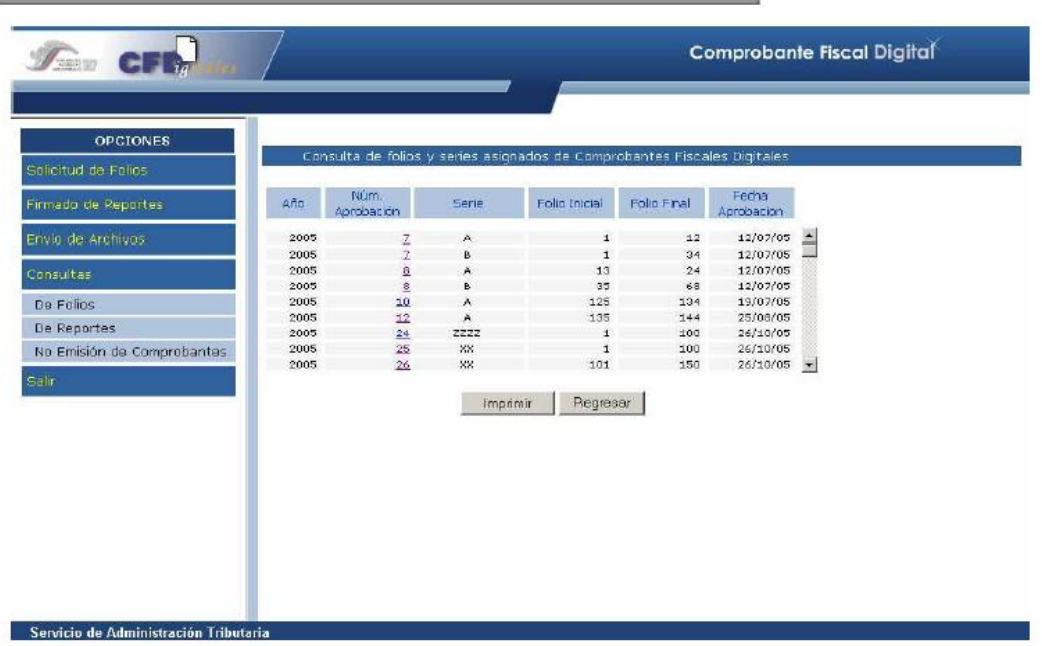

## **CONSULTA DE REPORTES**

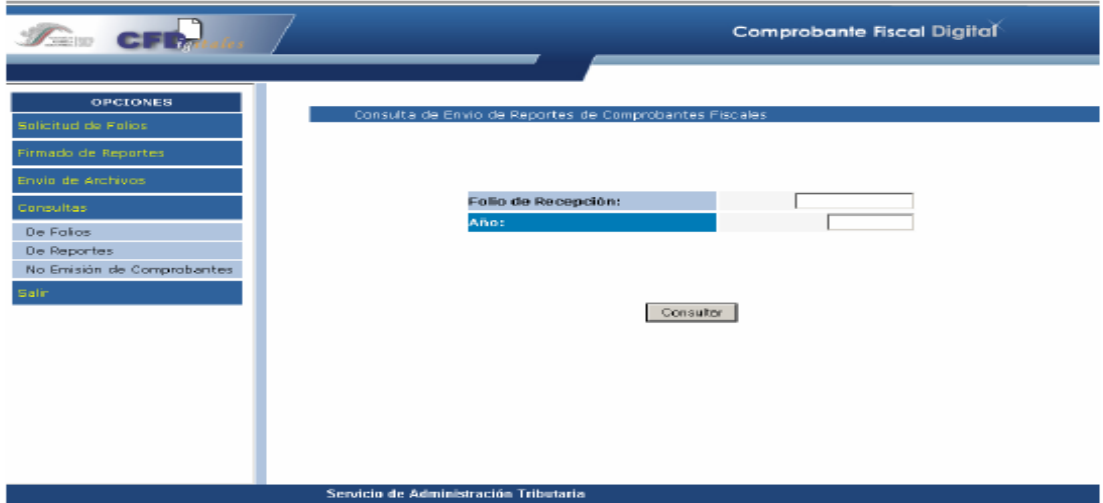

## **Consulta de envio de reportes**

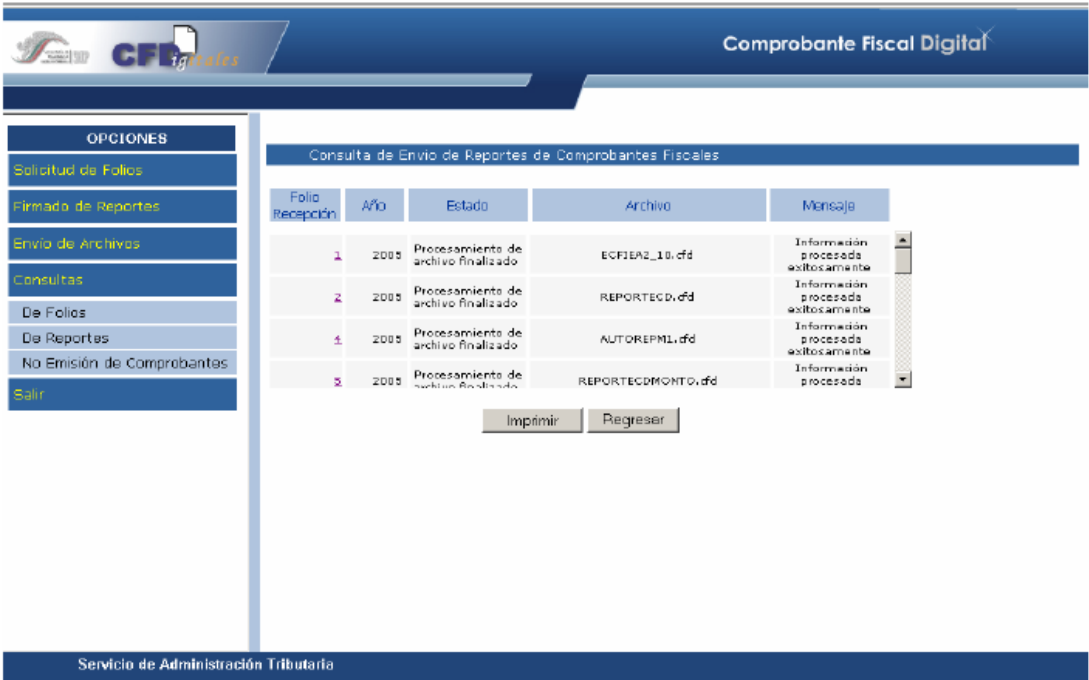

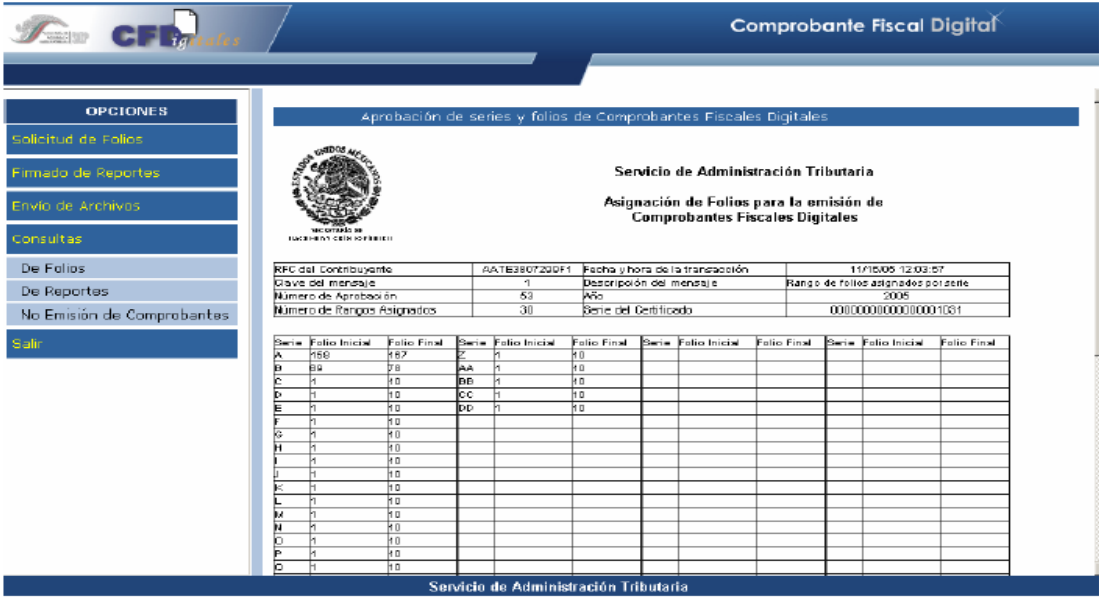

# **Aprobación de series y folios CFD**

|                                          |                                                                                                    |                 | Comprobante Fiscal Digital                                     |                                                   |  |
|------------------------------------------|----------------------------------------------------------------------------------------------------|-----------------|----------------------------------------------------------------|---------------------------------------------------|--|
|                                          |                                                                                                    |                 |                                                                |                                                   |  |
| <b>OPGIONES</b>                          |                                                                                                    |                 | Acusa da recapción de reporte mensual da Comprobantes Fiscales |                                                   |  |
| Solicitud de Folios                      |                                                                                                    |                 |                                                                |                                                   |  |
| Firmado de Reportes<br>Envio de Archivos | Servicio de Administración Tributaria                                                                                                    |                 |                                                                |                                                   |  |
| Consultas<br>De Folios                   | Acuse de Recibo Reporte Mensual de Comprobantes<br>Contribuyentes Emisores de Comprobantes Fiscales Digitales<br><b>THEFT REAL PROPERTY</b><br><b>INCIDIENT ORIGINATION</b>                                                                                                    |                 |                                                                |                                                   |  |
|                                          |                                                                                                    |                 |                                                                |                                                   |  |
| De Reportes                              | RFC del Contribuyente                                                                                                    |                 | AATE3807298F1 Fesha y hora de la transacción                   | 2/7/2005 12:46:31                                 |  |
| No Emisión de Comprobantes               | Clave del mensaje                                                                                                    |                 | Descripción del Mensaje.                                       | Archivo recibido y procesado exitosamente         |  |
|                                          | Número de Aprobación                                                                                                    | Alena<br>2005   | Nombre de Archivo                                              | AUTOREPM1.cld                                     |  |
| Salir                                    | Terrorio en bytes del archivo.                                                                                                    | 151             | Número de registrox recibidos.                                 | 2                                                 |  |
|                                          | Periodo reportado                                                                                                    | 052005          | Berie del Certificado                                          | 00000000000000000031                              |  |
|                                          | Tipo de Reporte                                                                                                    | 4               | Descripción Tipo de Regiorte                                   | Comprobantes Fiseales Digitales                   |  |
|                                          | Subti sp de Reporte                                                                                                    | 3               | Depart solón Subtipo de Regerte                                | Comprobantes impreses per el propio contribuyente |  |
|                                          | Firma Electrónica Avanzada correspondiente al archivo recibido.                                                                                                    |                 |                                                                |                                                   |  |
|                                          | Sug+kChhigPzbXjSh+Y0pS/vPtaQBLhRoY17.01julSfhz5HUD0XzCHIS7BescCfDf7CQIZhydNRySYnQjHlqv9rn38gicZj2<br>KB0KQW495rsWbDxOdxtA0n9XXSiBzBbfBRxdjjax9J2uKa/BHYUMJ6oxR4e+9MXOsF0MI0P/QDo46KE=                                                                                                    |                 |                                                                |                                                   |  |
|                                          |                                                                                                    | Cadena Criginal |                                                                |                                                   |  |
|                                          | [JAATE3907299F1]7/7/2005 12:48:31J4J2005JAUTOREPM1.vHJH51J2J052005J00000000000000001031J1J3J<br> 5ug+kChhgPstXj5h+YVp5iVPtaO6LisRoY17Gljvf5fhstHUBVXrCHI57BvoCfDf7GQIZhudMRySW9jHlqv9m39qloZj2<br>KHOKQUAQSrANbDxOdxuADhGXXSIBz5Bd5Rx0jzxdJZvKa/BHYLML5w/R4e+DMXDsFONtOPrQDv45KE=j000010D00000000001j |                 |                                                                |                                                   |  |
|                                          | Sello digital SAT.                                                                                                    |                 |                                                                |                                                   |  |
|                                          | hfeOCIBQZBpPyAXPjZAIdMUKJdYiZPHtbC7V3uZULaRd7PIgBHxxfBrg/IETH3HDBbhQlmKkeku13U/DkdqyDqdxReHoo<br>toj gpmVBBQkFXJR+YfWzhFueBNhgtTMmFyJYEOKLGY/u7kDbhBoJIB1kFmQraozIO8WiDpFQBD8/gg=                                                                                                    |                 |                                                                |                                                   |  |
|                                          |                                                                                                    |                 |                                                                | Servicio de Administración Tributaria             |  |

**Acuse de recepción de reportes**

### **4.6 PROVEEDOR AUTORIZADO DE CERTIFICACIÓN (PAC)**

Un Proveedor Autorizado de Certificación de CFDI (PAC), es aquella persona moral que cuenta con autorización del Servicio de Administración Tributaria para validar los CFDI generados por los contribuyentes, asignarles el folio e incorporarles el sello digital del Servicio de Administración Tributaria. Asimismo, tienen como obligación, enviar al SAT copia de los CFDI que validen de sus clientes.

### **REQUISITOS PARA SER PAC**

Para obtener la autorización como Proveedor de Certificación de CFDI autorizado, los contribuyentes deberán cumplir con los requisitos contenidos en la ficha [\(124/CFF "Solicitud para obtener autorización para operar como proveedor de](ftp://ftp2.sat.gob.mx/asistencia_servicio_ftp/publicaciones/cfdi/SolicitudPAC124_CFF.pdf)  [certificación de CFDI"](ftp://ftp2.sat.gob.mx/asistencia_servicio_ftp/publicaciones/cfdi/SolicitudPAC124_CFF.pdf) publicada en el Anexo 1-A de la RMF vigente.

### **OBLIGACIONES DEL PROVEEDOR AUTORIZADO DE CERTIFICACIÓN (PAC)**

Los proveedores autorizados de certificación de CFDI deberán cumplir las siguientes obligaciones:

- Guardar absoluta reserva de la información de los CFDI que certifiquen a los contribuyentes, en términos de la Ley Federal de Protección de Datos Personales en Posesión de los Particulares, publicada en el DOF el 5 de julio de 2010, dicha reserva también debe estar estipulada por escrito como una obligación a cargo del proveedor.
- Devolver al contribuyente el CFDI previamente validado conforme a lo que establecen los artículos 29 y 29-A del CFF, así como los señalados en las demás disposiciones aplicables, con folio asignado y con el sello digital del SAT.
- Enviar al SAT de manera inmediata copia de los CFDI una vez que hayan sido certificados. Dicho envío se realizará con las características y especificaciones técnicas que le proporcionó el SAT al momento de obtener la autorización.
- Tener en todo momento a disposición del SAT la posibilidad de realizar el acceso remoto o local a las bases de datos en donde se resguarde la información y copias de los CFDI que hayan certificado en los últimos tres meses.
- Proporcionar al contribuyente emisor una herramienta para consulta del detalle de sus CFDI certificados, esta herramienta deberá cumplir con las especificaciones señaladas en el apartado correspondiente ubicado en la página de Internet del SAT.
- Conservar los CFDI certificados, por un término de tres meses, en un medio electrónico, óptico o de cualquier tecnología, aun cuando no subsista la relación jurídica al amparo de la cual se certificaron los CFDI.
- Administrar, controlar y resguardar a través de su sistema certificador de CFDI, los CSD que el SAT le proporcione para realizar su función.
- Comunicar por escrito o vía correo electrónico a sus clientes en caso de que suspenda temporal o definitivamente sus servicios, y dar al SAT, en su caso, "Aviso de liquidación, concurso mercantil o acuerdo de extinción jurídica de la sociedad autorizada para operar como Proveedor de certificación de CFDI" En el caso del aviso a sus clientes, este deberá realizarse con treinta días hábiles de anticipación en caso de suspensión temporal o definitiva de operaciones.
- Presentar el "Aviso electrónico de liquidación, concurso mercantil o acuerdo de extinción jurídica de la sociedad autorizada para operar como Proveedor de Certificación de CFDI", cuando el proveedor entre en proceso de liquidación, concurso mercantil o su órgano de dirección haya tomado

acuerdo de extinción de la sociedad, según sea el caso, dentro del término de 72 horas o antes de que concluya el proceso de liquidación, concurso mercantil o extinción jurídica de la sociedad, lo que ocurra primero, el proveedor de certificación de CFDI deberá entregar al SAT la copia de los CFDI que haya certificado y que aún esté pendiente de dicho envío.

- Validar que el CFDI que le fue remitido cumpla con lo siguiente:
	- 1. Que el periodo de tiempo entre la fecha de envió para certificación del documento y la fecha en la que se reciba el mismo por el proveedor de certificación no exceda de 72 horas.
	- 2. Que el documento no haya sido previamente certificado por el propio proveedor de certificación.
	- 3. Que el CSD del contribuyente emisor, con el que se selló el documento haya estado vigente en la fecha de generación del documento enviado y no haya sido cancelado.
	- 4. Que el CSD con el que se selló el documento corresponda al contribuyente que aparece como emisor del CFDI, y que el sello digital corresponda al documento enviado.
	- 5. Que el documento cumpla con la especificación técnica del Anexo 20.
	- 6. Si el CFDI cumple con las validaciones anteriores, el proveedor de certificación de CFDI dará respuesta al contribuyente incorporando el complemento que integre los siguientes datos:
		- 1. Folio asignado por el SAT.
		- 2. Fecha y hora de certificación.
		- 3. Número de serie del certificado digital del SAT con el que se realizó el sellado.
		- 4. Sello digital del SAT.

# **CASO PRÁCTICO**

Como parte de nuestra experimentación, realizaremos encuestas para evaluar del total de negocios existentes en el Distrito Federal, que porcentaje de estos facturan y por medio de que opción lo realizan, así como también conocer los que no facturan y las razones.

También conoceremos los beneficios y dificultades que les ha traído la implementación de la facturación electrónica si es que es su caso, conociendo esta información desde el punto de vista del contribuyente para al final obtener datos que se puedan confrontar con los proporcionados por el Servicio de Administración Tributaria.

### **DATOS ESTADISTICOS.**

Para realizar la extracción de la muestra es importante conocer el tamaño, ya que de ahí se tomara el segmento de la población a la cual se le aplicara la encuesta. De acuerdo con los Censos Económicos 2009, el total de unidades existentes en México en ese año fue de 5 144 056.

Del universo de unidades económicas unidades existentes en el área urbana y en la rural se encontraron geográficamente distribuidas con mayor proporción en el estado de México con 11.4%, Distrito Federal con 8.1% y Veracruz de Ignacio de la Llave un 7.1%, en contraste con Baja California Sur, Colima y Campeche donde la participación fue de 0.6, 0.6 y 0.9% respectivamente.

En cuanto al personal ocupado el 14.9% se encontró en el Distrito Federal, donde se tuvo la más alta concentración y la mayor proporción de personal ocupado en relación a sus unidades económicas (10 personas ocupadas por unidad), enseguida se encontró el estado de México con 9.4% y Jalisco con 6.7% del personal ocupado.

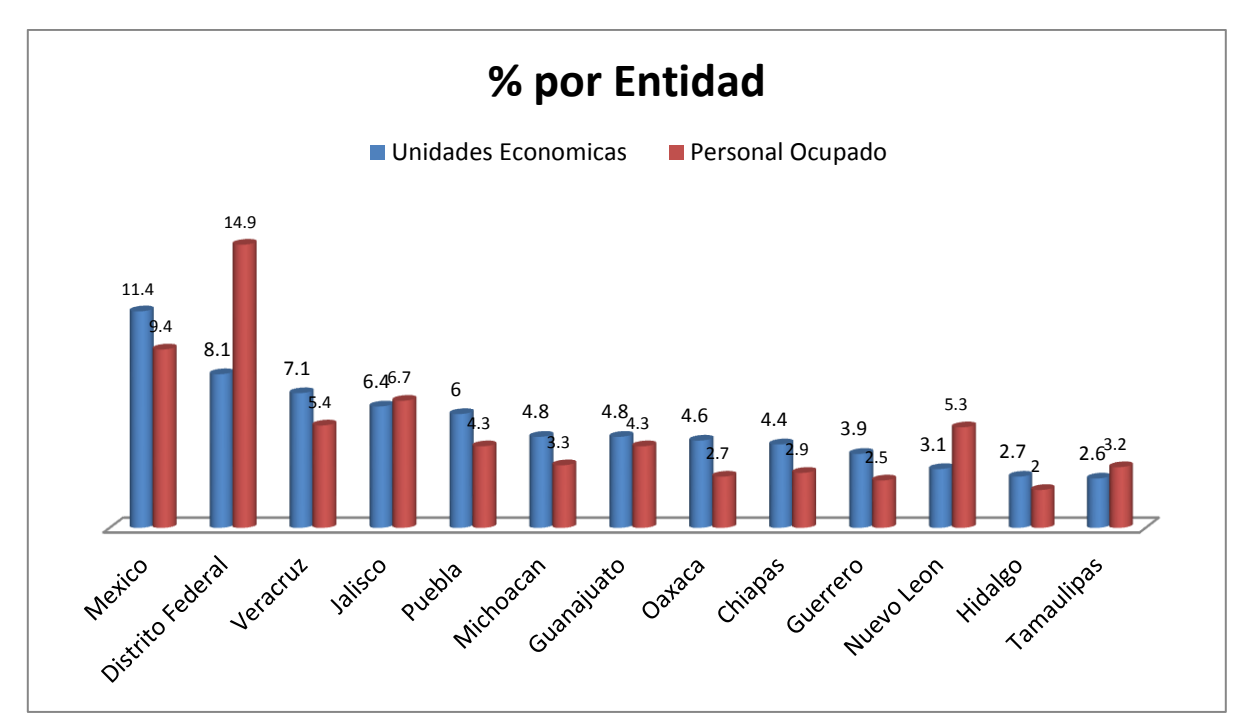

**Figura 5.- Unidades económicas y personales ocupado total según entidad.** Fuente: [http://www.inegi.org.mx](http://www.inegi.org.mx/)

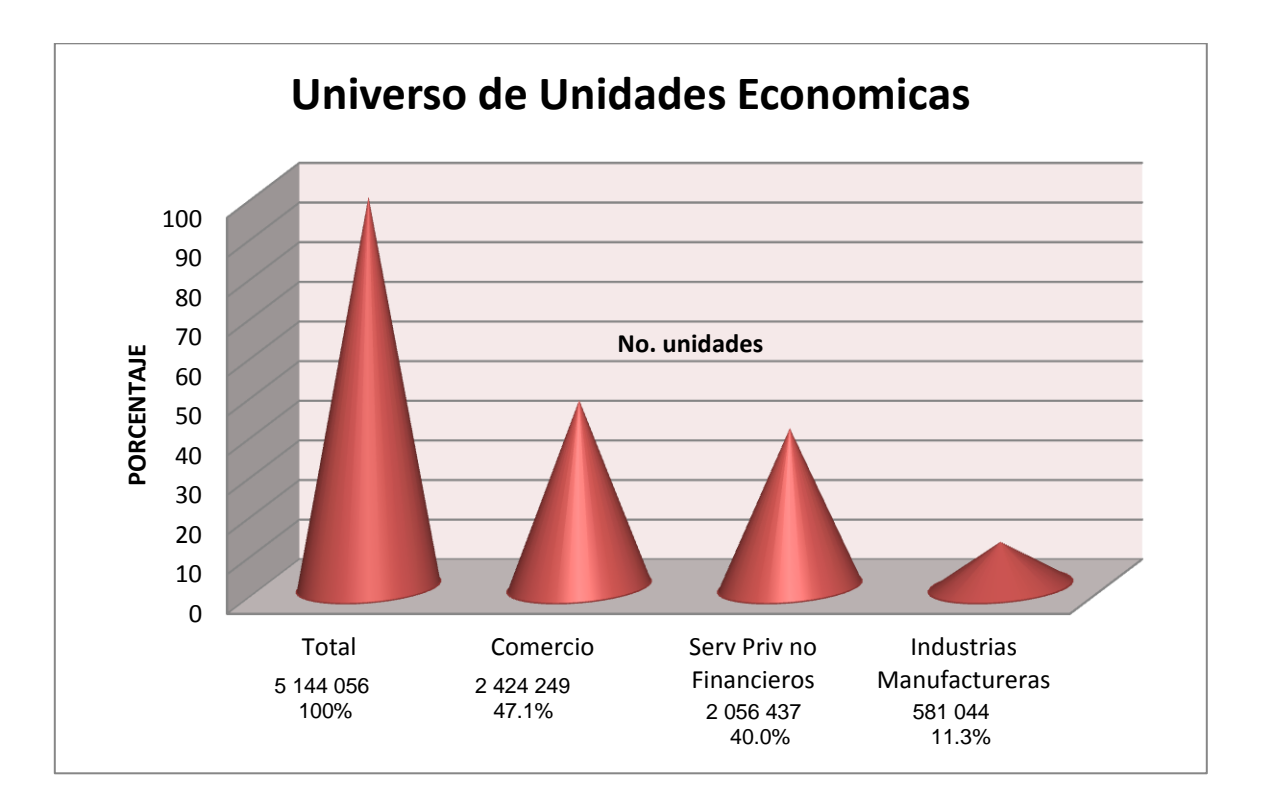

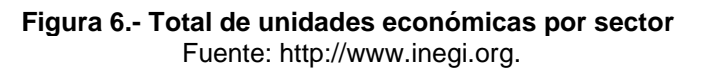

En México en el sector privado y paraestatal operaron 3 724 019 unidades económicas de las cuales:

- El comercio registro 49.9% (1 858 285) del total de las unidades económicas, de las cuales 150 521 se localizan en el Distrito Federal, que a su vez el 46.7% (1 739 117) corresponden al comercio al por menor y 3.2% (119 168) al comercio al por mayor.
- En el ámbito de los servicios sobresalieron los denominados privados no financieros, los cuales representaron 36.2% (1 348 095) del total de las unidades económicas.
- Las industrias manufactureras representaron 11.7% (435 710) del total de las unidades económicas y de estas destacaron la industria alimentaria con 33.0% (143 784), la fabricación de productos metálicos con 14.7% (64 049) y la fabricación de prendas de vestir con 7.6 %(33 114).

Del total de las unidades económicas (el 98.4%) se concentró en Comercio el 47.1%, en los Servicios privados no financieros el 40.0% y las Industrias manufactureras 11.3 %.

El Comercio, los Servicios privados no financieros y las Industrias manufactureras concentran 97.8% de las unidades económicas, y de las 20 116 834 personas ocupadas, el 87.8% trabajaron en estos sectores y aportan el 69.7% de la producción total.

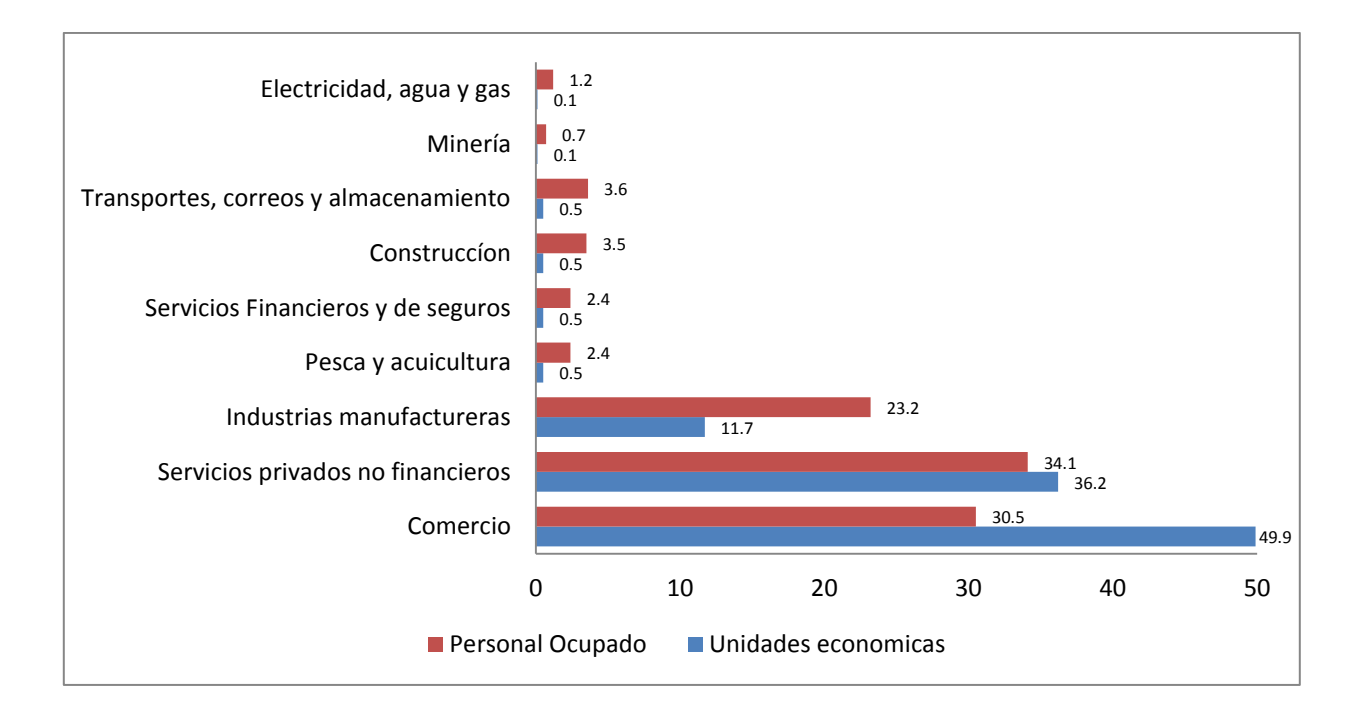

## **Figura 7.- Unidades económicas y personales ocupado total según actividad económica** Fuente: [http://www.inegi.org.mx](http://www.inegi.org.mx/)

Al organizar a las entidades federativas por su aportación a la producción bruta total, las tres más representativas fueron: el Distrito Federal, Nuevo León y el estado de México con 19.0, 8.3 y 8.2% respectivamente.

Las ocho entidades federativas con mayor producción bruta total aportaron 61.1% del total nacional.

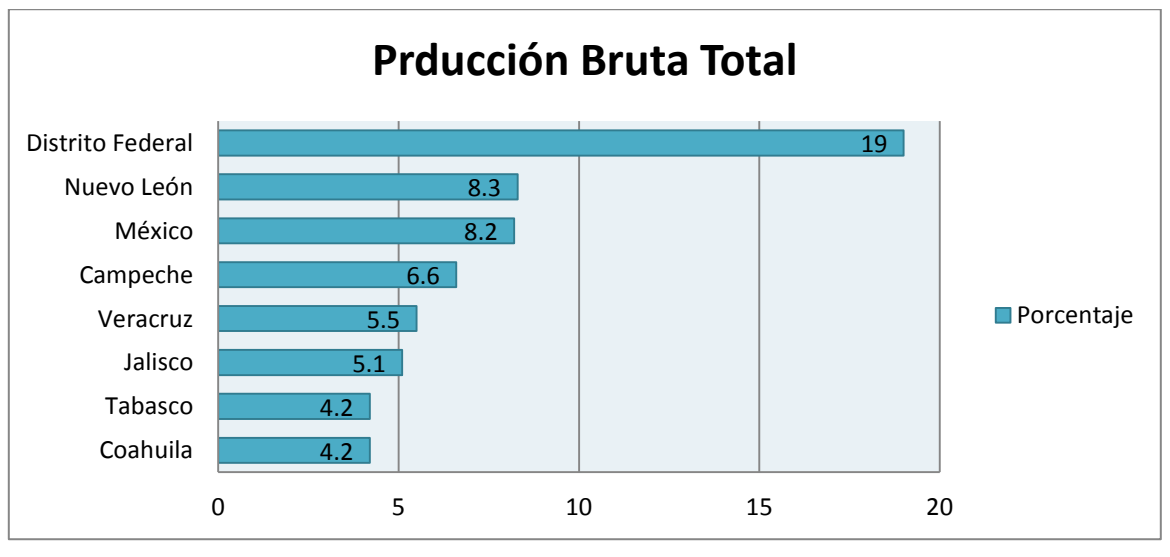

**Figura 8.- Unidades económicas y personales ocupado total según actividad económica** Fuente: [http://www.inegi.org.mx](http://www.inegi.org.mx/)

#### **DETERMINACION DE LA MUESTRA A ENCUESTAR.**

"una parte Fundamental para realizar un estudio Estadístico es obtener resultados confiables y que puedan ser aplicables; resulta impráctico llevar a cabo el estudio sobre una población, por lo que la solución es llevar a cabo el estudio basándose en un subconjunto de ésta denominada muestra"<sup>22</sup>

Para la determinación de la muestra en esta investigación nos enfocaremos al comercio como actividad económica en la vertiente de al por mayor debido a que como lo mencionamos este sector forma en su mayoría el total de las unidades económicas existentes con un 49.9% del total y el comercio al por mayor un y en el Distrito Federal por que se encontró a nivel entidad el 14.9% de personal ocupado, donde se tuvo la más alta concentración y la mayor proporción en relación a sus unidades económicas (10 personas ocupadas por unidad).

$$
n = \frac{N * Z\alpha^2 * p * q}{(N-1) * d^2 + Z\alpha^2 * p * q}
$$

De donde:

N= Total de la población

 $Z\alpha^2$  = 1.96<sup>2</sup> (si la seguridad es del 95%

P= Proporción esperada (en este caso 5%=0.05

q= 1- p (en este caso 1-0.05 =0.95)

d= Precisión (en este caso deseamos un 5%)

La ventaja es que al conocer exactamente el tamaño de la población, el tamaño de la muestra resulta con mayor precisión y se puede incluso ahorrar recursos y tiempo para la aplicación y desarrollo de la investigación.

l <sup>22</sup> Fuente: http://www.fisterra.com/mbe/investiga/9muestras/9Muestras.asp

Cabe señalar que en este proyecto el universo son las unidades económicas correspondientes a la actividad del comercio del D.F las cuales conforman un total de 207,917 de acuerdo a lo ya mencionado en la investigación, esa será nuestra población.

Ahora se aplica la formula descrita para mostrar el tamaño de la muestra que representa el número de empresas dedicadas a la actividad del comercio en el D.F a las que se va aplicar el cuestionario.

$$
n = \frac{207,917*(1.96)^2*0.05*0.95}{(0.05)^2(207,917-1) + (1.96)^2*0.05*0.95}
$$

$$
n = 72.9651 \sim 73
$$

En base a la aplicación de la formula el tamaño de la muestra es de 73 empresas dedicadas al sector del comercio en el D.F a las que se les aplicara el cuestionario ver ANEXO No.4.

#### **ANALISIS DE LOS RESULTADOS**

A continuación se analizan mediante graficas los resultados obtenidos al aplicar el cuestionario (ver ANEXO No. 4) a la muestra obtenida de las empresas dedicadas al comercio del D.F. las encuestas fueron aplicadas en diferentes delegaciones del distrito Federal como Gustavo A. Madero, Azcapotzalco, Benito Juárez entre otras con el objetivo de tener un panorama mas amplio sobre el tema y así obtener una visión mayor del uso de la facturación electrónica.

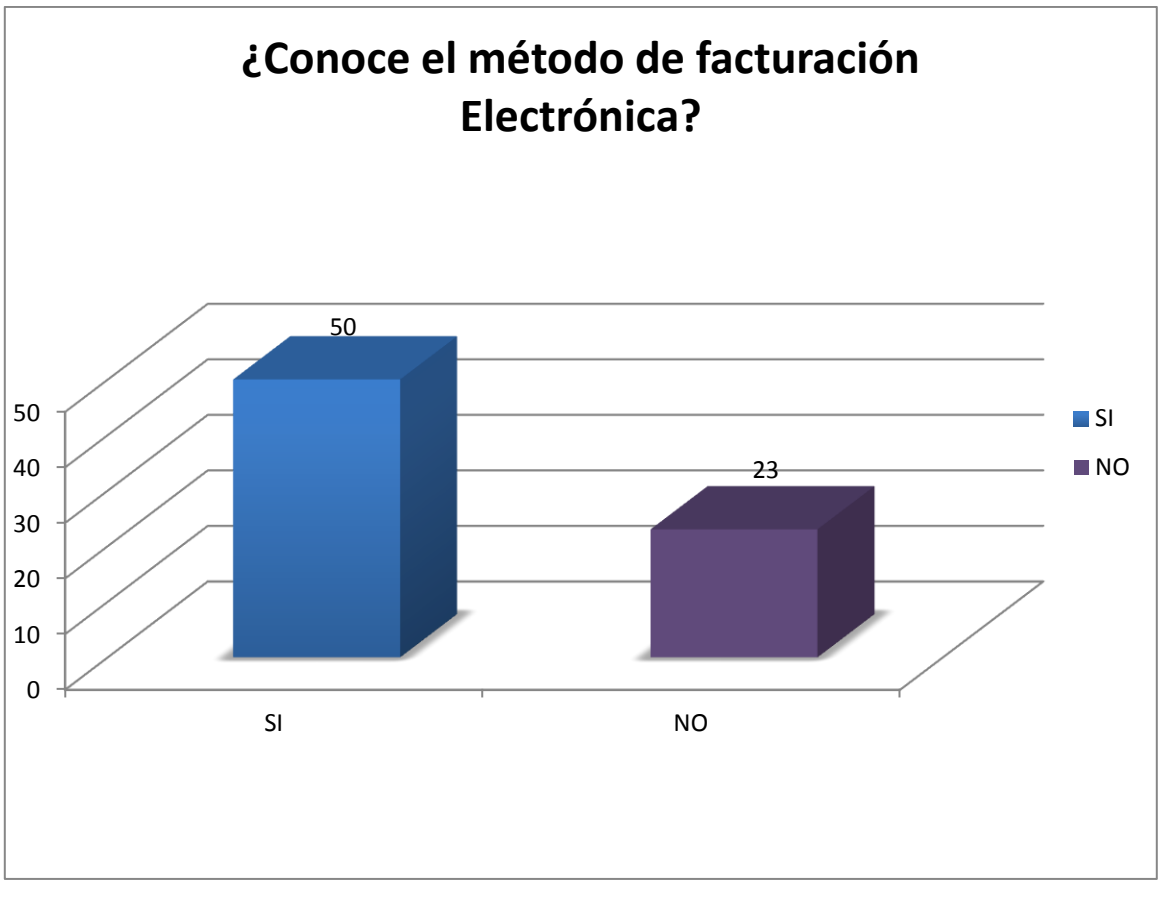

**Figura 9.- Porcentaje de comercios que conocen la factura electrónica** Fuente. Anexo 4

En esta grafica vemos que el 68% de las unidades económicas en el DF dedicadas al comercio conoce el método de facturación electrónica que como lo mencione en la investigación no es un tema nuevo, pero el que lo conozcan no significa que lo apliquen en su negocio.

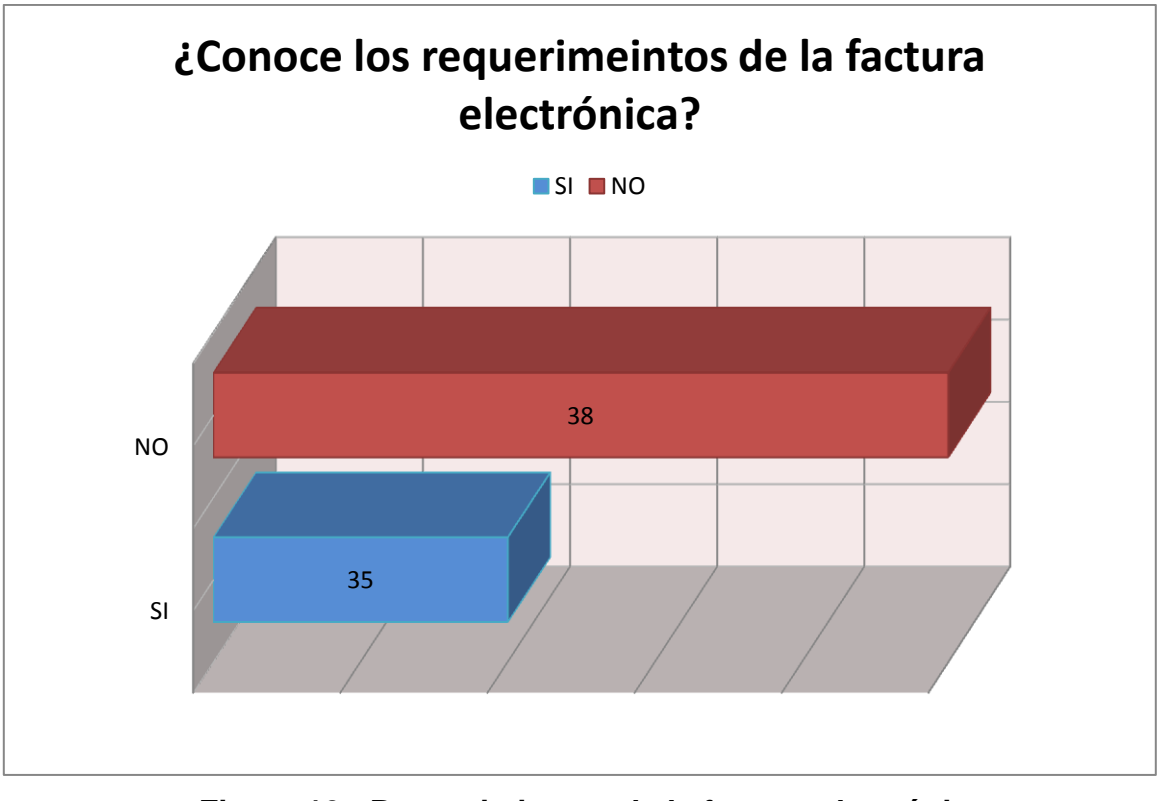

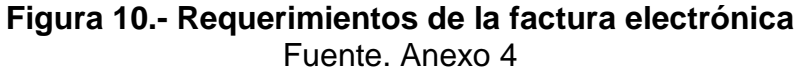

Esta pregunta va de mano con la anterior, aquí sabemos que el 48% conoce los requerimiento de la facturación electrónica pero no es su totalidad es decir son muy pocos los contribuyentes que conocen mas de 10 de los requerimientos de esta, la mayoría solo conoce 3 o 4. Y aquí confirmamos que aunque conozcan el método de la facturación electrónica no conocen los requisitos de esta.

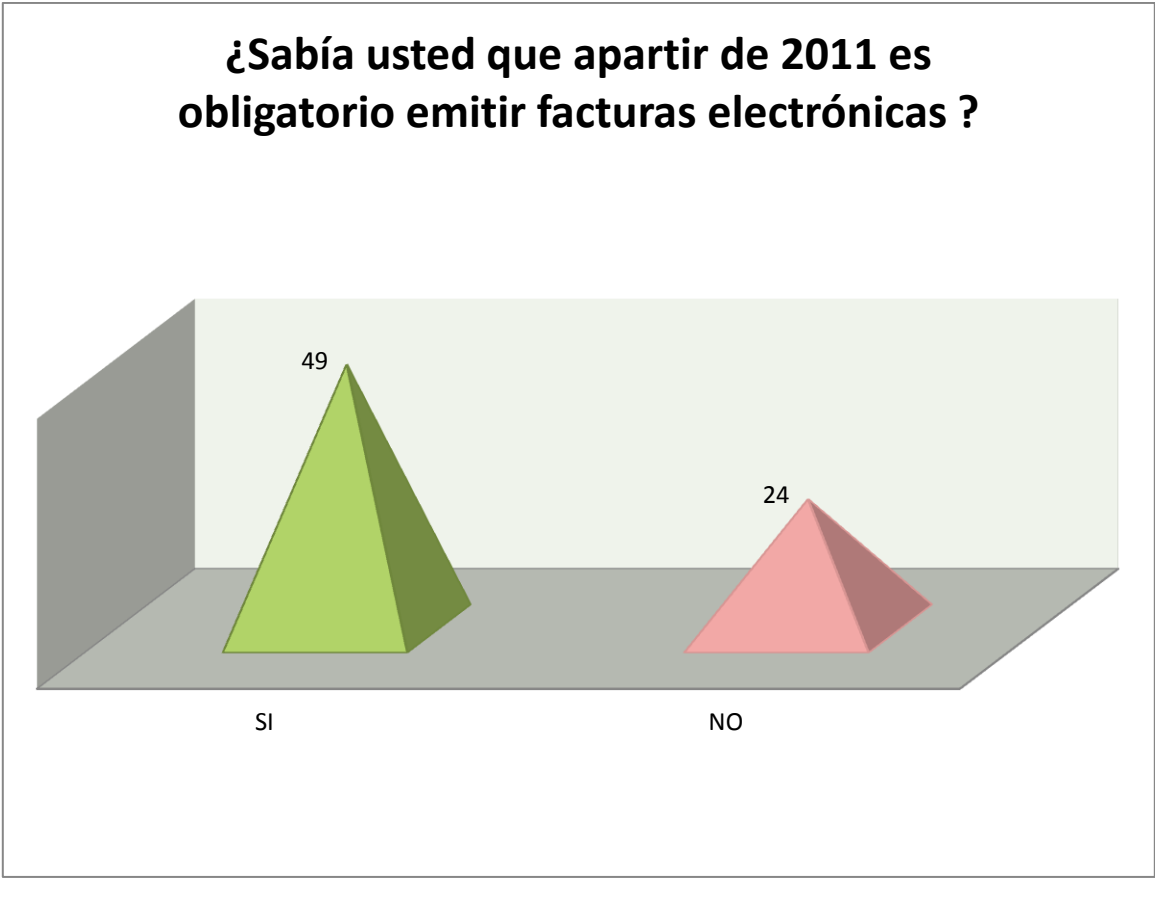

**Figura 11.- Obligatoriedad de la Factura Electrónica**  Fuente. Anexo 4

Si analizamos la grafica anterior nos damos cuenta que la mayoría de los negocios saben que a partir del año 2011 es obligatorio emitir facturas electrónicas CFDI si iniciaron operaciones a partir de este año, aunque muchos de ellos ya facturaban por medios propios y esta disposición no les aplicaba, pero el 33% de contribuyentes no conocían de esta disposición fiscal puesto que aun facturan por método tradicional y no tienen mucho interés en conocer de lo que ocurrirá al momento de agotarse la vigencia de dichos comprobantes, aunado a esto que son pocas las facturas que emiten.

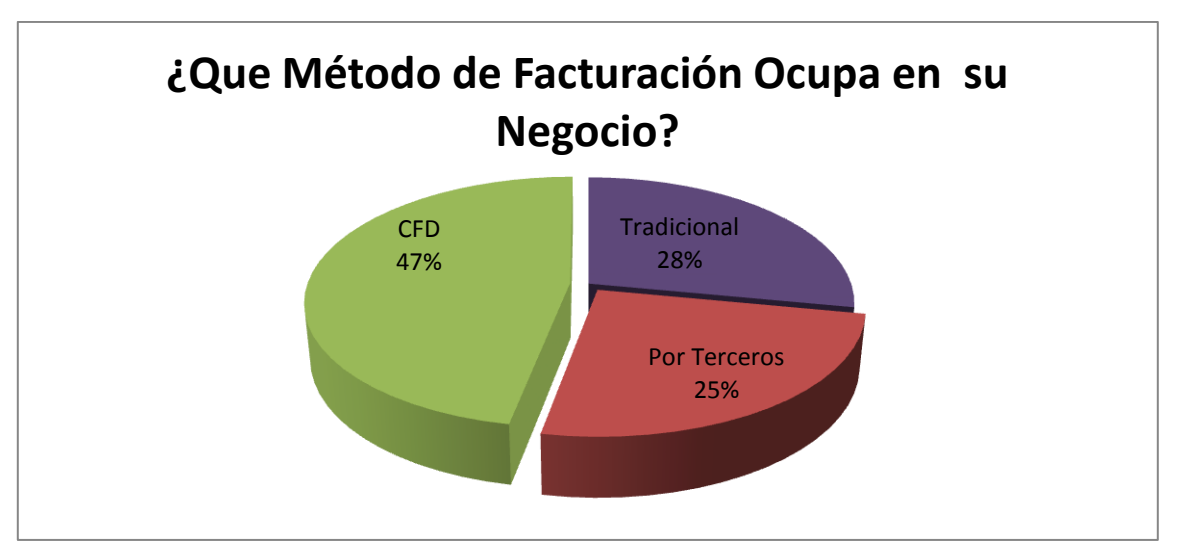

**Figura 12.- Obligatoriedad de la Factura Electrónica**  Fuente. Anexo 4

De acuerdo a los resultados obtenidos por las personas encuestadas, el método mas usado para facturar en los negocios es por medios propios CFD's aunque entre este 47% se encuentran incluidos los comprobantes con código de barras bidimensional, sin embargo aun existe un porcentaje importante de personas que facturan con el método tradicional casi al par que los que lo hacen desde 2011 con CFDI.

La siguiente pregunta es complemento de la anterior en donde veremos la razón de él porque los contribuyentes utilizan ese método de facturación en su negocio.

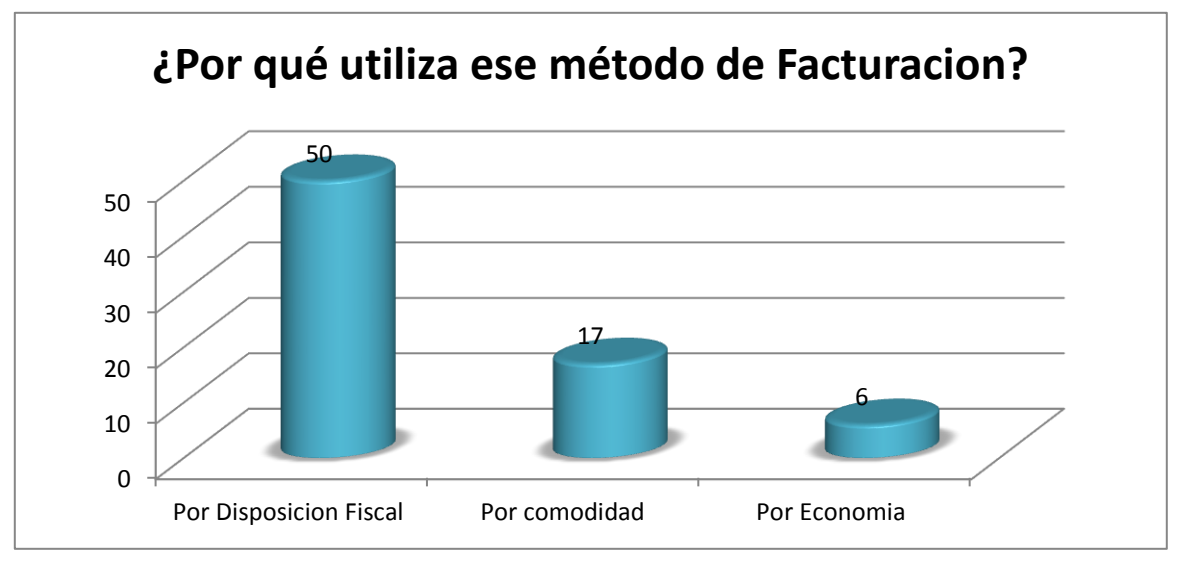

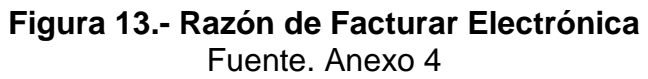

Pudimos observar que la mayoría de los contribuyentes facturan por medios propios y que lo hacen por disposición fiscal, es decir porque tienen la obligación de hacerlo y en algunos casos porque su contador se los aconsejo.

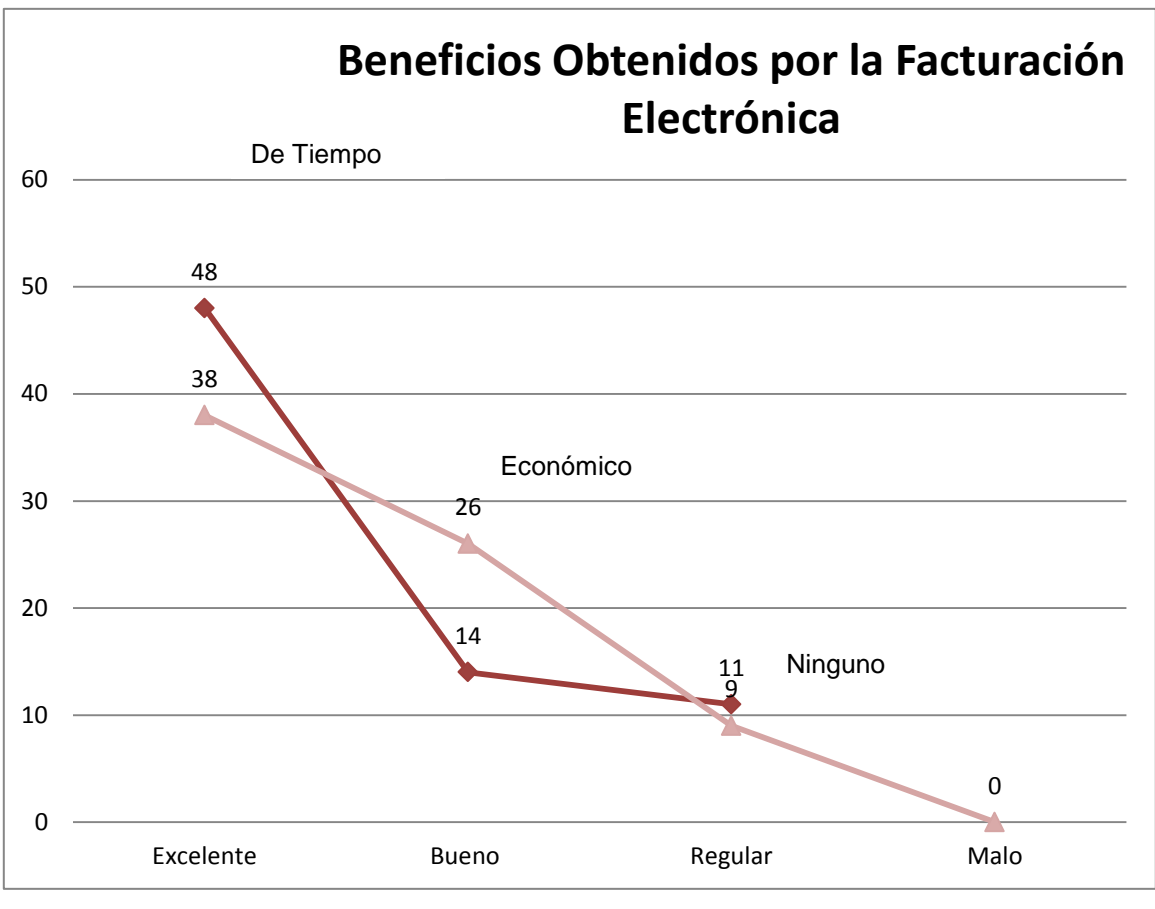

**Figura 14.- Beneficio de Tiempo**  Fuente. Anexo 4

La mayoría de los contribuyentes contestaron que el mayor beneficio obtenido con la factura electrónica es el ahorro de tiempo esto en un 66%, mismos que coincidieron en 38 casos que esto les resulta de forma Excelente, sin embargo en menor proporción pero no menos importante hubo contribuyentes que señalaron que no habían obtenido ningún tipo de beneficio esto en un 15% y que al contrario les había llegado a dificultar su proceso de emitir facturas.

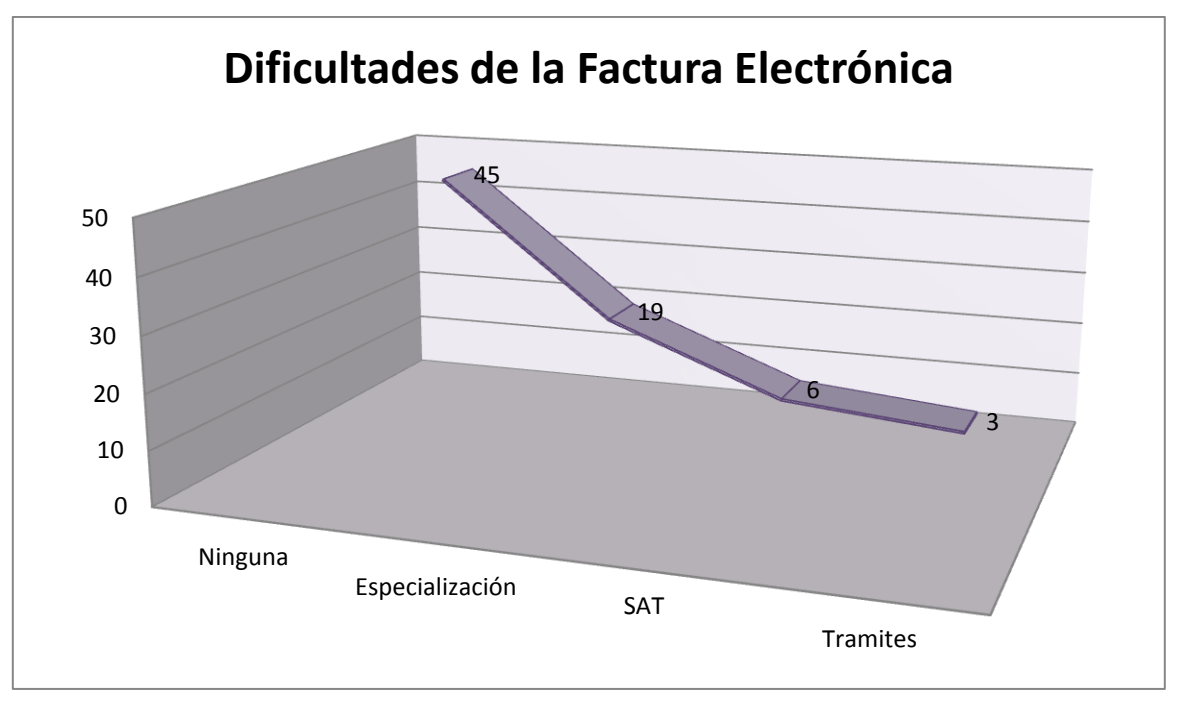

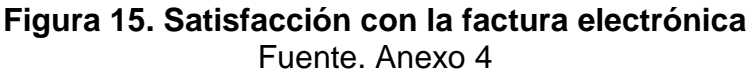

De la grafica anterior podemos deducir que 45 contribuyentes de los 73, es decir 62% de los encuestados están satisfechos con su método de facturación pero esto se debe en gran medida porque cuentan con la asesoría de su contador o un programa bien establecido o su método de facturación es el tradicional con el cual a su punto de vista no tienen ningún inconveniente.

19 de los encuestados contestaron que habían necesitado una asesoría especial para poder facturar o en su caso en su negocio solo una persona sabía como facturar correctamente.

8% de los contribuyentes han tenido dificultad al utilizar la página del SAT debido a su saturación y fallas.

Y por ultimo en un 4% los contribuyentes se quejaron de los trámites que tuvieron que realizar para poder implementar la factura electrónica en su negocio aunque haya sido con asesoría de su contador.

Las siguiente grafica nos muestra el tamaño de negocios a los que encuestamos esto dependiendo del número de facturas emitidas mensualmente y así también relacionar un poco mas del porqué utilizan el método de facturación mencionado anteriormente.

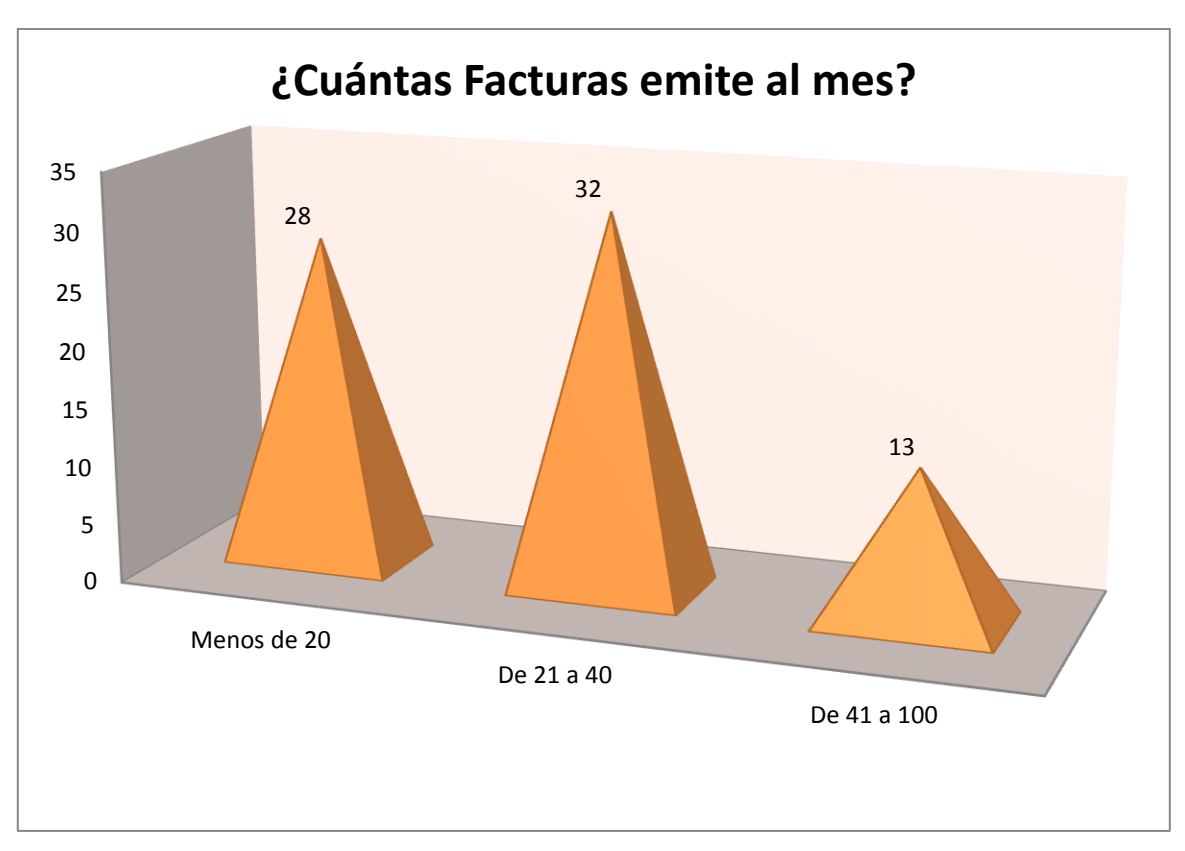

**Figura 16.- Facturas emitidas mensualmente**  Fuente. Anexo 4

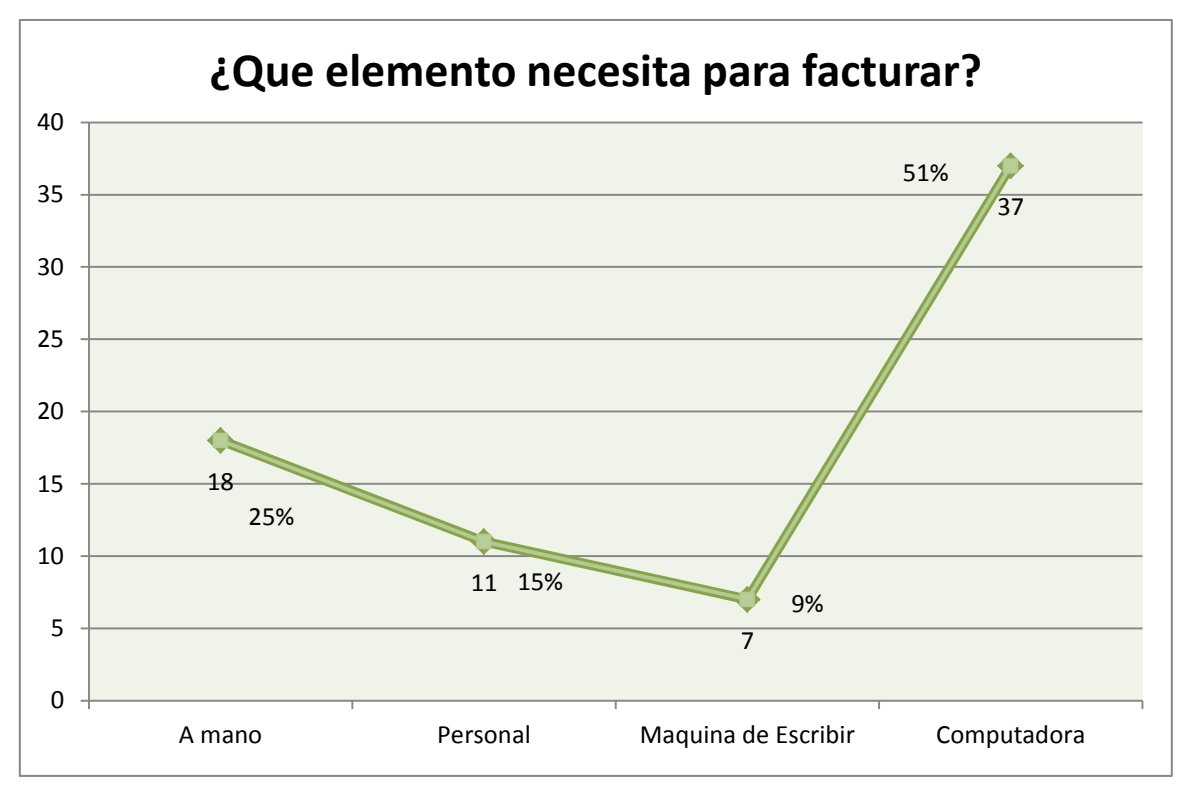

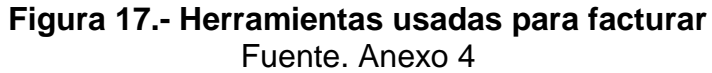

De las opciones presentadas en las encuestas para al realización de la factura en su negocio, encontramos que en gran medida ya utilizan la computadora, pero aun encontramos a alguien que para facturar tradicionalmente sino lo hace a mano lo hace con maquina de escribir y también lo que se menciono anteriormente en algunos casos necesitan un personal capacitado.

En las siguientes preguntas de la encuesta se quiso saber en relación al ahorro de tiempo que ya se menciono anterior mente, cuanto tiempo se tardan en realizar un factura y si el tiempo de llenado de la misma tiene relación alguna con el cometer errores y llegar a la cancelación la factura.

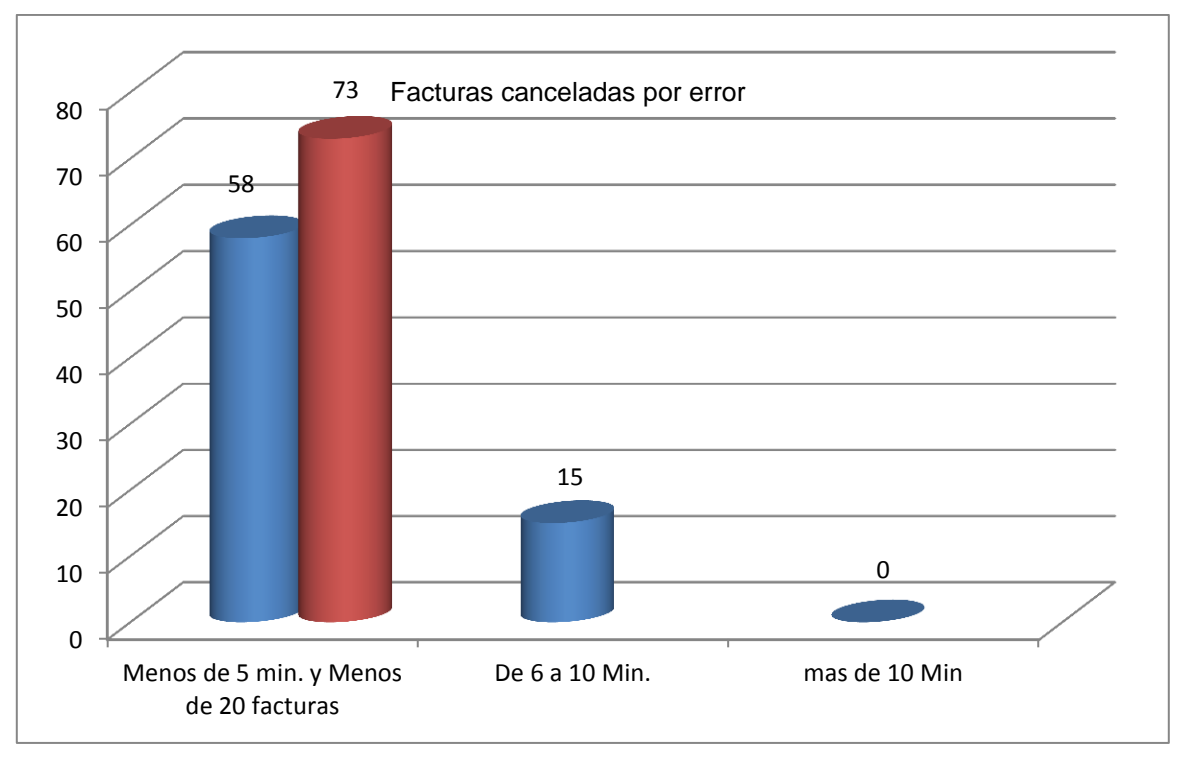

**Figura 18.- Relación Tiempo y Error en facturación**  Fuente. Anexo 4

La relación que existe entre el tiempo y la cantidad de errores cometidos al elaborar una factura es mínima. El 80% de nuestros encuestados coincidieron en que ya sea por método tradicional o por medio de factura electrónica es muy rápido llenar su formato y esto en conclusión porque es verdad que conocen en su mayoría los requerimientos de esta, y el 100% de los contribuyentes mencionaron que la cantidad de facturas canceladas por error es entre 1 y 20 facturas.

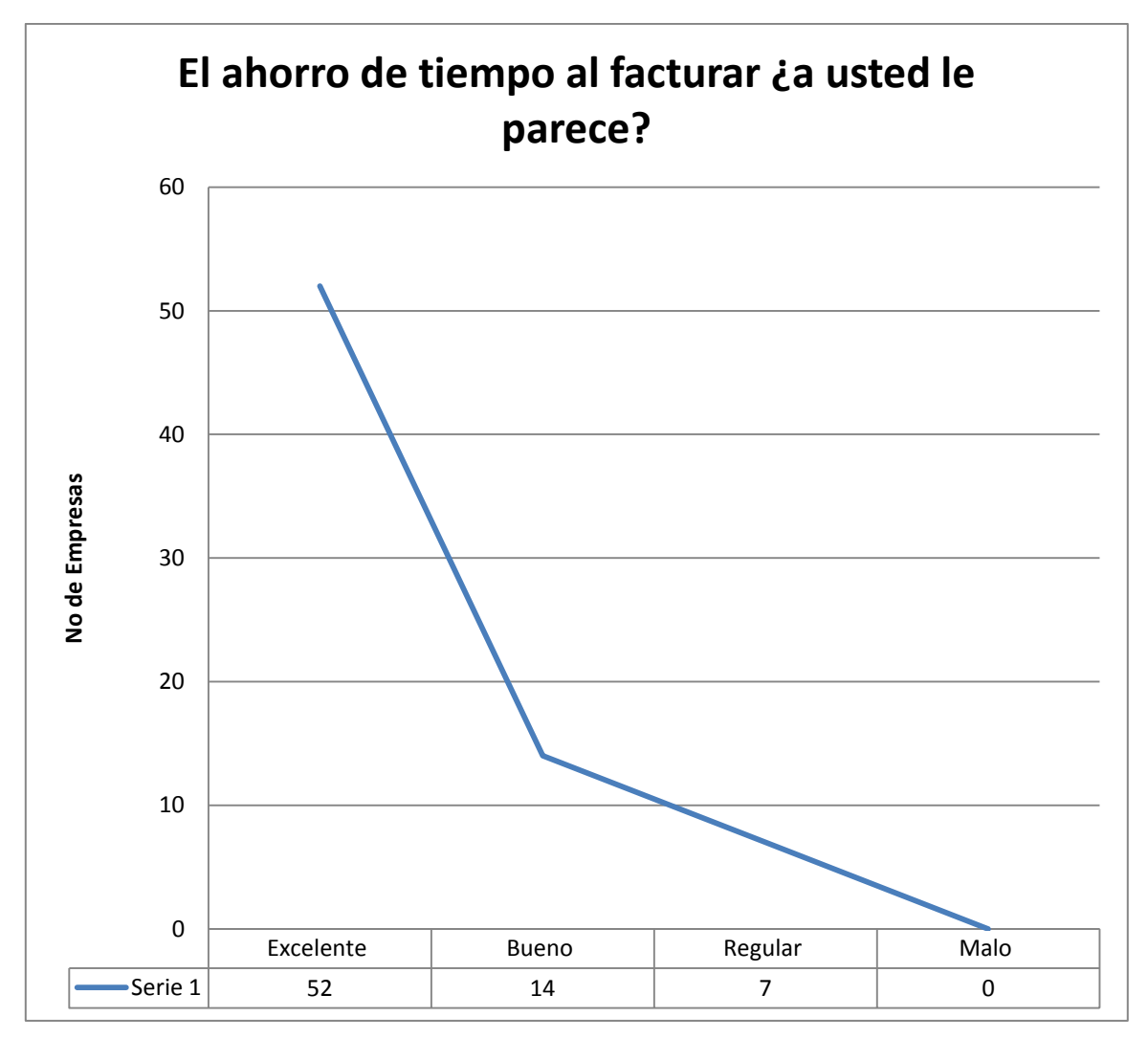

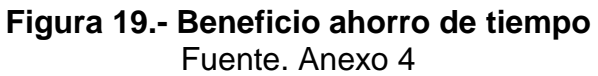

Esta pregunta en relación con una de las anteriores confirman que uno de los beneficios mas importantes de la factura electrónica es el ahorro de tiempo, de las personas encuestadas para esta investigación el 71% le pareció excelente el ahorro de tiempo, el 19% le pareció bueno y el 10 % simplemente regular.

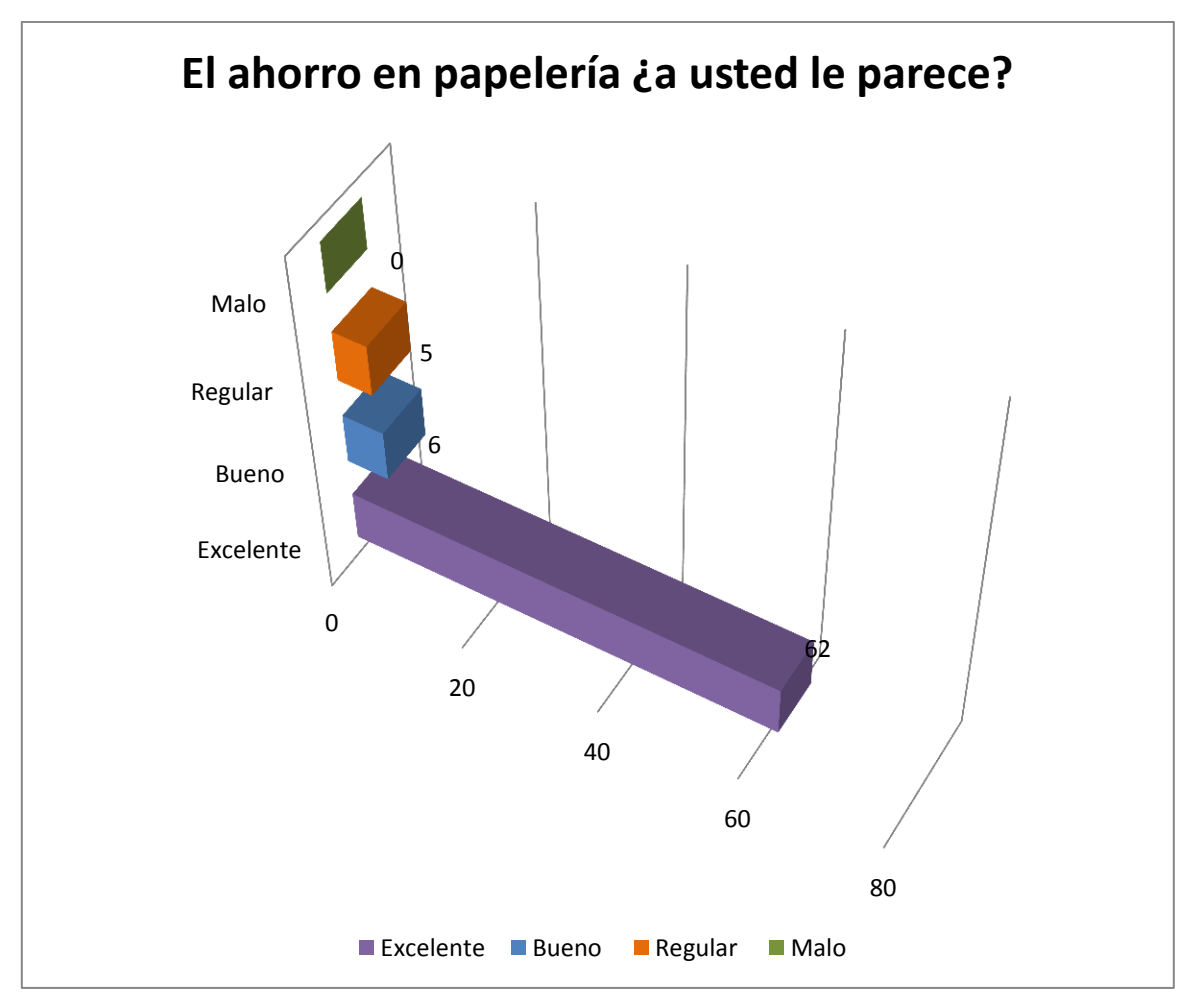

**Figura 20.- Beneficio costo ahorro de papelería**  Fuente. Anexo 4

El 85% del personal encuestado coinciden que otro beneficio al utilizar la factura electrónica es el ahorro en papelería, pero otro porcentaje comento que le parece regular ya que un problema que aun tienen es que a pesar de tener la facilidad de enviar las facturas a sus clientes por correo u otros medios hay quienes aún les exigen la factura impresa es decir tiene la idea de que "papelito habla" y en este sentido el ahorro en papel es nulo, además de que también comentaron que es un gasto mayor el contar con internet o un programa de facturación electrónica.

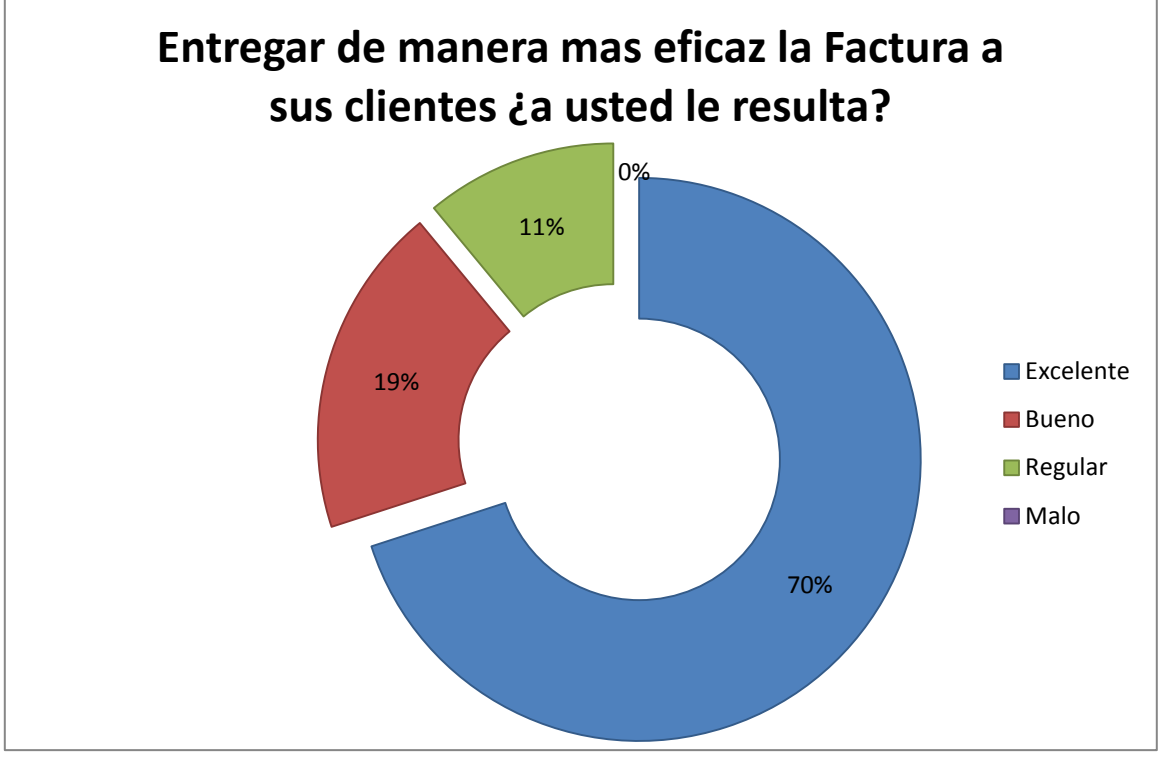

**Figura 21.- Beneficio valor agregado a sus clientes** Fuente. Anexo 4

Al igual que le ahorro de tiempo, un porcentaje alto considera que el facturar electrónicamente da un mejor servicio a sus clientes, sin embargo hay quienes comentaron que aun existen deficiencias por superar ya que la eficiencia en la facturación a veces se ve rezagada por problemas informáticos o de internet.

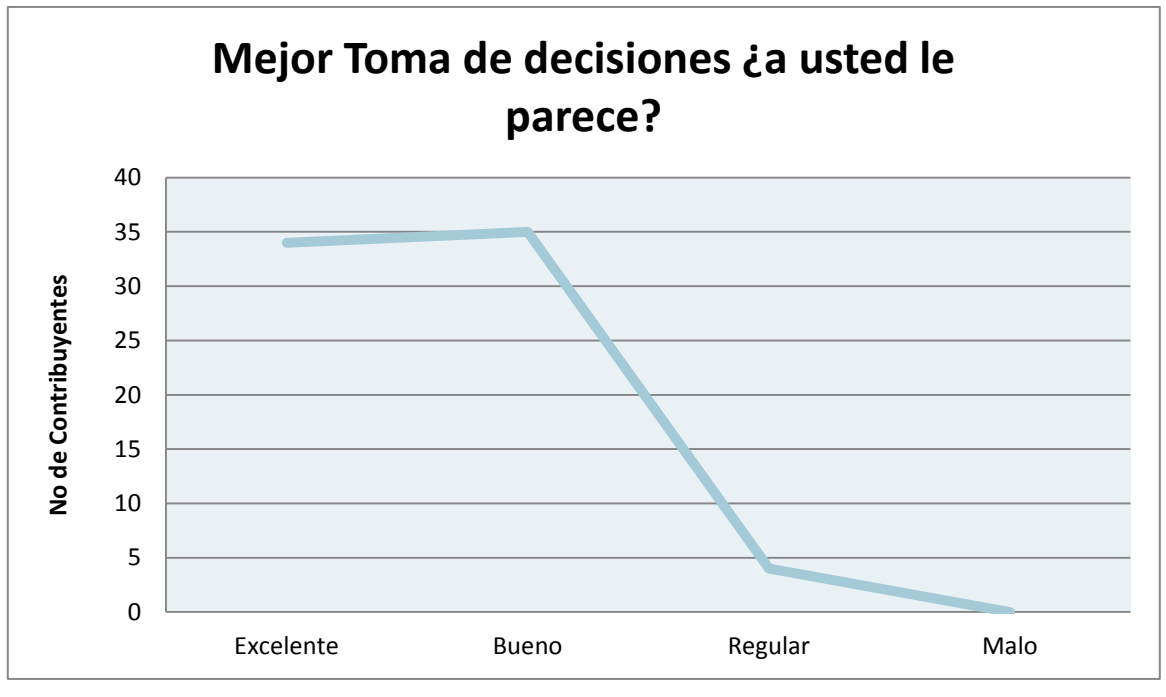

**Figura 22.- Beneficio en el Manejo de la información**  Fuente. Anexo 4

Hoy en día con la gran competencia que existe en el mercado, el que tenga la oportunidad de tener la información necesaria y certera al momento de tomar alguna decisión de la forma más oportuna y segura, será quien va a lograr sobresalir y ser más competente en el mercado.

### **ANALISIS GENERAL DE RESULTADOS**

El haber realizado este estudio experimental me permitió ver con otros ojos lo que realmente esta ocurriendo en México respecto de las modificaciones que ha sufrido la forma de comprobación fiscal.

Las estadísticas nos muestran que como lo dije la facturación electrónica no es un tema nuevo pero sin embargo aun es un tema que causa conflictos y da poca certeza a los contribuyentes y a sus clientes, ya que al realizar estas encuestas tuve la oportunidad de conocer más de cerca las inquietudes y opiniones de estos acerca de la facturación electrónica, y aunque como vimos la mayoría de los encuestados ya están dentro de un esquema de factura electrónica aun tiene que luchar contra trabas de diferente índoles.

El hecho de haber realizado yo personalmente las encuestas me permite hacer los siguientes comentarios expresados por los encuestados:

- La pagina del SAT es poco eficiente y se satura con frecuencia
- Muchos de los clientes aún no están acostumbrados a manejar la internet o cuentas de correos para el envió de su factura.
- Los clientes creen que solo la factura impresa es valida.
- A los contribuyentes se les dificulta el realizar tantos tramites para poder entrar en un esquema de facturación electrónica y dejan todo en manos de su contador o una persona especializada.
- En su minoría pero cierto, no le encuentran ningún beneficio extra de los ya mencionados.
- Los que cuentan con facturas impresas aún con vigencia, no tiene mucha idea de lo que tendrán que hacer cuando estas caduquen.

Me pude percatar que facturar hoy en día en un negocio es indispensable, todas las personas encuestadas facturan en proporción al tamaño de su negocio y todas se encontraban en su mayoría ya con un esquema electrónico y que lo hacían por disposición fiscal mas que por comodidad o economía, es decir el objetivo del SAT que es fiscalizar a todos esta dando resultado pero lo problemático de esto es saber que el sentir en los contribuyentes es de dificultad mas que el de ayudar y esto en gran medida se debe a que no conocen en su totalidad la forma en que opera la factura electrónica y dejan todo este conocimiento a sus contadores o personal especializado.

Lo cierto es que las confusiones siguen y que cada quien da su punto de vista o aconseja según lo que ha escuchado pero al final los platos rotos los paga el contribuyente, ante la impotencia de comprender la revolución tecnológica que están viviendo en materia fiscal.
#### **CONCLUSIONES**

Durante el tiempo de operación de las facturas en papel, impresas en los extintos establecimientos autorizados, el principal problema del SAT era encontrar en auditorías a contribuyentes beneficiados con deducciones amparados en facturas probablemente apócrifas, pues aunque aparentaban reunir los requisitos exigidos por la ley, sus datos no coincidían con los registros del Sistema de Comprobantes Fiscales Digitales (SICOFI), o en los peores casos, el emisor figuraba como contribuyente no localizado o dado de baja en el Registro Federal de Contribuyentes RFC.

Ante lo anterior comentado y con el propósito de allegarse de medios de control más rigurosos, en el año 2005 se implementó la factura electrónica bajo el nombre de Comprobante Fiscal Digital (CFD), misma que era opcional su implementación y que en sus inicios solo fue adoptada por las grandes empresas.

Ahora desde enero de 2011, el uso obligatorio de la factura electrónica, bajo la denominación de Comprobante Fiscal Por Internet (CFDI), ha sido un gran cambio para los contribuyentes, tanto personas físicas como morales, que siempre han querido alejarse del mundo virtual que ahora es muy común en los negocios. Ante esta nueva obligación, carentes de conocimiento en la materia y de la infraestructura, ahora deben confiar en un extraño llamado, Proveedor Autorizado de Certificación de CFDI (PAC), para la guarda de todos los datos de sus operaciones comerciales.

La preocupación de la mayoría de los contribuyentes renuentes a adoptar herramientas informáticas, se debe al miedo que existe por el gran tráfico de información por internet, que pone en riesgo sus datos personales y sus operaciones comerciales.

Con el desarrollo de esta investigación me he percatado de que los avances tecnológicos han ido aumentando con el paso del tiempo, así como también ha evolucionado el aspecto legal que rige a todos los negocios de nuestro país, esto ha ocurrido año tras año sin importar el ramo en el cual se desenvuelvan.

Dentro del ámbito fiscal todas las empresas que están legalmente establecidas tienen que emitir facturas y comprobar sus gastos, lo que obliga a apegarse a las modificaciones realizadas a las leyes vigentes para emitir dichos documentos y así cumplir con lo establecido. Una de las más recientes modificaciones es indicar el régimen en el que tributan, concepto de unidad de medida de acuerdo al sistema general de unidades de medida, indicar la forma de pago así como los últimos dígitos de la cuenta entre otros.

Algunas anotaciones finales que debemos tener en cuenta son:

A partir de 2011 el sistema de facturación general a prevalecer será CFDI, el cual deberá contener los requisitos del articulo 29-A del CFF, sin embargo, se otorgaran otras opciones para cumplir la obligación de expedir comprobantes fiscales ya sea como CFD, en papel con código de seguridad, etc., siempre que se cumplan los requisitos previstos para cada una de ellas.

Podrán emitir comprobantes en papel los contribuyentes con ingresos de hasta 4,000, 000.00 (regla I.2.8.1.1. de la RMISC 2012) estos comprobantes cumplirán los requisitos del articulo 29-B del CFF.

Los estados de cuenta podrán servir como medio de comprobación para efectos de la deducción y acreditamiento, pero no eliminarán la obligación de emitir comprobantes fiscales para quien obtiene el ingreso para efectos del ISR o realiza el acto o actividad gravada con IVA y/o IETU.

Los comprobantes simplificados, ya sean impresos o emitidos por máquinas registradoras de comprobación fiscal, deben tener los requisitos del articulo 29-C

del CFF, y no podrán utilizarse para dar efectos de deducción o acreditamiento a la operación por ellos asentada.

La facturación electrónica es un reto mundial, México hoy es un país guía en el tema de factura electrónica por el reconocimiento que su sistema tributario le da a este esquema. Al ser obligatorio desde 2011 reporta ventajas frente a otros países y la tendencia a nivel internacional es conseguir que el 100% de los contribuyentes use los sistemas digitales para realizar sus operaciones, aunque se ve paulatino este avance.

Es a partir de esto que el Servicio de Administración Tributaria (SAT) pone en marcha sus proyectos en donde establece una comunicación totalmente vía Internet con los contribuyentes, el uso de la Firma Electrónica Avanzada ( FIEL) y la emisión de los documentos digitales jueguen un papel muy importante.

Sin duda el tema de la factura electrónica no parara aquí, seguro seguirán promoviendo modificaciones a las leyes fiscales para lograr que todos los contribuyentes se incorporen a usar sistemas digitales para realizar sus operaciones que seguro aunque paulatino este cambio muy se dará y el papel que ahora conocemos solo quedará como en un recuerdo en la forma de comprobación fiscal.

#### **BIBLIOGRAFÍA**

- Amezcua Ornelas Norahenid, E-commerce en México SICCO, México D.F. 2000
- Bastidas Yfeert María Teresa, La Firma y La factura Electrónicas Entorno Jurídico, Fiscal e informático, ED IMCP, México 2005.
- Calderón Medina David, Comercio electrónico : una perspectiva tributaria mexicana, ED IMCP, México 2010
- Castro Valdez Penélope, 200 Preguntas y Respuestas sobre Comprobantes Digitales e impresos, ED Ediciones Fiscales ISEF S.A, México 2011.
- Calvillo Sánchez Edilberto, Comercio Electrónico, ED IMCP, México 2010.
- Código Fiscal de la Federación, Practiagenda Tributaria, Tax Editores Unidos, Octava Edición, 2012.
- Hernández Sampieri Roberto, Metodología de la investigación, ED McGraw-Hill Interamericana México, D.F. 2010.
- · Ibáñez Josep, El Control de Internet: Poder y Autoridad en los Mercados Electrónicos, Madrid: Catarata, 2005.
- Peñafiel Saiz Carmen, Claves para la era Digital: Evolución hacia nuevos medios, nuevos lenguajes y nuevos servicios, Universidad del País Vasco, Servicio Editorial, 2002.
- Pérez Villada Mario, factura Electrónica, ED Tax, México DF 2008.
- Resolución Miscelánea Fiscal, Practiagenda Tributaria, Tax Editores Unidos, Octava Edición 2012.
- Rojas Soriano Raúl, ED P y V, Guía para realizar Investigaciones Sociales, México D.F. 2008
- Sistema de Administración Tributaria, www.sat.gob.mx, 2012

### **ANEXOS**

#### **Representación de una factura en esquema XML**

<?XML version="1.0" encoding="UTF-8" ?> **[-](file:///C:/Documents%20and%20Settings/JULIO/Mis%20documentos/CONTABILIDAD%20CLIENTES/CLIENTES%20NUEVA/Yuridia%20Guzman%20Contreras/Facturas%20Proveedores/8%20Agosto/BDD030702SL0FFE8431.xml)** <Comprobante xmlns="**http://www.sat.gob.mx/cfd/2**" xmlns:xsi="**http://www.w3.org/2001/XMLSchema-instance**" xmlns:detallista="**http://www.sat.gob.mx/detallista**" xmlns:implocal="**http://www.sat.gob.mx/implocal**" xmlns:donat="**http://www.sat.gob.mx/donat**" xsi:schemaLocation="**http://www.sat.gob.mx/cfd/2 http://www.sat.gob.mx/sitio\_internet/cfd/2/cfdv22.xsd http://www.sat.gob.mx/implocal http://www.sat.gob.mx/sitio\_internet/cfd/implocal/implocal.xsd http://www.sat.gob.mx/detallista http://www.sat.gob.mx/sitio\_internet/cfd/detallista/detallista.xsd http://www.sat.gob.mx/donat http://www.sat.gob.mx/sitio\_internet/cfd/donat/donat11.xsd**" version="**2.2**" serie="**FE**" folio="**8431**" fecha="**2012-08-22T17:48:07**" sello="**hFeclfgitHCkH3xEi1m+NA83mSGYxu9MoZJ7YAy6AZUbest58KwXqPfcT2 knNr8O4GdCTTo/0/NHRwgPngoC+aZF21ye7GLeL8Foq9gvwFDrrdNEBpY627l0 9SdSdFO/PSvYC2fyEDS2XBYWNIhh77B6wDcxzLM4NBADM2QR0s4=**" noAprobacion="**601899**" anoAprobacion="**2012**" formaDePago="**Pago en una sola exhibición**" noCertificado="**00001000000101999994**" certificado="**MIIENjCCAx6gAwIBAgIUMDAwMDEwMDAwMDAxMDE5OTk5OTQw DQYJKoZIhvcNAQEFBQAwggE2MTgwNgYDVQQDDC9BLkMuIGRlbCBTZXJ2aWN pbyBkZSBBZG1pbmlzdHJhY2nDs24gVHJpYnV0YXJpYTEvMC0GA1UECgwmU2V ydmljaW8gZGUgQWRtaW5pc3RyYWNpw7NuIFRyaWJ1dGFyaWExHzAdBgkqhk iG9w0BCQEWEGFjb2RzQHNhdC5nb2IubXgxJjAkBgNVBAkMHUF2LiBIaWRhbGd vIDc3LCBDb2wuIEd1ZXJyZXJvMQ4wDAYDVQQRDAUwNjMwMDELMAkGA1UEB hMCTVgxGTAXBgNVBAgMEERpc3RyaXRvIEZlZGVyYWwxEzARBgNVBAcMCkN1 YXVodGVtb2MxMzAxBgkqhkiG9w0BCQIMJFJlc3BvbnNhYmxlOiBGZXJuYW5kby BNYXJ0w61uZXogQ29zczAeFw0xMDA5MTQyMTU4NThaFw0xMjA5MTMyMTU4 NThaMIHWMSgwJgYDVQQDEx9CQUxTQVMgRElWSVNJT04gREVOVEFMIFNBIE RFIENWMSgwJgYDVQQpEx9CQUxTQVMgRElWSVNJT04gREVOVEFMIFNBIERFI ENWMSgwJgYDVQQKEx9CQUxTQVMgRElWSVNJT04gREVOVEFMIFNBIERFIEN WMSUwIwYDVQQtExxCREQwMzA3MDJTTDAgLyBTQVJWNTYxMDE0RE4wMR4 wHAYDVQQFExUgLyBTQVJWNTYxMDE0SEdSTk1DMDkxDzANBgNVBAsTBk1BV FJJWjCBnzANBgkqhkiG9w0BAQEFAAOBjQAwgYkCgYEAteAyo6+mWAerlL28U WwxCXKdBVoKcXMuQ0rODOOKvwkyVVnlqbASUqpFFVZL2rUt0kZ3prC0dvpMO 2rWZfp6ORskjJKUAQnBzADe9R0IZMQNRliyMaIAezQgp2oovqy/KUKrmYhgh6E oLOnJBPp0fLuSaZBY1rgIWHhAUjrMfJUCAwEAAaMdMBswDAYDVR0TAQH/BAI wADALBgNVHQ8EBAMCBsAwDQYJKoZIhvcNAQEFBQADggEBAF3b449wjILsLbz d9lcoeilCXoy8Rz+ZD2OtvynYubqLv1p5UCG7TTVhw54hlj0e3LT0hAXHMYE8ZbP ToaGsxSxRuwnFuMh+88nC59aytq6DzLtlgyKrFjPUSXEDORNA/eG3yZMwwEKjd hlZgVlSk0rKvn6MNQju7voF29x4DOIiMFAfO6y4WQ23CfFFyJtSqnQ/JHLoqO/xC v8dfAXSewbtPauZQhyxyw3QVJiZQiY7xdH7ZCbrUusCl6bkVsl4MkeiTqiCy3IVXZ F1Ud11LQYQGZ8XUzRYk305MlIiLWfd1WfV4R3wa4M7zOkZM7Iz8XXp9oabUuh GUFc8X0J6dh8=**" subTotal="**3595.48**" TipoCambio="**1.000000**" Moneda="**Pesos**" total="**4170.76**" tipoDeComprobante="**ingreso**" metodoDePago="**No identificado**" LugarExpedicion="**Benito Juárez, D.F.**">

**[-](file:///C:/Documents%20and%20Settings/JULIO/Mis%20documentos/CONTABILIDAD%20CLIENTES/CLIENTES%20NUEVA/Yuridia%20Guzman%20Contreras/Facturas%20Proveedores/8%20Agosto/BDD030702SL0FFE8431.xml)** <Emisor rfc="**DTI030702SL0**" nombre=" **DULCERIAS EL TIGRITO, SA DE CV**">

```
<DomicilioFiscal calle="Tajin" noExterior="110" colonia="Narvarte" localidad="Benito 
    Juárez" municipio="Benito Juárez" estado="D.F." pais="México"
    codigoPostal="03020" />
 <ExpedidoEn calle="Tajin" noExterior="110" colonia="Narvarte" localidad="Benito 
    Juárez" municipio="Benito Juárez" estado="D.F." pais="México"
    codigoPostal="03020" />
 <RegimenFiscal Regimen="Regimen General de Ley Personas Morales" />
    </Emisor>
- <Receptor rfc="RORE770420M73" nombre="ROJAS RAMIREZ ERIKA NOEMI">
 <Domicilio calle="MZC-54B LT43 LOC 4PB" colonia="CENTRO URBANO"
    municipio="CUAUTITLAN IZCALLI" estado="EDO. MEX." pais="MEXICO"
    codigoPostal="54700" />
    </Receptor>
- <Conceptos>
- <Concepto cantidad="2.00" unidad="pz" descripcion=" CAMISAS GABARDINA 
    BLANCA" valorUnitario="1797.740689" importe="3595.48">
 <InformacionAduanera numero="124739982000298" fecha="2012-05-15"
    aduana="VERACRUZ VER" />
    </Concepto>
    </Conceptos>
- <Impuestos totalImpuestosTrasladados="575.28">
- <Traslados>
 <Traslado impuesto="IEPS" tasa="0.00" importe="0.00" />
 <Traslado impuesto="IVA" tasa="16.00" importe="575.28" />
    </Traslados>
    </Impuestos>
    </Comprobante>
```
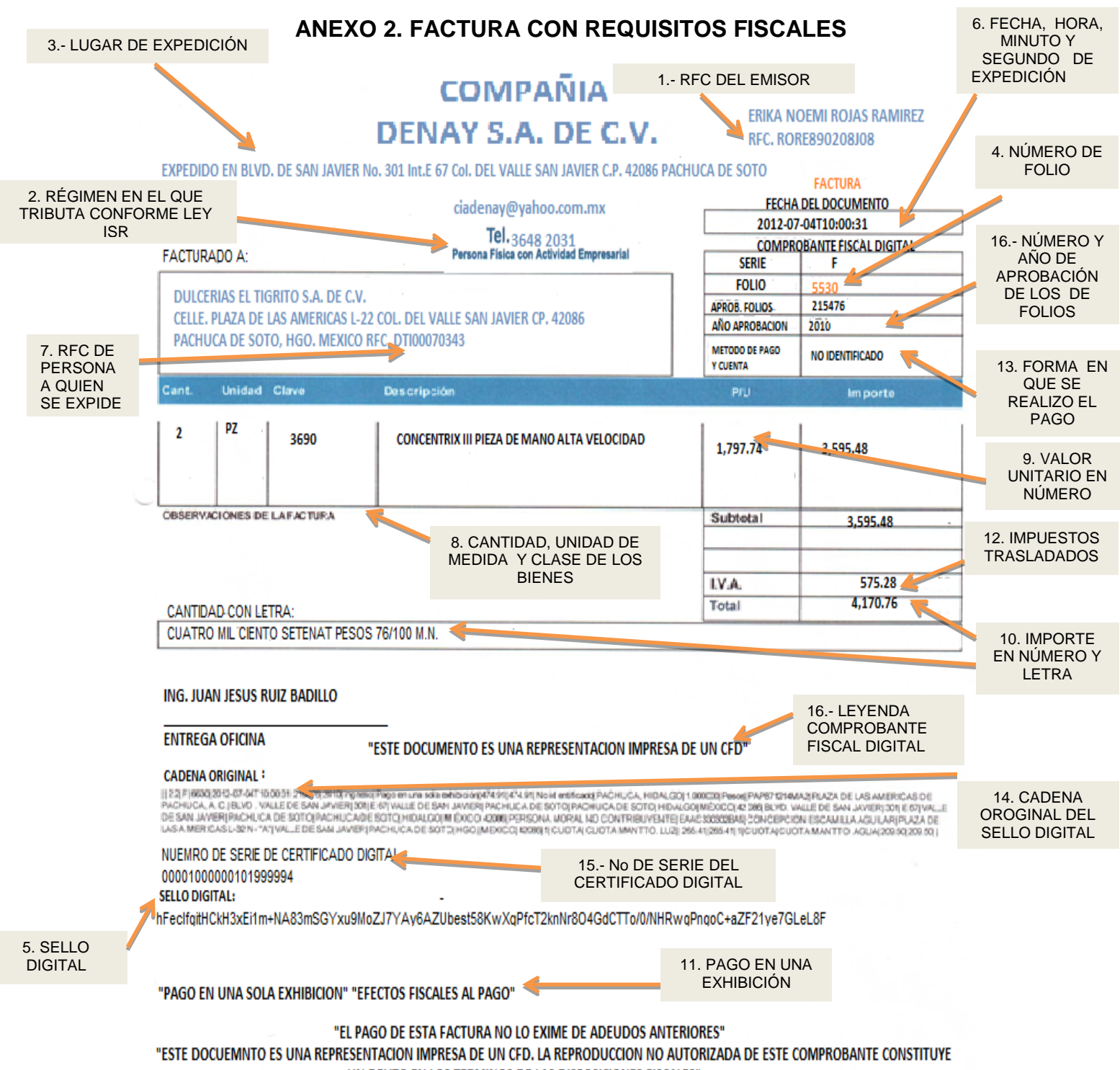

UN DELITO EN LOS TERMINOS DE LAS DISPOSICIONES FISCALES"

### **ANEXO 3.- FACTURA IMPRESA CON CÓDIGO DE BARRAS BIDIMENCIONAL**

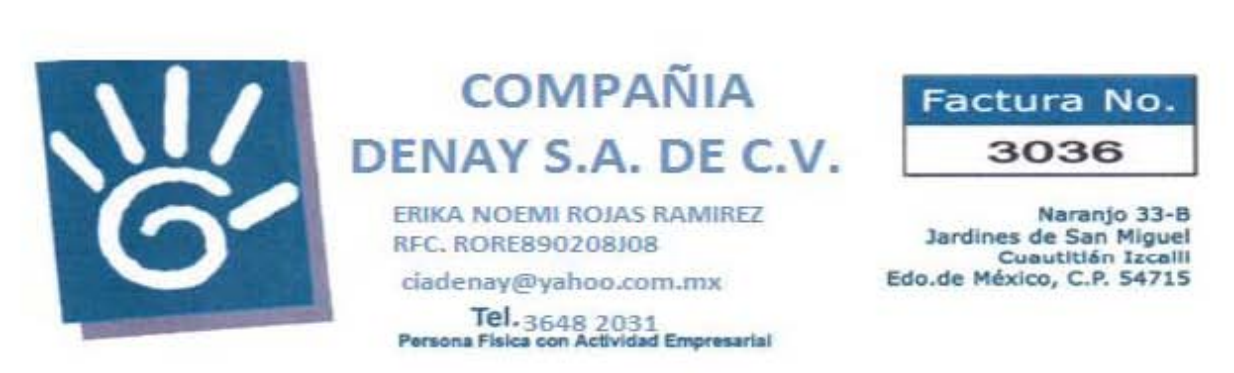

# Cliente: DULCERIAS EL TIGRITO S.A. DE C.V. R . F.C DTI00070343

Domicilio: Av. Jorge Jimenez Cantu No. 48 local 6 Col. Centro Urbano Fecha 1 - Julio -2012

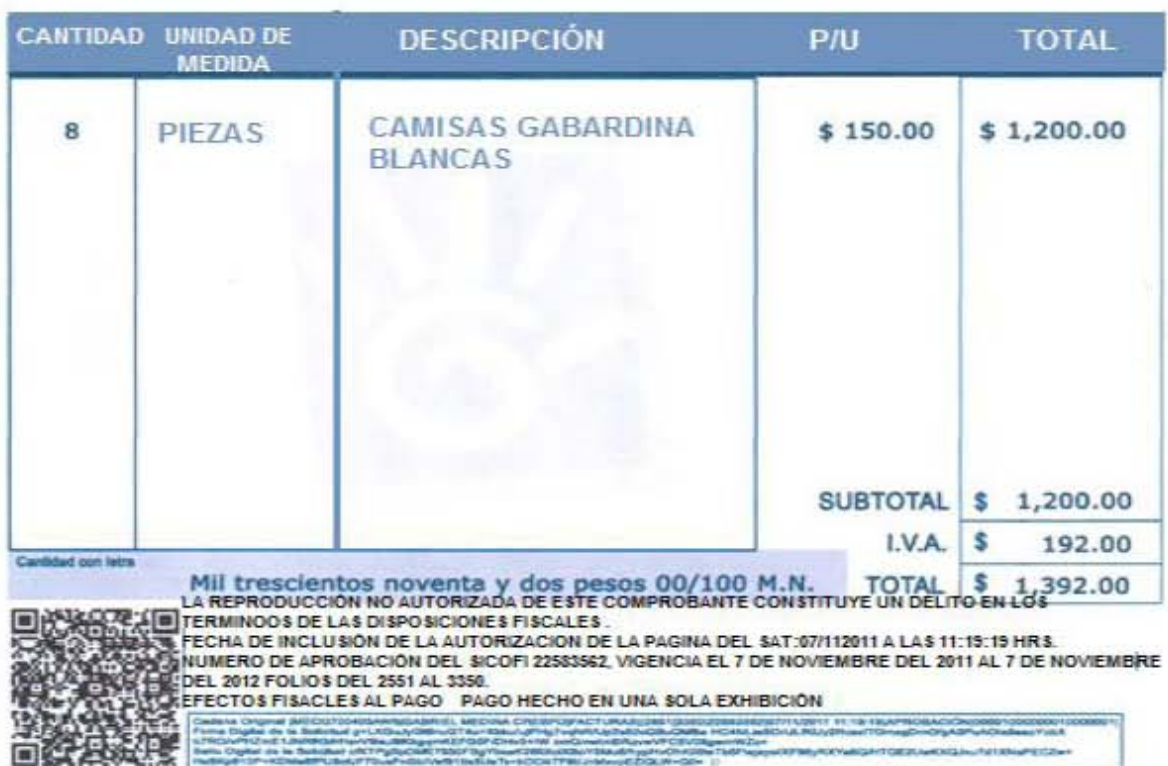

\*Piaza san judas tadeo\* Cuautitlán Izcalli edo. méx. C.P. 54700

## **ANEXO 4.- BENEFICIOS DE APLICAR LA FACTURACIÓN ELECTRÓNICA**

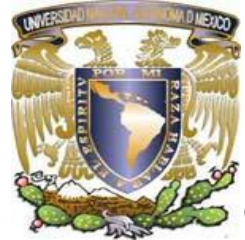

# **Universidad Nacional Autónoma de México Facultad de Estudios Superiores Cuautitlán**

CUESTIONARIO SOBRE FACTURACIÓN ELECTRÓNICA

**OBETIVO.** El siguiente cuestionario nos ayudara conocer del total de negocios existentes en el área de Distrito Federal, la proporción que utiliza como medio de comprobación fiscal la facturación electrónica, los beneficios y barreras que han tenido con su implementación, así como los que no la utilizan conocer el por qué y en general que es lo que se conoce de la facturación electrónica.

INSTRUCCIONES: conteste brevemente y marque con una "X" la respuesta que considere más adecuada según sea el caso;

- 1.- ¿Conoce el método de facturación electrónica?
- $Si( )$  No ( )
- 2.- ¿Conoce los requerimientos de la factura electrónica?
- Si ( ) Cuien es su proveedor de la contrata de la proveedor de la contrata de la proveedor de la provence de l

3.- Sabía usted ¿Qué a partir del año 2011 es obligatorio emitir facturas electrónicas?

- $Si( )$  No ( )
- 4.- ¿Qué método de facturación ocupa en su negocio?
- Tradicional ( ) Por Terceros ( ) Factura Electrónica ( )

5.- ¿Por qué utiliza ese método de facturación?

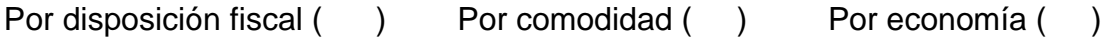

6.- ¿Que beneficios le ha traído implementar ese método de facturación?

7.- ¿Qué dificultades ha traído la implementación de ese método de facturación?

\_\_\_\_\_\_\_\_\_\_\_\_\_\_\_\_\_\_\_\_\_\_\_\_\_\_\_\_\_\_\_\_\_\_\_\_\_\_\_\_\_\_\_\_\_\_\_\_\_\_\_\_\_\_\_\_\_\_\_\_\_\_\_\_\_\_

\_\_\_\_\_\_\_\_\_\_\_\_\_\_\_\_\_\_\_\_\_\_\_\_\_\_\_\_\_\_\_\_\_\_\_\_\_\_\_\_\_\_\_\_\_\_\_\_\_\_\_\_\_\_\_\_\_\_\_\_\_\_\_\_\_\_

8.- ¿Cuántas facturas emite al mes? Menos de 20 ( ) 21-40 ( ) 41-100 ( ) 9.- ¿Qué elementos necesitas para facturar? A mano ( ) Personal ( ) Maquina de escribir ( ) Computadora ( ) Computadora ( ) Computadora ( ) Computadora (  $\sim$  0 and 2010 Computadora (  $\sim$  0 and 2010 Computadora (  $\sim$  0 and 2010 Computadora (  $\sim$  0 and 2010 Computadora (  $\sim$  0 and 2010 Computadora (  $\sim$  0 and 10.- ¿Cantidad de facturas canceladas por error? Menos de 20 ( ) 21-40 ( ) 41-100 ( ) 11.- ¿Cuánto tiempo se tarada en llenar el formato de su factura? Menos de 5 min. ()  $\begin{pmatrix} 1 & 0 \\ 0 & 1 \end{pmatrix}$  6 a 10 min. () Más de 10 min () 12.- Uno de los beneficios de facturar electrónicamente es el ahorro de tiempo, ¿esto a usted le parece? Excelente ( ) Bueno ( ) Regular ( ) Malo ( ) 13.- El sistema de facturación electrónica le ahorraría costo en papelería, ¿esto le parece? Excelente ( ) Bueno ( ) Regular ( ) Malo ( ) 15.- El sistema de facturación electrónica le permite entregar facturas de manera más eficaz a sus clientes, ¿esto le resulta? Excelente ( ) Bueno ( ) Regular ( ) Malo ( ) 16.- el sistema de facturación electrónica le permite un mejor manejo de la información encaminado a la toma de decisiones, ¿esto para usted es? Excelente ( ) Bueno ( ) Regular ( ) Malo ( )